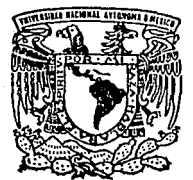

# UNIVERSIDAD NACIONAL AUTONOMA DE MEXICO

## FACULTAD DE JNGENIERIA

# FUNDAMENTOS PARA EL DISEÑO Y ESTANDARIZACION NORMATIVA DE GRUAS VIAJERAS

# T <sup>E</sup>s 1 s

QUE PARA OBTENER EL TITULO DE INGENIERO MECANICO ELECTRICISTA (AREA MECANICA) p R E S E N T A . CARLOS ALBERTO GIL LANDIVAR DIRECTOR DE TESIS: ING. ARTURO BARBA PINGARRON

MEXICO, D. F.

TESIS CON FALLA DE ORIGEM

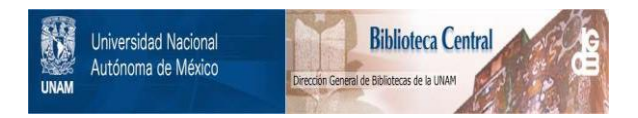

# **UNAM – Dirección General de Bibliotecas Tesis Digitales Restricciones de uso**

# **DERECHOS RESERVADOS © PROHIBIDA SU REPRODUCCIÓN TOTAL O PARCIAL**

Todo el material contenido en esta tesis está protegido por la Ley Federal del Derecho de Autor (LFDA) de los Estados Unidos Mexicanos (México).

El uso de imágenes, fragmentos de videos, y demás material que sea objeto de protección de los derechos de autor, será exclusivamente para fines educativos e informativos y deberá citar la fuente donde la obtuvo mencionando el autor o autores. Cualquier uso distinto como el lucro, reproducción, edición o modificación, será perseguido y sancionado por el respectivo titular de los Derechos de Autor.

## FUNDAMENTOS PARA EL DISEÑO Y ESTANDARIZACION NORMATIVA DE GRUAS VIAJERAS

#### INDICE

I NTRODUCCION.

CAPITULO I.- Aspectos generales de las grúas.

CAPITULO II.- Carro.

CAPITUI.O III.- Puentes.

CAPITULO IV.- Instalación eléctrica.

CAPITULO V.- Costo de grúas viajeras.

CONCLUSIONES.

ANEXOS.

BIBLIOGRAFIA.

CAPITULO I.- Aspectos generales de las grúas........3

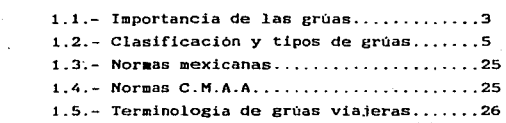

CAPITULO II.- Carro •...••..••.•••..•.•...••...•••••• 3.11

2.1.- Generalidades ........................ 34 2.2.- Disefio del aparejo inferior .......... 35 2.2.1.- Selección del gancho ............. 35 2.2.2.- Selección del roda•iento ......... 36 2.2.3.- Cálculo del diá•etro del cable *<sup>y</sup>*número de caldas ............... 38 2.2.4.- Cálculo y deseño de las poleas ... 42 2.2.5.- Cálculo del eje del aparejo inferior ......................... 44

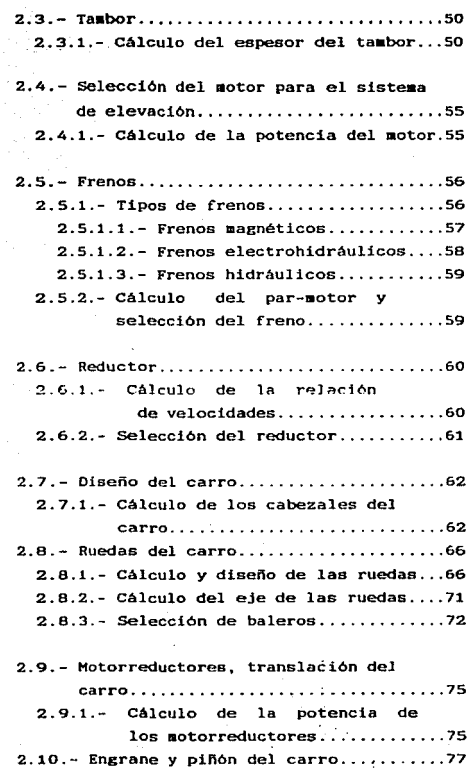

II

## 2.10.1.- Cálculo del engrane y piñón.....77

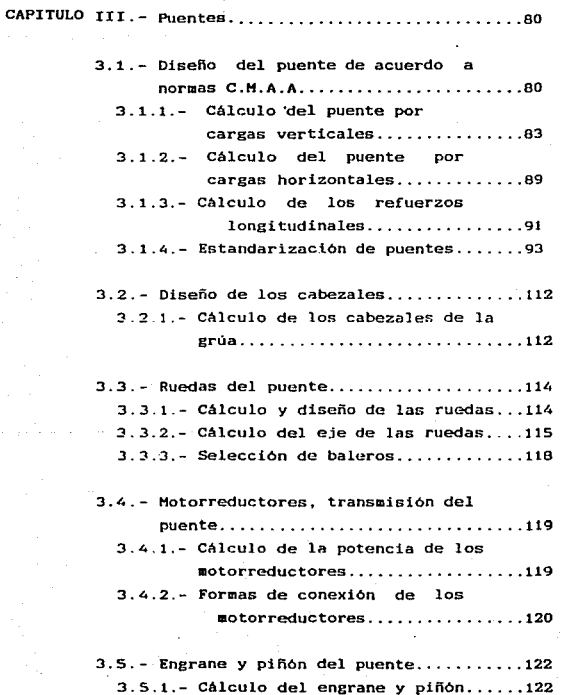

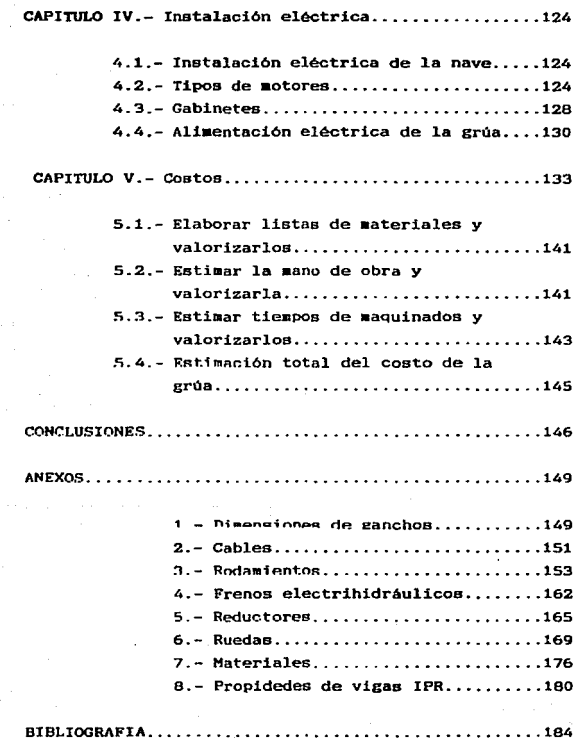

IV

### FUNDAMENTO PARA EL DISEÑO Y ESTANDARIZACION NORMATIVA DE GRUAS VIAJERAS.

#### INTRODUCCION.

Mi inquietud para realizar el presente trabajo se debe a la importancia que tienen las grúas en el manejo de materiales y materias primas dentro de las distintas áreas de producción: trabajo éste que requiere continuamente de mayor precisión y eficiencia. se pretende reunir y concentrar toda 1a información necesaria para que los diseffadores de groas puedan obtener toda la inforaación de aanera aás práctica. sencilla y a la mano. La existente actualmente esta muy diversificada. encontrandose ésta en noraas, libros técnicos. manuales. catálogos y en folletos de los propios fabricantes de grúas. De ahi que nace la inquietud de reunirla en un solo voluaen.

El material técnico del presente trabajo será útil a los diseñadores de grúas en la medida en que en él hallarán los criterios de seleccion y diseño. De igual aanera, encontrarán la explicación técnica adecuada para realizar un buen proyecto de grúas viajeras.

Debido al uso de la tecnología electrónica, en las coaputadoras se podrá realizar una repetitivos los cuales podrán ser utilizados en los diferentes servicios de grúas, por ejemplo; ne pretende construir una tabla que contenga la série de cálculos inf oraación para la construcción de los puentes de grúas viajeras para deterainadas capacidades (1, 3, 5, 7.5, 10, 15, 20 Tona. de capacidad) y claros de 3, 5, 7.5, 10, 15 y 20 a., así coao de diferentes componentes de las grúas y que seán factibles de realizarse mediante el uso de la coaputadora.

En el trabajo se pretenden dar los principios generales para una estandarización en la fabricación de las croas viajeras. Para tal efecto y como ejemplo para el cálculo y selección de todos los componentes se realizará el cálculo y diseño de una gróa viajera de 30 Tons de capacidad, cuyo claro será de 25 m., con un solo gancho principal, dejando de lado la consideración del gancho auxiliar.

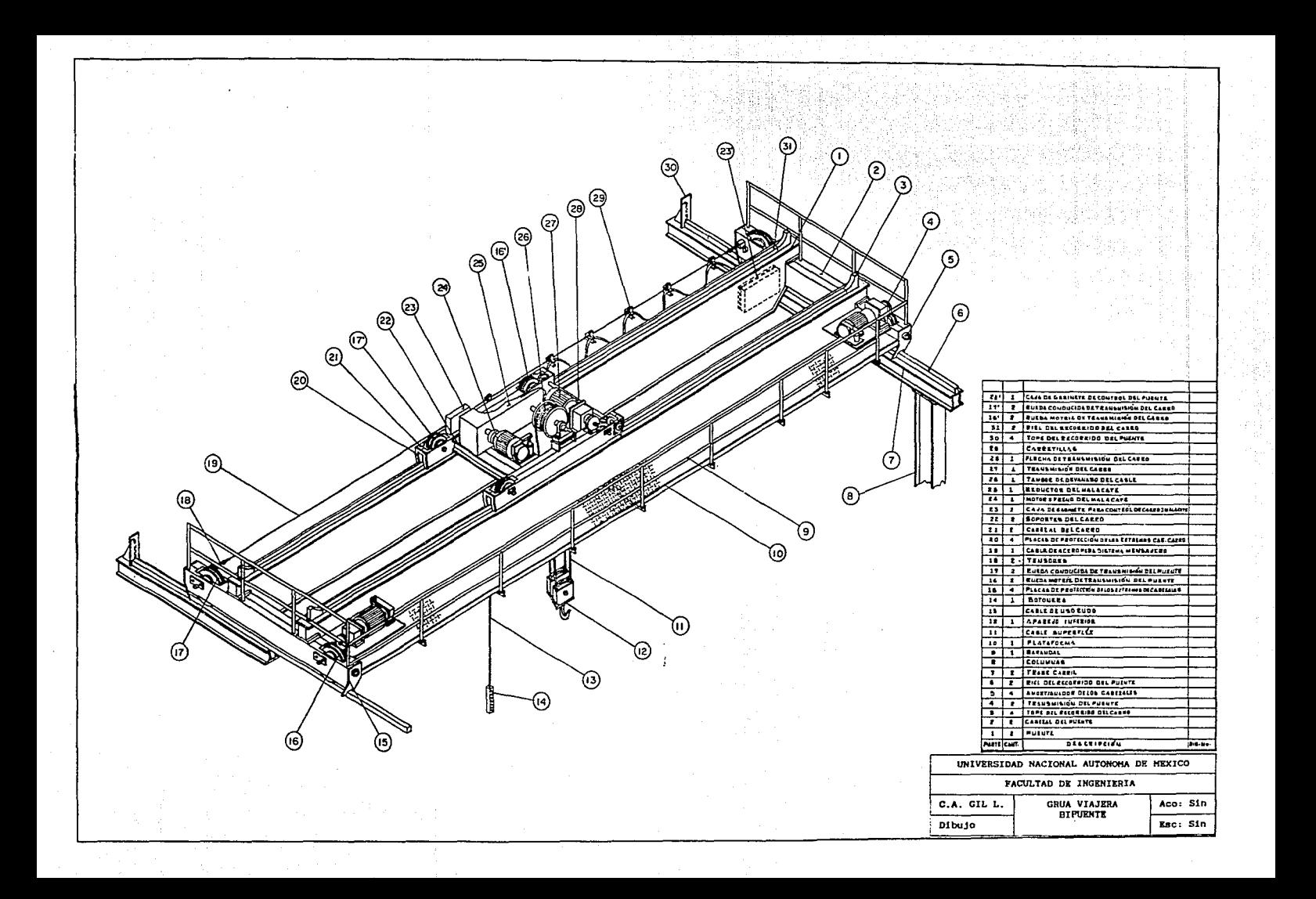

## CAPITULO I. ASPECTOS GENERALES DE LAS GRUAS.

#### 1.1.- IMPORTANCIA DE LAS GRUAS.

¿ Que es una grúa ~ Una grúa ea un dispositivo que sirve para 1evantar y transladar objetos pesados de un.lugar a otro. aprovechando la energia hu•ana, y/o energia eléctrica.

Las grúas sirven para manejar materiales de muy diversos tipos, en una foraa segura y eficiente.

Existe un tipo de grúa para cada necesidad, Por lo tanto. las grúas se utilizan en almacenes, lineas de producción, fundiciones, acerias, industrias cementera, industrias azucareras, plantas termoeléctricas, industria automotriz, industria minera. muelles, astilleros, plantas nucleares y áreas de almacenamiento para materiales de diferente indole. En general, las grúas se usan en los lugares donde se requiera mover objetos pesados de un lugar a otro.

Las grúas viajeras del tipo manual. se empezaron a usar en el siglo XIX, (1880), siendo las firmas Inglesas y Americanas las primeras en introducir este tipo de grúas, con mecanismos de potencia muy complicados, éstos incluían una flecha motriz a lo largo de la via y embragues múltiples para transmitir la potencia de la flecha a los diferentes movimientos.

La primera grúa operada eléctricamente con tres motores ( un motor independiente para el movimiento del carro, el del puente y el del sistema de levantaaiento), fue puesta en operación en el año de 1900, pudiéndose al principio conseguir bajas velocidades y capacidades muy limitadas, de aproximadamente 40 Tons. como máximo.

Kn el afto de 1920 se establecieron estandares definitivos en cuanto a los diferentes tipos y clases de servicios. En 1940 las grúas ya vienen equipadas con cajas de engranes en baño de aceite, con rodamiento de baleros y diseños normalizados. En 1960 aparecen cambios importantes en los sistemas de control, los cuales permitieron operar las grúas con mayor precisión y seguridad.

En 1970 la Crane Manufactures Association of America -(CMAA) introdujo su especificación 70 que fue la primera que comprendió estandares de diseño para propósitos generales de las grúas viajeras de doble puente y de portal. Esta asociación introdujo més adelante la especificación 74 para grúas de un solo puente.

En la actualidad se encuentran grúas de 500 a 750 Tons. de capacidad, claros de más de 40  $\mu$ , y velocidades en el puente de 300 m/min.

La exigencia de la industria moderna demanda que los movimientos de carga se hagan con precisión, por lo tanto los fabricantes de grúas, junto con los fabricantes de equipos de control, han tenido que desarrollar sistemas de control que tiendan hacia la automatización del aanejo de materiales en alaacenes y lineas de producción, eviténdose asi los errores humanos.

Los programas de investigación y desarrollo en diseños de grúas proyectan cada vez más y mejores sistemas de control con el objeto de reducir costos de mantenimiento y mejorar la eficiencia de las grúas. por lo que respecta a su operación, seguridad y manteniaiento. El progreso en el diseño de grúas, se debe tanto al fabricante como al usuario, siendo la colaboración más relevante. la aportada por la industria del acero.

La selección del tipo de grúas es de mucha importancia, ya que de ésta dependerá en muchas ocasiones que se formen cuellos de botellas o en su caso el sobre dimensionamiento -~e la mis•a y por lo tanto el incre•ento en el costo.

En general, una grúa sirve para resolver en forma adecuada los probleaas de manejo de materiales. principalmente en espacios limitados, ya que una grúa viajera no disminuye las áreas útiles de trabajo; en otras palabras permite mantener libre el área de trabajo durante las operaciones de transporte de aateriales.

Las grúas en la actualidad se han convertido en un elemento insustituible en las labores de movimiento y translado de carga.

1.2.- CLASIFICACION Y TIPOS DE GRUAS.

Hay una infinidad de tipos de grúas. puede haber tantas variedades coao tipos de trabajos a desarrollar. para cada necesidad hay un tipo de grúa.

Las grúas se pueden clasificar:

I.- Por su forma fisica. II.- Por su forma de operación. III.- Por la clase de servicio. IV.- Por el aedio ambiente.

l.- POR SU FORMA FISICA.

Esta clasificación de grúas es la más amplia, va que se puede fabricar una grúa para cada cada trabajo especifico. Pero se puede considerar que los tipos de grúas que cubren en su mayoria los diferentes tipos de construcción son

#### los siguientes:

- a) Grúas giratorias o de banderas
- b) Grúas viajeras
- c) Grúas de portal
- d) Grúas telescópicas.

a) Grúas giratorias o de bandera.- Estas grúas se montan en coluanas (Cig. 1). o empotradas en la pared. E1 dispositivo de elevación (polipasto),va colgado sobre un carro que se desplaza a lo largo de una viga o brazo giratorio. El Angulo de giro que alcanzan estas grúas es de 180° o de 360°. dependiendo del tipo de contrucción de la grúa.

Las grúas giratorias o de pared a su vez se pueden clasificar en:

a-1) Grúas de pared.- Estas grúas van montadas en la  $\sim$ pared. de ahi su noabre.

La capacidad de estas grúas está limitada. Generalmente se usan en talleres pequeños, para dar mantenimiento a una  $mAquina$ , y su ángulo de giro no excede los 180 $^{\circ}$ .

a-2) Grúas de columnas.- La diferencia con las grúas de pared, radica en que las de columnas van montadas sobre un poste especial, el cual soporta el brazo de la grúa. Este tipo de grúa debe tener cimentación propia. El radio de giro puede ser de hasta 360°. (fig. 1).

a-3) Grúas torre.- Este tipo de grúas se utilizan en la industria de la construcción. son aontadas a un lado del dificio a construir o en el hueco del elevador. Normalmente la columna de estas grúas crecen conforme crece la construcción. es decir conforme se requiere más altura se aumentan

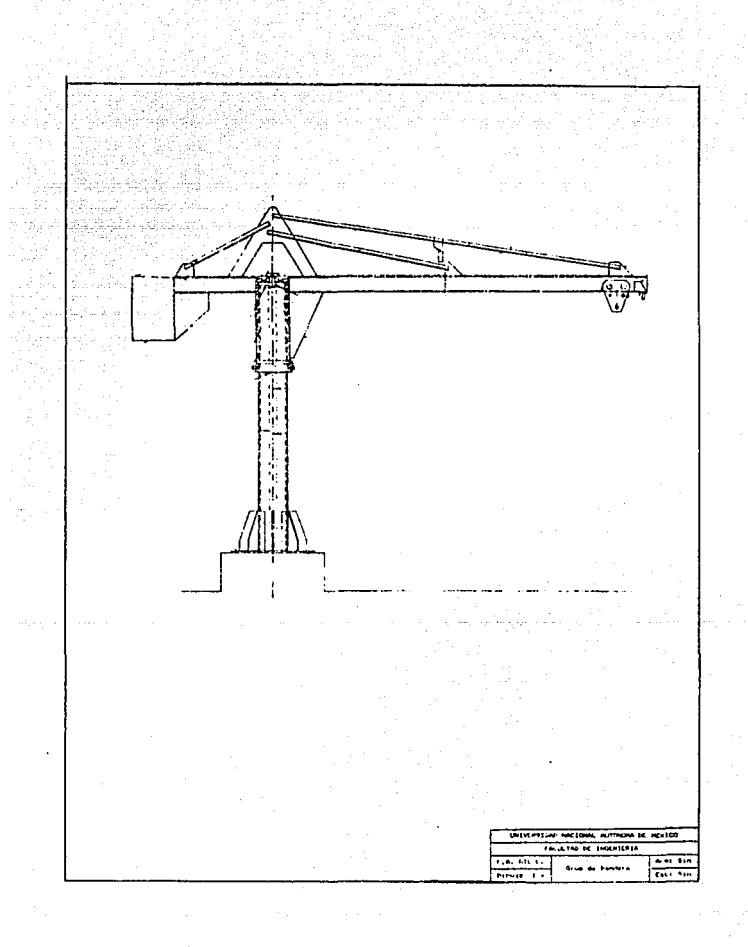

escaños a la columna.

El brazo giratorio descansa sobre la columna y este es 'tan largo que normalmente alcanza a cubrir todas las Areas de la construcción.

El radio de giro del brazo es de 360 $^{\circ}$  por lo que normalmente llevan un conmutador, para la transmisión de la energia eléctrica.

El operador de la grúa está en una cabina en lo alto de la columna, por lo tanto desde su posición domina todo el campo de acción de la grúa.

a-4) Grúas radiales cañeras.- Estas grúas se usan en los ingenios azucareros, estas son similares a las grúas torres en su Cor•a física y de operar. Estas tambien tienen un Angulo de giro de 360°.

Los camiones descargan la caña en los patios de almacenaaiento, con ayuda de las grúas radiales. que a su vez descargan la cafta en en los conductos principales para su preparación y molienda.

b) Grúas viajeras.- Las grúas viajeras son aquellas que se desplazan sobre dos vías situadas en lo alto de las naves industriales.

Estas grúas consisten en una estructura aecénica en forma de puente, soportado y unido en sus extremos por medio de cabezales, los que a su vez descansan sobre ruedas que corren a lo largo de una via fijada a la estructura del edificio.

La capacidad de éste tipo de grúas es casi ilimitada,

B

las hay desde 1/4 de Ton. hasta 750 Tons. de capacidad y más de 40 m. de claro.

La aplicación de estas grúas es en todos aquellos lugares donde se requiera mover objetos pesados, no tiene limite en su aplicación. Batas grúas se pueden usar para mantenimiento y producción. En la industria siderúrgica es donde se requieren las capacidades más elevadas.

A su vez las gruas viajeras se pueden clasificar en: b-1) Grúas viajeras aonopuentes apoyadas b-2) Grúas viajeras bipuentes apoyadas b-3) Grúas viajeras monopuentes suspendidas b-4) Grúas viajeras bipuentes suspendidas b-5) Grúas viajeras monopuentes y/o bipuente mixtas.

b-1) Grúas viajeras aonopuentes apoyadas.- Bl puente de esta grúa esta foraado por por una sola viga, esta puede ser tipo X o tipo caja. (fig.2).

La capacidad de la grúa ésta limitada, así como el claro.

El puente descansa en sus extreaos sobre cabezales, los cuales llevan las ruedas. el carro y el polipasto va colgado del puente.

b-2) Grúas viajeras bipuentes apoyadas.- El puente de la grúa esta formado por dos vigas, y es similar a las grúas viajeras monopuentes apoyadas, estas pueden ser tipo I o  $$ tipo caja. (fig. 3).

b-3) Grúas viajeras monopuentes suspendidas.- Bs similar a las grúas aonopuentes apoyadas. Consta de un so1o puente (fig. 4), con la diferencia de que la grúa está sus-

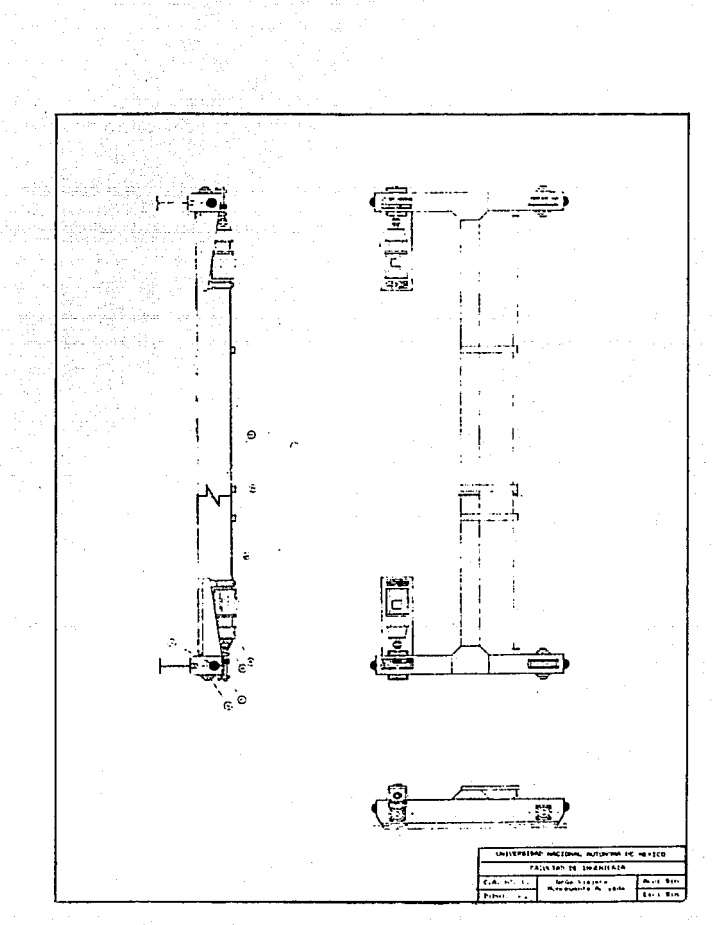

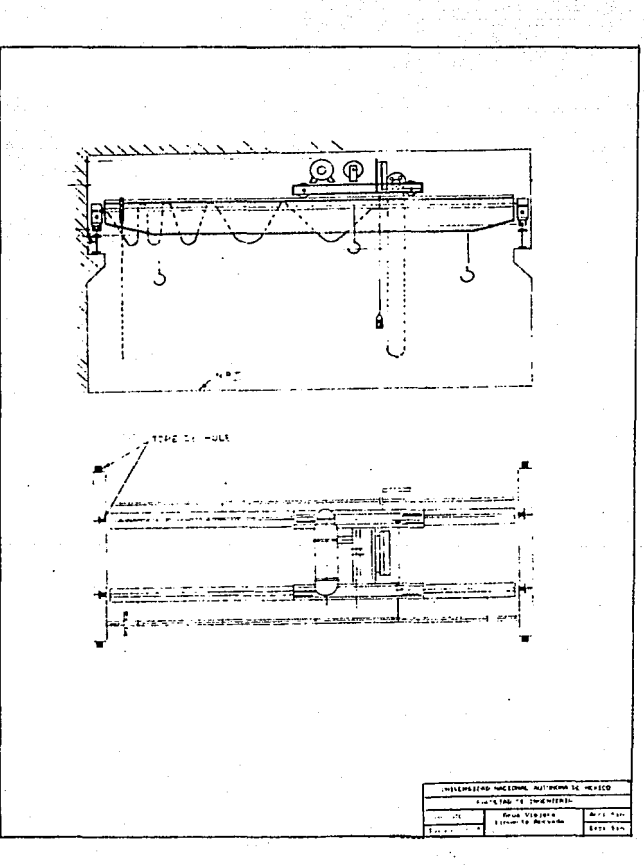

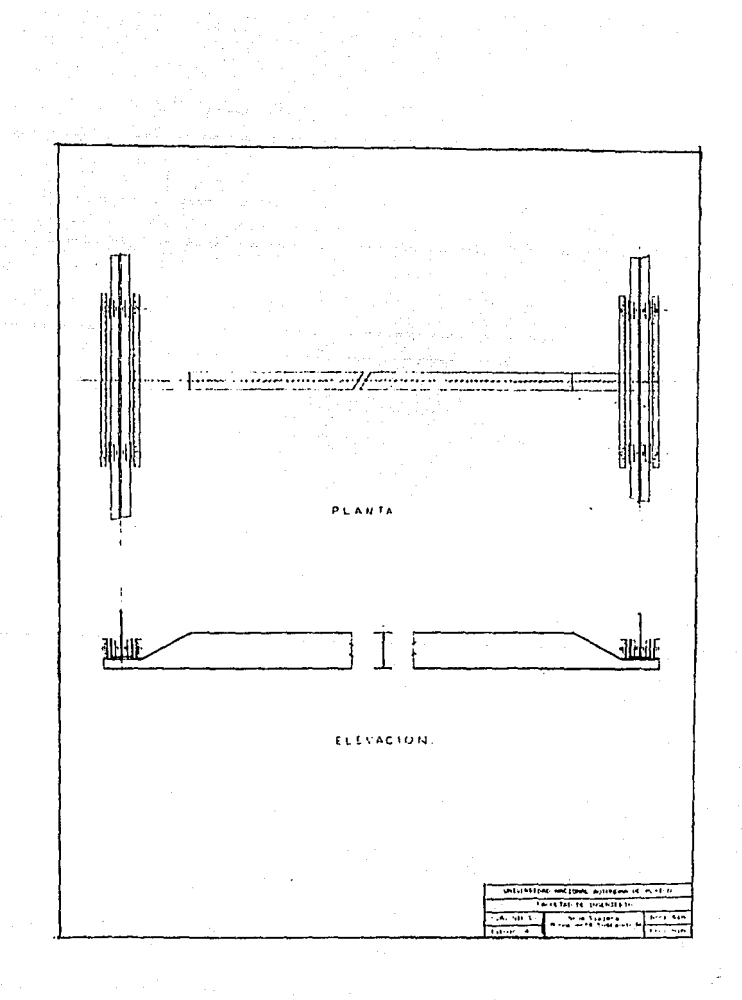

pendida de la trabe carril, el tipo de rueda es diferente al de las gr6ae apoyadas.

b-4) Grúas viajeras bipuentes suspendidas.- Estas grúas tienen dos puentes colgando de las trabes carril (fig. B).

b-5) Gr6as viajeras aonopuentea y/o bipuentea mixtas.- Este tipo de grúa puede ser una coabinación de las cuatro tipos de grúas mencionados anteriormente. (fig. 9).

Estos cinco tipos de grúas pueden llevar uno o dos carros con polipasto o malacate abierto. Al carro y sistema de elevación de mayor capacidad se le denomina sistema principal y al sistema de elevación de aenor capacidad se le denoaina secundario. En ocasiones aabos sistemas de elevación tienen la aisma capacidad.

c) Grúas de portal o pórtico.- En este tipo de grúas la estructura del puente esta rigidamente soportada en sus extremos Por marcos de acero estructural. provistos de ruedas que permiten el movimiento de la grúa sobre vias instaladas en el piso.

Las grúas de pórtico se usan normalmente a cielo abierto, en la áreas de abastecimiento en la industria del cemento, carbón de coque y en la industria del marmol.

Existen los siguientes tipos de grúas de portal:

c-1) De piernas en ambos extremos y un puente.- Estas tienen sus piernas iguales y soportan un solo puente (fig. -S). Bl sistema de elevación (polipasto) va colgado del puente.

c-2) De piernas iguales y dos puentes.- Las patas eón -

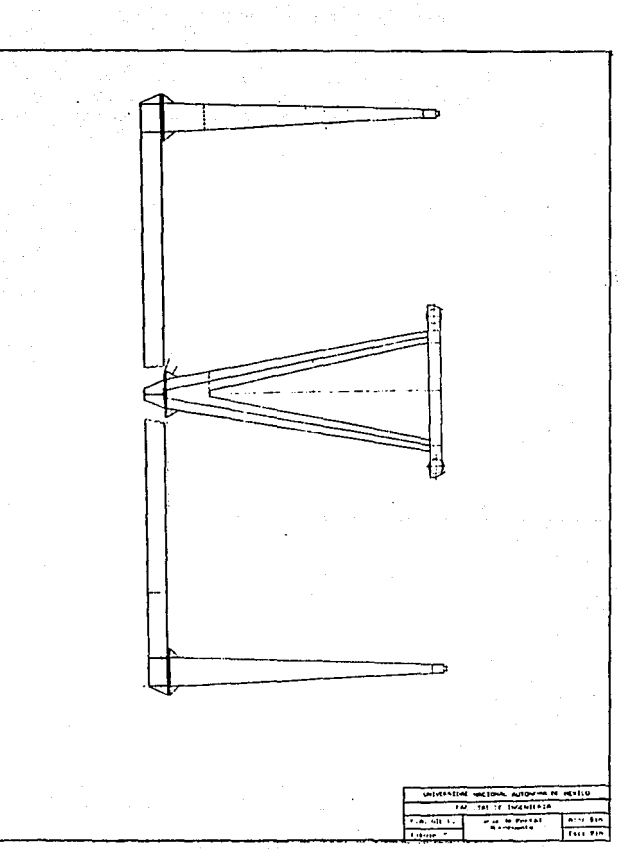

iguales a la anterior, estas soportan dos puentes y el sistema de elevación. va sobre loa dos puentes.

c-3) De eeaiportal con un puente.- Uno de loe extremos del pórtico se apoya y desplaza sobre una trabe carril en lo alto, y el otro extremo del pórtico se deaplaza a nivel de piso. Cabe hacer mención que el lado del pórtico que se desplaza en lo alto puede estar suspendido de la trabe carril <sup>o</sup> puede estar apoyada sobre ésta. (fig. G).

c-4) De semi portal con dos puentes.- Similar a la anterior pero con dos' puentes.

d) Grúas telescópicas o p1umae.- El brazo de éstas grúas va montado sobre un autoa6vil. Estos brazos se coaponen de segmentos de aceros qUe encajan entre si y se despliegan hidraulicamente, como una antena de radio portátil. Para conseguir estabilidad el vehículo extiende cuatro soportes retractiles cuando está trabajando, ademas éstos son los que soportan la carga, liberando asi a los neumáticos de realizar éste trabajo.

En principio estas grúas solo pueden levantar cargas pequenas o medianas.

El brazo de las grúas telescópicas es abatible, es de cir que parte de la posición horizontal y puede trabajar a unos  $\theta0^\circ$  más o menos.

La ventaja de esta grúa es que se puede mover •ente de un 1ugar a otro. 1ibre-

11. - POR SU FORMA DE OPERAR.

Por su forma de operar las grúas se pueden clasificar en cuatro grupos:

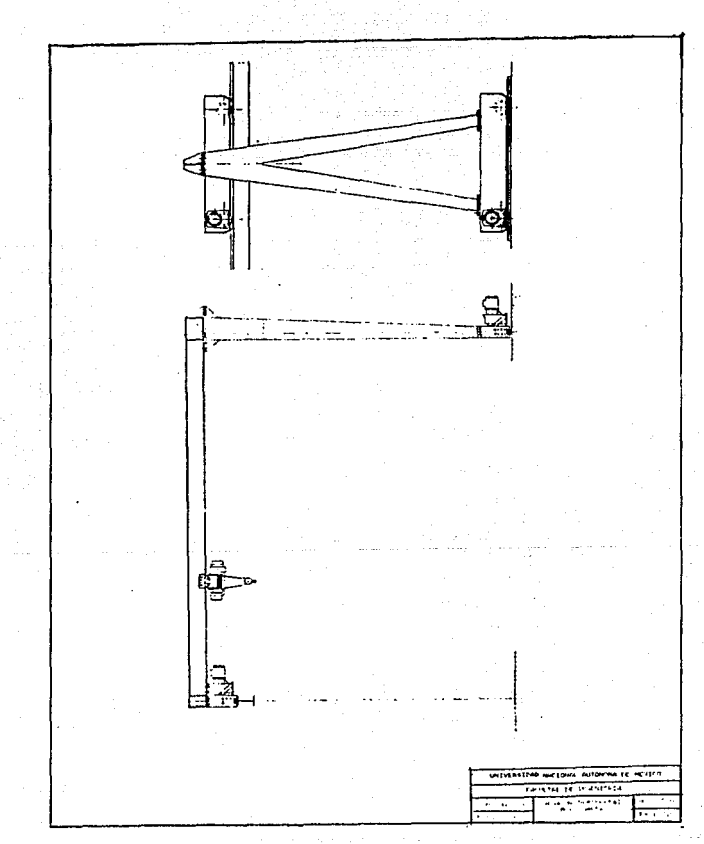

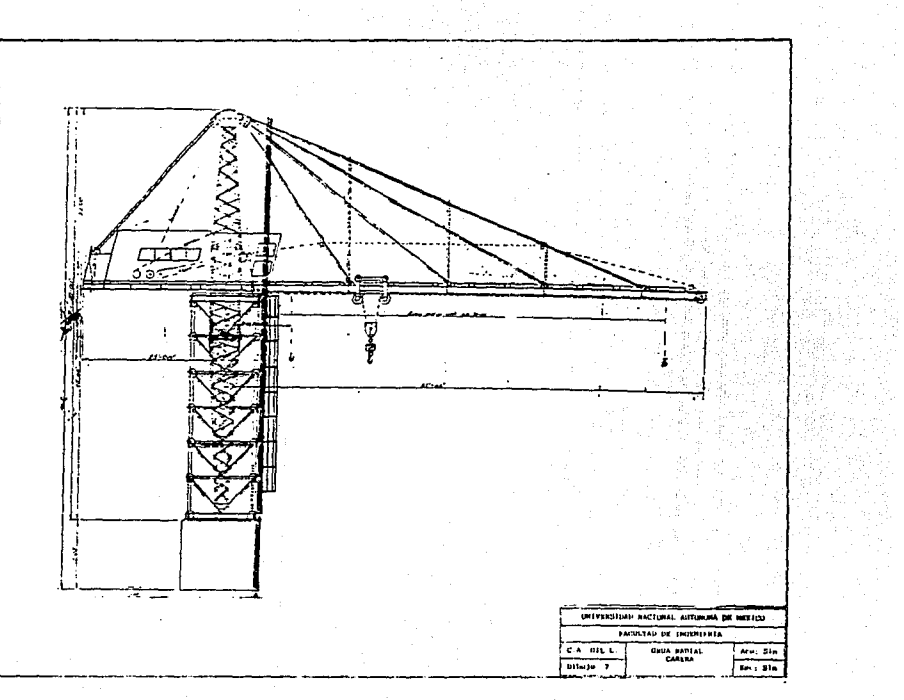

- a) llanua1es
- b) E1éctricas
- el Hixtas

d) Operadas a control reaoto.

a) Manuales.- Normalmente se construyen para bajas capacidades, de 7 a 10 Toneladas. Todos y cada uno de los aoviaientoa de la grda se operan aanualmente y por lo tanto hablar de velocidades en este tipo de grúas no tiene mucho - . sentido, ya que, independientemente de su diseño y construcc16n su velocidad dependeré del esfuerzo f isico del operador.

b) Eléctricas.- Dentro de éste grupo se distinguen dos tipas de grúas eléctricas, unas son las operadas desde el piso por aedio de estación de· botones y grúas eléctricas operadas desde cabina.

Por lo general, las grúas eléctricas operadas desde el piso por medio de estación de botones, se construyen en cap8cidarles bajas, y velocidades lentas en el puente, hasta 4S m/min; ya que la velocidad de la grúa no deberá ser mayor que la que podría desarrollar el operador en condiciones noraales de operación.

En grúas eléctricas operadas desde cabina realmente el limite en lo que se refiere a velocidades lo determinan unicaaente los problemas de disefto y construcción, asi como el aspecto econóaico. Su aplicación es iliaitada.

c) Mixtas.- Son aquellas grúas en las que parte de sus movimientos son de operación manual y parte operadas eléctrica9ente, por aedio de estaciOn de botones desde el piso. En la mayoría de los casos el movimiento que tiende a electrificarse ea el del puente o e1 de elevación.

d) Grdas operadas a control remoto.- Loa sistemas de radio control que permiten manejar una grúa a control remoto. actualmente se han desarrollado para aplicarse en servi-. cios ligeros y aedianoe; principalaente se usan en grúas para almacenamiento. A pesar de sus ventajas, la utilización de radio control en México, está restringida a la expedición de un permiso especial por parte de el gobierno para asegurar que no interferirá en las frecuencias oficiales o para otro fin ya autorizado.

III.- POR LA CLASE DE SERVICIO.

Por la clase de servico la CHAA da la siguiente clasificación:

- a) De eaergencia, o de reserva o infrecuente
- b) Ligero
- C) Moderado
- d) Pesado
- e) Severo
- f) Molino

a) Servicio de emergencia o reserva o infrecuente (Clase A).- Este tipo de servicios incluyen las grúas utilizadas en instalaciones tales como: plantas generadoras. cuarto de turbinas, cuarto de motores y estaciones de transformadores, donde es necesario manejar cargas de mucho valor y con mucha precisión a auy bajas velocidades y con tie•pos muertos muy largos entre cada levantamiento.

En estas grúas se puede manejar la capacidad máxima de carga durante la fase de instalación de la •aquinaria o bien para fines de aantenimiento con periodos largos o infrecuentes. Aunque el número de levantamientos por hora no es frecuente, las grúas para este tipo de servicios deben ser confiables a modo de contar con ellas en el momento que sea necesarlo.

b) Servicio ligero (Clase B) .- Este tipo de servicio incluyen las grúas utilizadas en instalaciones tales como:  $$ talleres de reparaciones. de ensambles ligeros. servicios en almacenes de baja capacidad. talleres mecánicos o líneas de producción con bajo nivel de producción y en todas aquellas instalaciones donde las necesidades de servicio son ligeras y las velocidades de operación bajas.

El peso de las cargas por aanejar puede variar desde cero (en vacio) hasta plena capacidad ocasionalmente, con un promedio de dos a cinco levantamientos por hora y una altura de levantamiento proaedio de tres metros.

c) Servicio moderado (Clase C).- Este tipo de servicio incluye las grúas utilizadas en instalaciones tales como: Talleres de máquinados, línea de proceso con nivel medio de producción, cuartos para maquinaria de molinos de papel y en todas aquellas instalaciones en donde las necesidades de servicios son aoderadaa.

En este tipo de servicio, las grúas podrán hacer de 5 a 10 levantamientos por hora, manejando cargas con un valor proaedio del SO~ del rango de plena capacidad y para una altura de levantamiento promedio de cinco metros.

El número de levantamientos por hora con cargas cuyo valor sea igual al de plena capacidad de la grúa no deberá ser mayor del 50% del número de levantamientos especificados.

d) servicio pesado (Clase D).- Este tipa de servicios incluyen grúas, normalmente operadas desde cabina, utilizadas en instalaciones tales como: Talleres pesados de máquinadoa, Cundiciones. plantas de fabricación, alaacenes para -

aceroe. aserraderos y para operaciones nor•ales con electroimán o almeja donde las necesidades de servicio para la producción son pesadas¡ pero en las cuales no existe un ciclo de operación especifico. En este tipo de servicio la grúa podrá manejar durante el ciclo de trabajo, cargas con un valor promedio al 50% del rango de capacidad de la grúa.

Para este tipo de servicio es deseable que las velocidades de operación sean altas.

El núdero de.levanta•ientoa por hora permitido, es de 10 a 20 con un promedio de cinco metros de altura.

Kl nú•ero de levantamientos por hora. con cargas cuyo valor sea igual al de plena capacidad de la grúa no deberá ser mayor del 65% del número de levantamientos especificados.

e) Servicio severo (Clase E).- Para esta clase de servício se requiere una grúa capaz de manejar cargas cuyo valor sea próximo al de la capacidad nominal de la grúa durante toda su vida.

Las aplicaciones de este tipo de grúas incluyen serví cios con electroimán, con almejas, combinación de electroimán con almeja, servicio en patios de chatarra, molinos de aserraderos, plantas fertilizantes y ciertas éreas de plantas siderúrgicas, con un rango de 20 o más levantamientos por hora, todos ellos con cargas cuyo valor sea igual al de la capacidad de la grúa. En este tipo de servicio debe especificarse sieapre el ciclo de operaciones completo.

f) Servicio severo continuo (Clase F).- Para esta clase de servicio se requieren grúas capaces de manejar continuamente cargas cuyo valor sea igual a la capacidad nominal de

la grúa bajo condiciones severas de servicio durante toda su vida.

Las grúas incluidas dentro de esta clase pudieran ser diseñadas especificamente para desarrollar trabajos o tareas que afecten la producción total de la planta. Estas grúas deben presentar la más alta confiabilidad durante su operación y permitir las máximas facilidades para su mantenimiento.

IV.- POR EL MEDIO AMBIENTE.

Las características del medio ambiente en que va a operar la grúa están determinadas por el tipo de trabajo y la clase de instalaciones existente para efectuarlo.

Esto no quiere decir que para definirlo sea necesario detallarlo; sino que para que la grúa trabaje adecuadamente y en óptimas condiciones deberá estar protegida contra el efecto de la atmósfera predominante en el área de trabajo y éste será el dato que se le debe proporcionar al fabricante. ya sea polvo, gases corrosivos, humedades áltas o bajas temperaturas, explosivas, etc., o bien lluvia y vientos para groas que operan a la interperie.

cuando se trate de áreas peligrosas con alto riesgo, se deberá definir perfectaaente con el objeto de no exceder el costo de la gráa.

Las gróaa, según el aedio aabiente donde van a operar. se clasifican en cinco grandes grupos:

- a) Grúas para intemperie.
- b) Gróas para interiores.
- c) Grúas a prueba de explosión.

d) Gruas antichispa.

e) Grúas para plantas nucleares.

a) Grúas para intemperie.- Básicamente se protegen contra corrosión, 1luvia y palvo.

Normalmente se recubren con pinturas especiales y se  $$ usan guardas para proteger las flechas, 1os Coplee y equipo eléctrico en general.

Los gabinetes para los tableros de control son de diseño diferente al normal y se hacen de acuerdo a normas especificas para este fin; desde luego, en su construcción se efectúan una serie de detalles tendientes a evitar el estancaaiento del agua y la acumulación de polvo; asi como el garantizar un sistema de frenado efectivo contra el viento.

b) Grúas para interiores (Bajo techo).- En estas grúas se deben considerar. para fines de disefio y contrucción, las características de la atmósfera que prevalece en el local donde va a operar, si éste es totalmente cerrado; y en caso de estar el loca1 abierto en los extremos, ademas de preservar la grúa contra la atmósfera predominante en el local, ~ debe cuidarse el aspecto de los sistemas de frenados en lo referente a su efectividad contra posibles vientos fuertes.

Dentro de esta clasificación no se incluyen las grúas para operar en locales con atmósferas pe1igrosas ya que para ellas existe otra clasificación.

e) Grúas a prueba de explosión. - Se clasifican así las grúas que operan en el interior de locales cuya atmosfera predominante tiene caracteristicas tales que amerita clasificarla como peligrosa.

El diseño y construcción, así como la selección de e-

quipos para estas grúas debe hacerse de forma cuidadosa y  $$  $respetando$  al  $a$ áximo las especificaciones de las normas y  $$ códigos aplicables, especialmente para esta clasificación,

Existe una variedad bastante grande pero debidamente clasificada de estos tipos de atmósferas, pudiendo emplearse equipos con menor exigencias en una de ellas con relación a otras.

Siendo estos equipos bastante costosos, es muy importante que se le proporcione al fabricante de gróas, en foraa bien definida y conforme a las noraas la característica de la atmósfera en que va a operar la grúa a fin de que éste seleccione y proponga la grúa adecuada técnica y económicaaente hablando.

d) Gruas antichispas.- Existen almacenes de materiales altamente inflamables; asi como atmosferas saturadas en las cuales es muy iaportante el evitar que se produzcan chispas o flaaazos que puedan provocar incendios o explosiones.

Las grúas antichispas se diseñan y se fabrican para evitar, al máximo posible, el que se pueda producir algún  $$ flamazo o chispa al operar la grúa; ya sea entre sus propios coaponentes o bien contra las partes externas existentes en la nave y que hagan o que puedan hacer contacto con la grúa.

En la realidad es prácticamente imposible el fabricar una grúa totalmente antichispa, pues ademas de las dificultades para conseguir aateriales adecuados para su construcción, resultaría de un costo muy elevado.

Al momento de hacer el análisis del medio ambiente, a fin de seleccionar el tipo de grúa adecuada, es conveniente considerar la poaibilidad de que esté incluido en alguna de

las divisiones dentro de la clasificación a prueba de explosión, antes de clasificarla dentro del tipo de antichispa.

e) Grúas para plantas nucleares.- Las grúas para plantas nucleares deben construirse, principalmente, con protección contra efectos radioactivos. En las plantas nucleares el nivel de radiactividad es variable según el área y por lo tanto tambien varia el grado de protección en la grúa dependiendo del área en donde se va a operar. Las normas para fabricación de la grúa destinada a plantas nucleares, son muy estrictas, principalmente en lo que se refiere a control de calidad y deben respetarse y cumplirse en cada uno de los procesos de fabricación de la grúa.

L.3.- NORMAS MEXICANAS.

La norma oficial méxicana NOM-0-208/1-1983, se refiere a grúas puente operadas eléctrica•ente. Para la formulación de éstas nor•as participaron un grupo de fabricantes de grúas viajeras, el objetivo es establecer los términos y sus definiciones •ás usuales para las grúas puente operadas eléctricamente, de tipo bipuente, monopuente, multipuente, pórtico, semipórtico y polar, para servicios industriales.

Más que unas normas, éstas son un listado de terminos que se usan en grúas viajeras.

1.4.- NORMAS C.H.A.A.

Batas especificaciones han sido desarrolladas por la Sociedad Americana de Fabricantes de Grúas, Inc (C.M.A.A.). una organización de fabricantes de grúas viajeras eléctricas en Estados Unidos, con el propósito de promover la normalización y ofrecer una base para la selección de equipo. - El uso de éstas especificaciones no limita el ingenio del  $-$  fabricante individua1. solo provee los lineaaiantos generales para el procedimiento técnico.

Además éstas especificaciones contienen información que es de gran ayuda a los compradores, usuarios de grúas.asi  $$ co•o a los fabricantes. Gran parte de ésta inforaaci6n está generalizada¡ los detalles tienen que ser revisados por los fabricantes en base a la experiencia desarrollada en la vida profesional.

La C.H.A.A. tiene dos especificaciones. la 70 que se refiere a grúas viajeras de dos puentes y la 74 la cual es para gróas viajeras de un solo puente. Ambas especificaciones contienen ocho secciones que eón:

- 1.- Especificaciones generales.
- 2.- Clasificación según el servivio de grúa.
- 3.- Disefio estructural.
- 4.- Disefio aecánico.
- s.- Equipo eléctrico.
- 6.- Hoja de preguntas de datos y velocidades.
- 7.- Glosario.
- 8.- Indice.

1.5.- TKRMINOLOGIA KH LAS GRUAS VIAJERAS.

Con el objeto de facilitar más y hacer más eficiente la comunicación con los lectores del presente trabajo, es •uy iaportante la iaplantac16n y uso de vocablos especificoe y determinados para integrar la terainologia particular en la rama de grúas viajeras.

La terminología aqui integrada, corresponde a la que usan la mavoría de las normas internacionales para grúas eléctricas viajeras y va de acuerdo a la terminología usada por los fabricantes de grúas en México.

Abertura del carro.- Distancia entre centros de las ruedas del carro. o bien. distancia horizontal entre centros de rieles del carro, las cuales deben ser iguales.

Abertura del puente.- Distancias entre centro de ruedas del cabezal del puente. Para puentes de cabezales independientes serà la distancia entre centro de las ruedas extremas en cada cabezal.

Acercamiento lateral.- Distancia minima horizontal en dirección paralela a las trabes carril entre el centro del gancho y el extremo lateral de la grúa.

Acercamiento del gancho.- Distancia •inima horizontal entre el centro del riel de la trabe carril y el centro del gancho.

Alimentadores principales.- Conductores instalados en la nave para suministrar la energia eléctrica al equipo eléctrico instalados en las grúas.

Alimentadores del carro.- Conductores instalados en las trabes del puente para el suminiatro de energía eléctrica al equipo instalado en el carro.

Amortiguadores.- Son dispositivos de seguridad y sirven para reducir el impacto de las grúas al chocar contra los topes o bien dos grúas o dos carros al chocar entre si.

Aparejo inferior.- Ea el conjunto de po1eas y armazón, que forman parte del sistema para devanar el cable de carga de la grúa, el aparejo inferior se le ensa•bla el gancho de la grúa y es un componente que se fabrica y se arma en forma separada del resto de la estructura del la grúa.

Aparejo superior.- Rs el conjunto de poleas que van instaladas en la estructura del carro y que forman parte del sistema para devanar el cable de carga de la grúa.

Bastidor del carro.- La estructura básica del carro. donde se instalan los dispositivos para el levantamiento de la varga y los mecanismos para su movimiento propio de translación.

C.A.- Corriente alterna.

C.C.- Corriente continua.

Cabezal.- Es la parte de la estructura del puente de la grúa, que mantiene unidas y soporta a las trabes del puente. En los cabezales van instalados las ruedas del puente de la grúa.

Cabina.- Es la parte de la grúa que sirve para· alojar al operador y a los controles aaestros; la cual puede instalarse suspendida de las trabes del puente o bien del bastidor del carro.

Cable de carga.- Ea un cable de acero que sirve para soportar la carga viva. Este cable se devana a través de un sistema formado por: el tambor, el aparejo inferior y el aparejo superior.

Calda de tensión.- La pérdida de voltaje en un conductor eléctrico.entre el punto de suministro y el de entrega.

Capacidad nominal.- Es el rango máximo de carga que

debe manejar la grúa con seguridad y para el cual fue diseftado.

Carga de impacto.- Carga adicional debida a los efectos dinámicos de la carga viva.

Cargas muertas.- Las cargas sobre una estructura que permanece en posición fija con relación a la estructura misma. Las cargas muertas en una grúa las íor•an el peso de las trabes del puente, pasarelas, flechas de transmisión. soportes. motores,y dispositivos que proporcionan el movimiento, tableros de control, cabina y cualquier otro co•ponente fijo a la estructura de la grúa.

Carga máxima por rueda.- Carga, sin considerar el i•pacto, sobre la ruedas del puente; estando el carro en su posición extrema máxima y con la carga de capacidad nominal suspendiad del gancho.

Cargas vivas.- Las cargas que tienen movimientos relativos con respecto a la estructura de la grúa.

Carro.- Es la parte de la grúa donde van instalados los •ecanis•os de elevación para manejar la carga. El carro se desplaza a lo largo del puente.

Claro.- Distancia horizontal entre centros de ruedas del puente o bien distancia entre centros de rieles de la trabe carril. las cuales deben ser iguales.

Colectores.- Dispositivos que transmiten la energia eléctrica de los aliaentadores principales a la grúa, o bien de los alimentadores del puente al carro de la grúa.

Contactor.- Dispositivo electromagnético que conecta o
interrumpe un circuito eléctrico de potencia.

Contra flecha.- Es la curvatura hacia arriba que se les debe dar a las trabes del puente para compensar. parcialmente. la deflexión del puente debido a la carga par manejar y al peso propio de la grúa.

CUbierta de protección o guarda.- Dispositivo que eaplea para proteger al personal, contra contacto involuntario, a partes en movimiento de la grúa bien partes eléctricas vivas.

Deflexiónes.- Deformaciones en las trabes debidas a los momentos horizontales, verticales o de torsión, en los planos vertical y horizontal, causados por las cargas muertas *y* las cargas vivas.

Diáaetro de paso en el tambor.- La distancia entre centros de la hélice donde se asienta el cable en la periCeria del tambor.

Estación de botones.- Dispositivo integrado con botones, operados •anualmente, que sirve para gobernar el funcionamiento de un tablero de control y/o equipos eléctricos. La estación de botones va suspendida del carro o puente de la grúa, para ser operada desde el piso.

Freno.- Es un dispositivo que sirve para detener el movimiento.

Gancho.- Es el dispositivo sobre el cual se soporta directamente la carga o los accesorios para manejar la misma.

Interruptor limite.- Dispositivo para limitar la

carrera del puente, enrro o gancho.

Interruptor general.- Dispositivo para conectar interrumpir la energía eléctrica a toda la grúa.

Izaje.- Ea la distancia libre vertical que deba recorrer el gancho.

Librajes.- Se llama asi a las dimensiones mimimas necesarias que deben existir entre el edificio y la grúa, para que ésta opere sin obstrucciones de ninguna clase, más las distancias libres que hay que considerar para fines de seguridad,

Malacate abierto.- Se entiende como un dispositivo para elevación de la carga cuyos componentes no forman una unidad compacta, sino que están distribuidos en forma adecuada, para su buen funcionamiento, sobre una estructura que normalmente for•a parte del bastidor del carro.

Movimiento longitudinal.- Se aplica al movimiento del puente a lo largo de la nave.

Movimiento transversal.- Se aplica al movimiento del carro a lo largo del puente.

Movimiento de elevación.- Se aplicará al movimiento del gancho. debiéndose hacer la aclaración si es en sentido de subida o bajada.

Pandeo.- La desviación lateral en un miembro estructural de su correcto alineamiento.

Par motor.- Ea la habilidad del motor de ejercer fuerza al girar sobre su propio eje, par'a efectuar un trabajo.

Pasarela.- se 1e lla•a asi a 1os pasi11os de circulación que ván adheridos a las trabes del puente. Sirven para facilitar el mantenimiento de la grúa y también para soportar componentes de la grúas, como los tableros de control, resistencias y equipos auxiliares.

Polea igualadora.- Es una polea auxiliar que forma parte del aparejo superior y sirve para devanar el cable de carga y balancear el aparejo inferior. (No todos los aparejos llevan poleas igualadoras).

Polipasto.- Se entiende como un dispositivo para elevación de cargas. cuyos componentes foraan una unidad compacta incluyendo su armazón estructural.

Relevador.- Dispositivo electromecánico que conecta o interr:.impe un circuito de control.

Relevador de proteccci6n de sobre carga.- Dispositivo que se emplea para proteger el equipo eléctrico contra exceso de corriente. Opera con un valor de corriente mayor, para el que fue calibrado interrumpiendo el circuito.

Riel.- Se entenderá por riel la via de rodaaiento de las ruedas del puente o del carro.

Rueda.- Pieza geoaétrica circular que se eaplea para el desplazaaiento del puente o del carro de la grúa.

Rueda motriz.- Es la que impulsa el movimiento del puente o carro de la grúa.

Rueda conducida.- Van montados sobre sus ejes en foraa independiente, cada una, para facilitar el movimiento de la grûa.

Sistema motriz.- Conjunto de partes mecánicas para el araado co•pleto de la rueda aotriz del puente o el carro.

Sistema de transmisión.- Conjunto de partes mecánicas y eléctricas necesarias para transaitir potencia y accionamiento a los diferentes movimientos de la grúa (motor y freno. reductor de velocidades. flechas. coples y chumaceras).

Tambor.- Es la parte del malacate abierto o del polipasto, sobre el cual se devana el cable de carga durante la operación de subir y bajar la carga.

Tomacorriente.- Dispositivos en el cual se instalan los colectores.

Topes.- Dispositivos de seguridad que sirven para limitar los movimientos transversal y longitudinal de la grúa. Normalmente van fijos en los extremos de las trabes de los puentes y de la trabe carril.

Trabe carril.- se le llama asi a la parte de la estructura instalada en la nave y sobre la cual se montan los rieles para el desplazamiento del puente de la grúa.

## CAPITULO !1. **CARRO**

2.1.- GENERALIDADES.

En este capitulo haré el diseño y selección de todos las coaponentes del carro, ae auxiliaré de normas manuales e in-Cormaci6n de los fabricantes de equipos.

El carro es la parte de la grúa donde van montados todos los mecanismos de elevación para aanejar la carga y se desplaza a todo lo largo del puente.

Para el diseño de la parte estructural del carro y puente de la grúa se requiere conocer el peso de todas las partes que la componen, tales como aparejo inferior, superior, reductor de velocidades, motores, etc., pór lo que empezaré a diseñar y seleccionar el equipo del mecanismo de elevación, es decir por el aparejo inferior.

Para ejemplificar los cálculos realizaré la selección de los equipos de la grúa que se describe a continuación:

Grúa viajera bipuente apoyada. de 30 Tona. de capacidad por 25 •. de claro, para ser operada desde el piso con botonera. Clasificación e. H. A. A. "D".

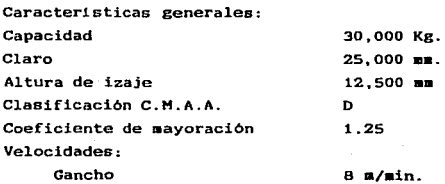

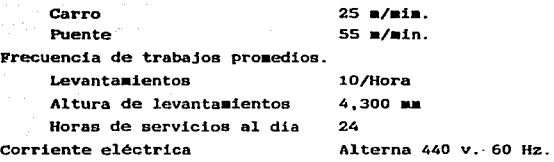

2.2.- DISERO DEL APAREJO INFERIOR.

2.2.1.- Selección del gancho.- Hay en México varios fabricantes de ganchos, gienes los tienen completamente dimensionados y auy bien calculados, por lo que no haré el cálculo del gancho.

Los ganchos se fabrican de diversos materiales. destacando el de acero al carbono. La forma de fabricarlos es mediante la forja.

F.n ~1 AnP.xo número se •uestra una tabla con las di•ensiones de los ganchos para varias cargas 1iaite de trabajo, asi como las dimensiones de dichos ganchos.

En los ganchos de la marca CrosbY, anexo 1. 1a carga de prueba es de dos veces la carga limite de trabajo, desde los 3/4 Tons. hasta SO Tona. en acero al carbono. La carga de enderezamiento promedio (carga de ruptura) es de 4.5 veces la carga limite de trabajo. Para todos los ganchos de bronce y de aleación. la carga de enderezamiento promedio es de 4.0 veces la carga limite de trabajo.

De acuerdo a lo anterior el gancho seleccionado es el de acero al carbono de 30 Tons. de capacidad modelo 319 C, con un peso de 97 Kg.

Nor•almente la espiga del gancho se surte sin maquinar

la cuerda, ni el perno del rodamiento.

A continuación se da una tabla para diferentes capacidades de ganchos, el tamaño de tuerca que debe llevar y los hilos por pulgada de las •isaas.

TABLA 1

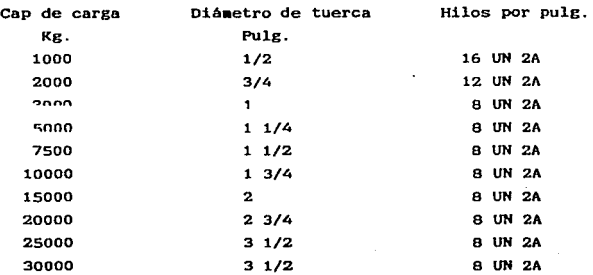

2.2.2.- Selección del rodamiento.- La selección del tipo de rodamiento esta sujeto al tipo de carga que soporta el mismo. en este caso la carga es axial, (ver dibujo B).

Uno de los fabricantes de rodaaientos en México es SKF, el cual tiene· varios tipos de rodamientos adecuados para este trabaio. los que más destacan son: .

Los rodamientos axiales de bola y los rodamientos de bola de cuatro puntos de contactos. son los más adecuados para cargas axiales puras. pequeftas y moderadas. Los rodamientos axiales de bola de simple efecto sólo pueden soportar cargas axiales en un solo sentido; para cargas axiales en aabos sentidos se requieren rodamientos de doble efecto. Los rodamientos de bola con contacto angular pueden

soportar cargas moderadas a altas velocidades; los rod<mark>amientos de simple efecto pueden soportar tambien cargas</mark><br>radiales actuando simultáneamente, mientras que los radiales actuando simultaneamente. rodamientos de doble efecto normalmente sólo se usan para<br>cargas axiales puras. Para cargas axiales moderadas v cargas axiales puras. Para cargas pesadas actuando en un sólo sentido. los rodamientos más<br>adecuados son los rodamientos axiales de aguia. Los adecuados son los rodamientos axiales de aguja. Los roda•ientos axiales de rodillos cilindricos y los de rodillo cónico de simple efecto, así como los rodamientos axiales de rodillo a rótula, que también son capaces de soportar cargas radiales. Para cargas axiales pesadas alternas se pu,eden montar dos rodamientos axiales de rodillo cilíndrico o de rodillos a rótula adyacente entre si.

#### OISU.JO B

#### Rodamientos Axiales.

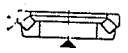

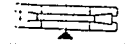

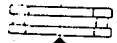

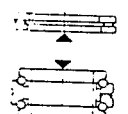

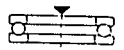

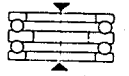

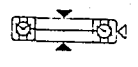

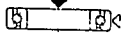

Por el tipo de trabajo especifico a desarrollar: que es el de carga axial pura. pequeñas y moderadas; los rodamientos axiales de bolas de simple efecto son los adecuados.

En el anexo 3 se puede observar las dimensiones y cargas que soportan los rodaaientos axiales de bola de siaple efecto.

Rl tamaño del rodaaiento se determina de acuerdo a la carga de trabajo y al diáaetro de la espiga.

En la tabla 2 se da la designación del rodaaiento adecuado para diferentes capacidades. considerando el 1.25 de mayoraci6n y el diéaetro de la espiga ya maquinada.

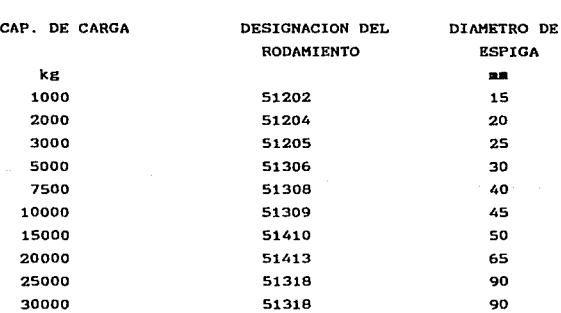

TABLA 2

2.2.3.- CAlculo del diámetro del cable a usar y el núaero de caidas.- La selección del tipo de cable es auy iaportante debido a que este soporta toda la carga y en caso de estar mal seleccionado, es posible que se rompa y ocasionar

#### daños materiales.

Bl cable es un producto fabricado con alambres de acero. colocados ordenadamente, para desarrollar un trabajo deter•inado.

Para la selección del cable se debe tomar en cuenta el tipo de trabajo de la grúa, (de acuerdo a la clasificación del capítulo I), sobre todo cuando la grúa trabaje en atmósferas altamente corrosiva.

La construcción de los cables puede ser muy variada, en la que destacan los de alma de fibra y los de alma de acero. esto es en 1a parte central del cable. Donde van enrollados los torones. puede llevar fibra o acero, como lo muestra la figura 9.

#### DIBUJO 9

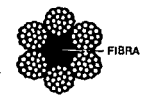

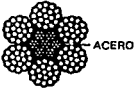

(a) (b)

in) alma de fibra, (b). Cable con alma de acero.

Los cables con alma de acero se utilizan aplicaciones donde el cable está sujeto a para severos aplaata•ientos. temperaturas elevadas, que ocasionan que el alma de fibra se dañe. Ademas proporciona aproximadamente un 10% de resistencia a la ruptura adicional. Son ligeramente más rigidos al tacto que los de fibra, soportando de igual manera los dobleces.

Los cables de alma de fibra se usan en aquellas aplicaciones donde no estan expuestos a las condiciones mencionadas para el tipo de alma de acero. La ventaja de los cables con alma de fibra es que son más elásticos y de fácil manejo.

Las principales construcciones de los cables se pueden clasificar en tres grupos  $6x37$ ,  $6x19$  y  $6x7$ , es decir el primer nú•ero indica el nú•ero de torones y el segundo indica el núaero de hilos por torones.

Los cables que se recomiendan para equipos de elevación son los de 6x37. debido a su mayor flexibilidad para enrollarse en el tambor. Los tipos de cables comunmente usados para este fin son: el Superflex, cascabel y Angula.

Los fabricantes de cables recomiendan usar un factor de seguridad en los cables, de acuerdo a1 trabajo que va a desarrollar. Este factor de seguridad es la relación entre la resistencia a la ruptura y la carga de trabajo. esto es, un cable con una resistencia de ruptura de 10.000 Kg. y una carga de trabajo de 2,000 Kg. estará operando con un factor de seguridad de S.

La tabla 3 proporciona los factores de seguridad mínimos para diferentes tipos de servicios.

#### TABLA 3

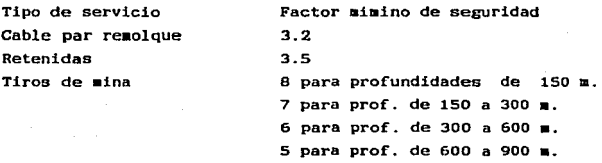

Equipos varios para izar Cable para tracción Grúas de torre y plumas Grúas puentes y viajeras Malacate petrolero Montacargas pequeftos Grúas para crisoles 4 para prof. de 900 en adelante s.o 6.0 6.0 6.0 6.0 7.0 8.0

En el anexo 2 se dan los valores de resistencia a la ruptura, asi co•o su peso para los diferentes arreglos 6x37.

La tensión en un cable se reparte en partes iguales de acuerdo a el núaero de caidas que tenga este. por lo tanto, la tensión se calcula mediante la siguiente expresión:

 $T = P/n$ 

Donde  $T = T$ ensión en cada ramal

 $P = Carga$  a levantar mayorada

n = Número de caidas.

El número de caidas se determina arbitrariamente, teniendo en cuenta que al aumentar el número de éstas el cable es más delgado, pero hay que aumentar de igual manera el número de poleas, la longitud del cable y la del tambor.

En el dibujo 10 se auestran los diferentes tipos de arreglos de los cables.

En nuestro ejemplo seleccionamos arbitrariamente 8 caidas, que bien pudiaoe seleccionar 6, 10 o 12.

Por lo tanto la tensión en el cable es de:

## $= 4.687.5$

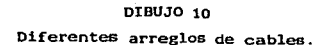

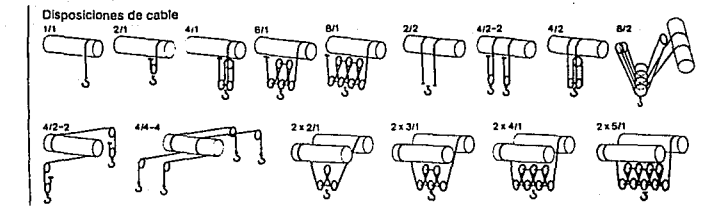

El diAmetro del cable se determina multiplicando la tensión por el factor de seguridad seleccionado previamente. (de acuerdo a la tabla 3), que en nuetro caso es de & y coaparando este valor con los valores de la tabla del anexo 2.

 $\phi$  = T x fs = 4,687.5 x 6 = 28,125 Kg

Donde  $\phi$  = Diámetro del cable T = Tensión del cable  $fs = Factor de serviceio$ 

De acuerdo a la tabla de anexo 2, para el cable tipo Superflex, el diámetro del cable es de 7/8" el cual tiene una carga de ruptura de 29.2 Tons; pero se seleccionó el cable de 1" de diámetro, con una carga de ruptura de 37.9 Tons., para proteger más al cable ya que ésta grúa será usada las -24 horas al dia.

2.2.4.- Cálculo y diseño de las poleas.- Para obtener un mAxi•o de servicio del cable; las poleas y el ta•bor deben ser cuidadosamente selecionados, para que el cable gire libremente, debe tener un canal adecuado y el diámetro sea el adecuado. Por lo tanto los fabricantes de cables recomiendan que el diámetro minimo de poleas y tambor para los cables tipo Superflex. Cascabel y Angula sea de 18 veces el diá•etro del cable.

Por lo tanto en nuestro caso el diáaetro minimo de poleas y tambor es de:

 $p = \phi \times 18 = 25.4 \times 18 = 457.2$  mm

Es decir, el diámetro minimo de· poleas y tambor es de 457.2 mm, pero para su fabricación puede ser mayor.

Las ranuras de las poleas y del tambor son de suma importancia ya que de esto depende, en gran medida, la vida del cable. Ranuras apretadas dan como resultado un desgaste excesivo y una deterioración acelerada del cable por la fatiga interna que causa la acción de las paredes de la polea entre los torones. Y ranuras muy anchas provocan que el cable sufra un aplastamiento excesivo.

Se recomienda que las ranuras de las poleas y tambor sean mayor que el cable entre 1/16" a 1/8", dependiendo del diámetro del cable, ver dibujo 11.

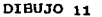

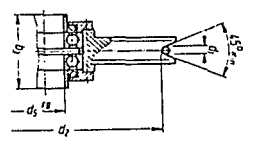

Las poleas se pueden fabricar de fundición o de placa soldada. Las de placa soldada son más económicas que las de fundición por lo tanto son aés fáciles de encontrar en el aercado. ver dibujo 12.

Cada polea pesa 100 Kg. total por las cuatro poleas 400 Kg.

En la tabla 5 se dan dimensiones de poleas según normas DIN 15059

#### DIBUJO 12

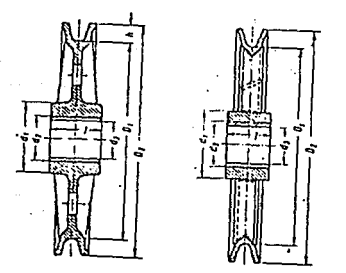

2.2.5. CAlculo del eje del aparejo inferior.

El eje de las poleas es el elemento donde van montados las poleas del aparejo inferior y a su vez soporta la carga a levantar. El diAaetro del eje varia de acuerdo a la carga y al número de poleas. éste elemento se calcula por flexión. de acuerdo a la siguiente expresión:

$$
d = \sqrt{-\frac{32}{\pi} - \frac{x}{n}} = \frac{32}{\pi} = \frac{32}{\pi} = \
$$

Donde S = MAdulo de sección (cm<sup>3</sup>)  $Mmax = Momento$  maximo (Kg cm)  $\sigma$ dm = Esfuerzo admisible (Kg/cm<sup>2</sup>)  $d =$  Diámetro del eje (cm)

#### TABLA<sub>5</sub>

#### DIKENSIONES DE POLEAS SEGUN NORMAS DIN 15059

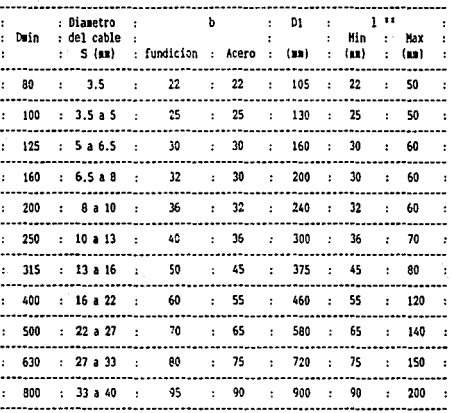

El esfuerzo admisible depende de cada material. Normalmente los fabricantes de acero dan tablas del esfuerzo de cedencia (cted); para obtener el esfuerzo de trabajo o esfuerzo admisible (cadm), se debe dividir el esfuerzo de Cedencia entre un factor de seguridad (N), el cual dependerá de la experiencia del diseñador. Para seleccionar este

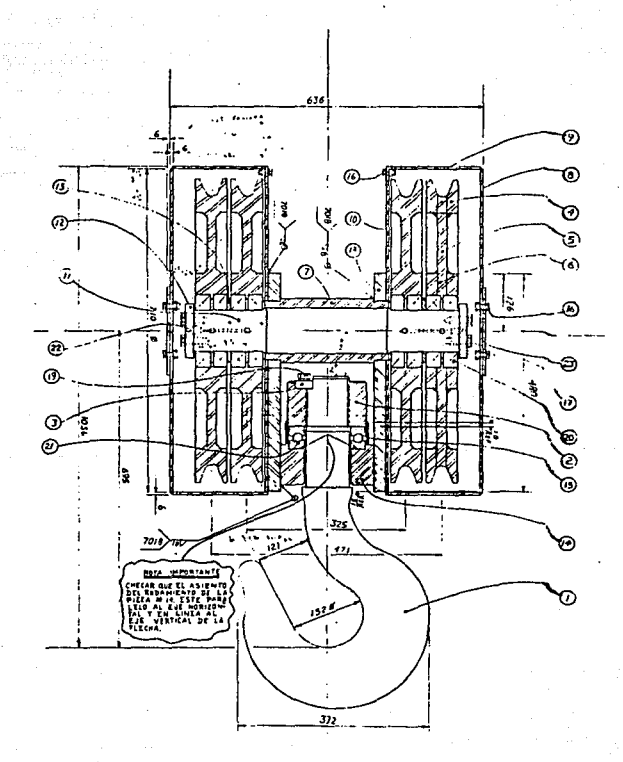

DIBUJO 13 Arreglo de poleas del aparejo inferior.

tor de seguridad se debe tomar en cuenta las condiciones de trabajo a realizar.

En nuestro ejemplo el material seleccionado es 4140 recocido, con un esfuerzo de cedencia de 8,000  $\overline{\text{kg/cm}}^2$ ; si e1 factor de seguridad es de 3.3 tenemos que: un SAE

 $-\frac{8.000}{3}$  = 2,424 (kg/cm<sup>2</sup>).

De acuerdo al arreglo de poleas seleccionado dibujo 13, se obtiene el diagraaa de cuerpo libre y se procede a hacer el cálculo del momento aaximo.

Cálculo del momento mâximo.

Diagrama de cuerpo libre.

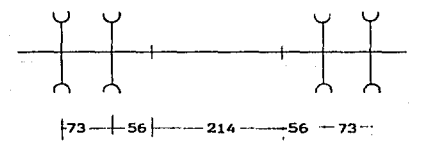

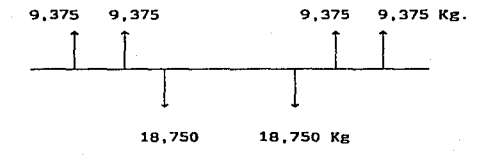

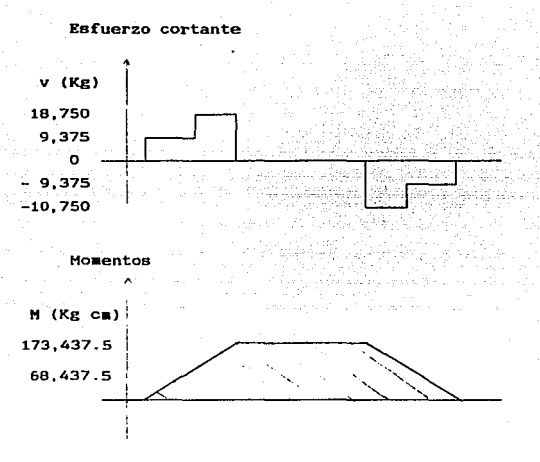

Con el momento máximo se procede al cálculo del diámetro, de acuerdo a las expresiones dadas anteriormente.

 $s = -173.437.5 - 71.55$  (cm<sup>2</sup>) 2.424

$$
d = \sqrt[3]{\frac{32 \cdot 5}{\pi^2 1 \cdot 55}} = 8.99
$$
 (cm).

Por lo tanto el diámetro de la flecha es de 9 cm. por 542 mm de longitud y ésta tiene un peso de 35 Kg.

Una vez obtenido el diámetro del la flecha procedemos seleccionar el rodamiento para las poleas. Al igual que los rodamientos del gancho se selecciona de acuerdo al tipo de carga que actúa sobre él, a la magnitud de la carga y al diámetro del eje.

SKF tiene varios tipos de rodamientos para soportar cargas radiales, (ver dibujo 14) en general para las mismas di**mesiones principales, los rodamientos de rodillo pueden so**portar mayores cargas que los rodamientos de bola y, los rodamientos llenos de elementos rodantes pueden soportar mayores cargas que los rodamientos con jaula correspondientes. -Los rodamientos de bola son los comúnmente usados cuando las cargas son pequeñas o moderadas; los rodamientos de rodillo son la elección más adecuada para cargas pesadas y ejes de grandes diámetro.

La carga en cada rodamiento se determina por:

 $p = P/N$ úmero de baleros =  $-\frac{37}{8}$  $\frac{500}{8}$  = 4,687.5 (Kg).

que: Coao las cargas en el catálogo estan en Newton. tenemos

 $p = 4,687,5 \times 9.81 = 45,985$  (N)

### DIBUJO 14

#### Rodaalentos Radiales

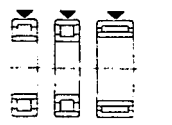

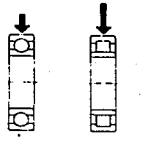

El tipo de rodaaiento seleccionado es el rigido, de una hilera de bola con placa(s) de protección. número 621B-1Z, el cual tiene un diámetro interior de 90 mm, diámetro

exterior de 140  $\mu$  soporta una carga estática de 50,000 N. ver anexo 3.

2.3. TAMBOR.

2.3.1.- Cálculo del espesor del tambor.- La construcción del tambor es de placa de acero, aunque antiguamente se fabricaban de fundición, en la actualidad resulta más barato fabricar1os de p1aca rolada o en diaaetros pequeños de tubo •ecénico.

Los parámetros importantes a determinar en el tambor son su espesor y su longitud. el segundo parámetro depende de '1a 1ongitud del cable a enrollar.

Los esfuerzos a los que está sometido el tambor son: de torsión, de flexión por la tracción del cable y de coapresión, causada por el apriete del cable. Los esfuerzos de torsión son pequeños y por ello despreciables. Normalmente también los esfuerzos de flexión son despreciables, excepto para los tambores de longitud excesiva. Resulta, por tanto, que el espesor de un tambor debe calcularse por la coapreaión causada por el apriete del cable.

Los esfuerzos de compresión y flexión se calculan suponiendo que el tambor soporta una única espira de cable (dibujo 15). Bajo la influencia de la tracción del cable, el tambor se comprime con la máxima deformación debida al arro-. llaaiento. A •edida que nos alejaaos de *ia* espira, la deformación y consecuente•ente e1 esfuerzo debido a la compresión disminuye. El perfil del tambor deformado es el que presenta el dibujo 16, mostrando que existe un esfuerzo a la flexión en sentido paralelo al eje del tambor. Los esfuerzos máximos debidos a una sola espira son los siguiente:

## DIBUJO 15

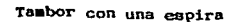

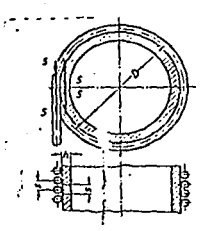

DIBUJO 16 Tambor deformado. -

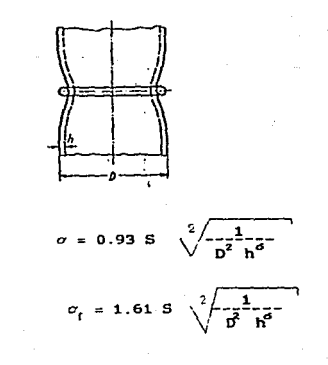

compresión

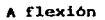

En servicio normal, el tambor nunca será cargado por una sola espira aislada. Siendo corriente que el arrollamiento del cable bajo tensión se empiece desde un extremo del tambor, se podrá obtener el esfuerzo total soportado por éste. recubierto totalmente de espiras. Calculando los esfuerzos causados por cada espira aisladamente y superponiendolos. En este caso el esfuerzo a flexión local será nulo, porque si la tracción no varia, la deformación por compresión es constante y la generatriz del taabor peraaneceré recta. No obstante, los esfuerzos de compresión se añadirán hasta que la sección correspondiente al paso del enrrollamiento sea solicitada por la tracción del cable (dibujo 16 ), bajo ésta hipótesis el esfuerzo de compresión se calcula como sigue:

$$
\sigma = -\frac{S}{h} - (Kg/cm^2).
$$

Donde:  $c =$  Esfuerzo de compresión (Kg/cm<sup>2</sup>) S = Tensión en el cable (Kg)  $s = Paso$  del cable ( $cn$ ) h Espesor del tambor (cm}

De acuerdo a lo anterior sólo calculamos el espesor del tambor a compresión:

h =  $-\frac{S}{a}$  =  $-\frac{4}{350}$   $\frac{687.5}{x}$   $\frac{S}{2.85}$  = 1.215 (cm).

Por lo tanto el espesor minimo del tambor es de 1.215 ca.

La longitud del cable se determina expresión: aediante la

L <sup>=</sup>Altura de izaje/nómero de poleas.  $L = 12.5 \times B = 100$  (m)

El número de espiras del tambor se obtiene por:

 $n = -\frac{L}{\pi R} = -\frac{100}{\pi^2}$  =  $\frac{100}{\pi^2 R} = 51.7$ 

 $Donde: n = Número de espiras$  $L =$  Longitud del cable  $D = D$ iámetro del tambor

Es necesario dejar al menos 2 ó 3 espiras muertas de ambos lados para que refuercen la fijación del cable e impida que se desarrolle por completo. Por lo que se requieren 58 espiras en total.

Es recomendable que las ranuras de los tambores lleven una inclinación con el objeto de que el cable no se salga de la ranura. Se recomienda que esta inclinación no exceda de -  $\log 4^\circ$ 

Por el tipo de arreglo seleccionado, donde los extremos del cable se sujetan al tambor, el ranurado de éste deben de ir invertidos. es decir, el tambor se divide en dos partes, de las 58 ranuras 29 serán derechas y 29 serán izquierdas, como lo muestra el dibujo 17

La parte central del tambor no debe llevar ranurado cuando los dos extremos del cable se fijan al tambor.

En el caso que sólo un extremo del cable se fije al tambor, se enrollará en un sólo sentido, de tal manera que la inclinación de las ranuras puedan ser derecha, izquierda, corrida, según el diseño del fabricante.

La longitud total del tambor esta determinado por: LTamber =  $s : n +$  parte central  $L$ Tamber : 2.8  $x$  58 + 24 = 184.4 (cm).

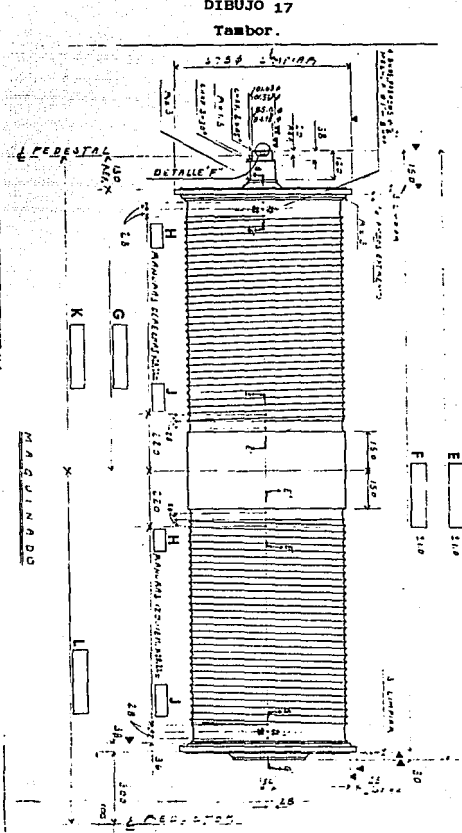

La tabla 6 da los espesores del tambor en el fondo de la garganta para servicio normal, en función de 1as tracciones y los diámetros de los cables.

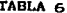

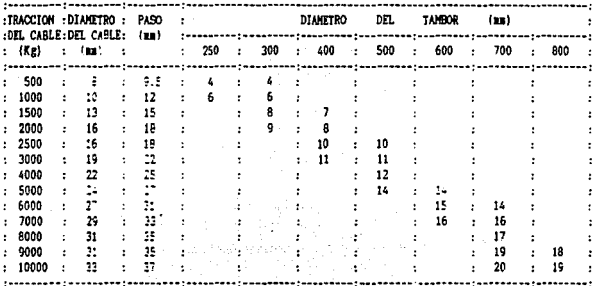

2.4 Selección del motor para el sistema de elevación.

2.4.1.- Cálculo de la potencia del motor.- La potencia del motor principal de elevación se calcula de acuerdo a la C.M.A.A. por medio de la expresión:

$$
P = \frac{W \times Q \times V}{4,500 \times E}
$$

Donde:  $P =$  Potencia (HP)

 $W = Carga·maxorada (Ke)$ 

- $V = Ve1$ ocidad de izaje (m/min)
- $Q =$  Peso del aparejo inferior (Kg)
- $E = E$ ficiencia mecánica
- 4,500 = Factor de conversión

En nuestro ejemplo, Q se obtiene sumando los pesos de las componentes del aparejo inferior:

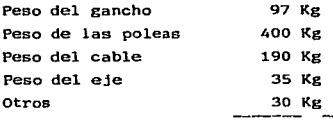

Total 752 Kg

 $(37.500+752)$  $58$ Por lo tanto  $P = \frac{(37,500+752) \times B}{4,500 \times 0.9} = 75.6 \text{ HP}$ 

El motor seleccionado es de 75 HP.

2.5.- FRKNOS.

2.5.1.- Tipos de frenos.- Existen en el mercado varios tipos de frenos, siendo el principio de operacion el mismo. Estos operan electricamente liberados y aplicados por un resorte, cuando la bobina es energizada las dos partes de la armadura comprimen el resorte y abre las balatas contra la polea para aplicar el máximo par de frenado, ya sea en caso normal o en caso de una falla de energia, ver dibujo 18.

## DIBU30 18 Freno Magnético.

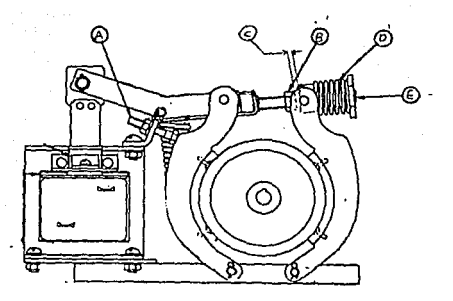

Los frenos comunmente usados son:

2.5.1.1~- Frenos magnéticos operados por solenoide, finura 18. cuyas caracteristicas son:

El freno se suelta al ser operado eléctricamente por aando del solenoide.

Al cortar la corriente los resortes cierran las balatas, frenando la polea.

La superficie de frenado es de 180°.

Para hacer el ajuste de éste tipo de freno se sugiere seguir los siguientes pasos:

1.- Montaje.- Colocar la polea en el freno, comprimiendo el resorte "D" (ver f'igura 18) • aediante la tuerca de ajuste "E". Insertar calzas entre la base de montaje y la base  $$ del freno hasta que éste asiente perfectamente en la base.

2.- Ajuste.- a) Comprimir el resorte "D" hasta obtener el par deseado. La longitud aproximada de compresión de este resorte para obtener el par requerido, esté dado en la tabla <sup>7</sup>y en una pequefta placa montada en el bloque pivote, esta diaensi6n es aproximada y puede ser necesario un ajuste adícional. Mientras se lleva a cabo este ajuste, se debe mantener un espacio de 1/64" en "C", cuando se aplique el freno. La contratuerca de seguridad "B" se mantendrá en esta posición por si sola.

#### TABLA 7

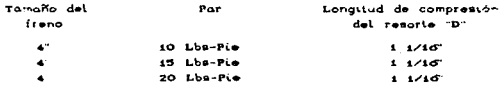

b) Ajustar el espacio entre las zapatas y la polea cuando el freno se restablece mediante el tornillo "A".

3.-Reajuste.- Cuando se utiliza forro, el espacio "C" disminuye. No se debe peraitir que este espacio llegue a cero. debido a que se pierde completamente el par de frenado. Cuando el espacio "C" disminuya, ajustarlo a 1/64" mediante la tuerca de ajuste "E". El par de frenado no cambiará si la tuerca "B" no se cambia de posición.

2.5.1.2.- Frenos electrohidráulicos.- Estos son siailares a los magnéticos, excepto porque adicionalmente utilizan un sistema hidráulico. Tal como se muestra en el dibujo 19.

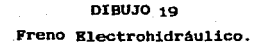

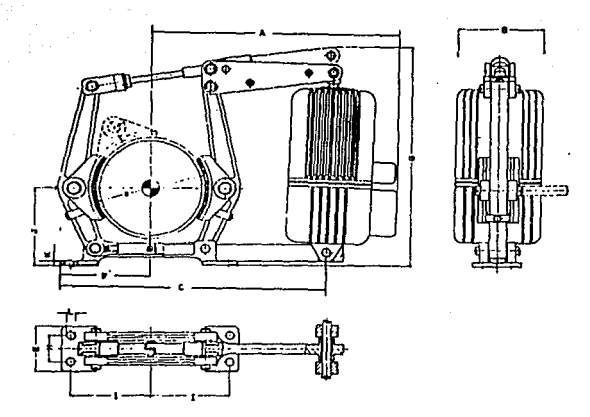

2.5.1.3.- Frenos Hidráulicos; en éstos frenos las balatas están normalmente abiertas por un resorte y son cerradas por medio de un sistema hidráulico.

2.5.2.- Cálculo del par-motor y selección del freno, de acuerdo al par obtenido.- Para la obtención del par del  $no$ tor a plena carga se usa la expresión:

 $5,252 \times P$  $(Lb; pie); 6$ n

$$
T = \frac{7,024 \times P}{n}
$$
 (N =)  
\n\nDonde: T = Par  
\n
$$
P = \text{Potancia (HP)}
$$
\n
$$
n = \text{Velocidad de rotación rpe}
$$

De acuerdo a 1os datos. se tiene que:

 $7.024 \times 75$ <br> $1.750$  $T =$   $\frac{1}{2}$   $\frac{1}{2}$   $\frac{1}{$ 

De la tabla del anexo 4 se selecciona un freno electrohidrAulico de doble zapata EB SO/so-eso. con un par de freno de 293 **Ha. y** diámetro de polea de 315 **am,** el cual tiene un peso de 61 Kg.

2.6.- Reductor.

2.6.1.- calculo de 1a relación de velocidades.- Para obtener la relación de velocidades del reductor, se requiere saber la velocidad de salida del miB•o, ya que la velocidad de entrada de acuerdo a la selección del motor es de 1750 **rpa.** 

Para obtener la velocidad de salida del reductor. se parte de la velocidad de elevación del gancho (velocidad de izaje), la cual es de 8 a/min. Otro dato iaportante es el nóaero de caldas que en este caso es de 0/2. las expresiones para el càlculo de la velocidad de salida del reductor son:

 $V$ cable = V : H = B : B = 64 (m/min)

Donde: Veable = Velocidad del cable ( $\equiv$ / $\equiv$ in) <sup>V</sup><sup>=</sup>Velocidad de izaje (m/min) H = Nóaero de hilos

**Partonbor =**  $\frac{V_{\text{cable}}}{\pi \times D}$  **=**  $\frac{64}{\pi \times 0.6154}$  **= 33.109 rpm** 

$$
Donde: D = Diametro del tambor
$$

Como los dos extremos del cable se enrollan al tambor. la velocidad de rotación del tambor debe ser la mitad de la calculada, por lo que obtenemos:

RPM tambor =  $\frac{33.109}{2}$  = 16.56 RPM

La velocidad de entrada del motor es de 1,750 RPH, por

lo tanto la relacion de velocidades esta dado por:  
\n
$$
Vontrada = \frac{1,750}{16,55} = 105.74
$$

2.6.2.- Selección del reductor.- En México existén varios fabricantes de reductores, siendo todas las marcas de buena calidad, en tal sentido la selección de la marca será a criterio del diseñador.

El tipo de reductor para éste trabajo es de flechas paralelas, éste puede ser de dos, tres o cuatro reducciones, según sea el caso.

El dato con que se debe entrar a las tablas del anexo - S, es la velocidad de entrada y la relación de velocidades. Las tablas dan el valor de la potencia que soporta el reductor, por lo que entramos con la potencia de 75 Hp mayorada en un 1.25, es decir la potencia del reductor seleccionado debe ser igual o mayor que 93.75 Hp.

Por lo tanto el reductor seleccionado es un FRAN modelo 2125 de 94. 6 Hp de triple reducción y flechas paralelas·.

## 2.7.- DISENO DKL CARRO

2.7.1.- Disefto de los cabezales de1 carro.

El carro es la parte de la grúa donde van instalados loe mecanismos de elevación para manejar la carga, y éste se desplaza a todo lo largo del puente.

La restricción que se tiene para el diseño del carro son los debidos a la resistencia de los materiales. El tamaño será de acuerdo a la capacidad de la grúa y dependerá de que quepan todos los aecanismos que se requieren para levantar la carga.

En el dibujo 20 se muestra el carro para la gróa de 30 - Ton. x 25 m., en el se instalarán todos los mecanismos mencionados en este capitulo.

Para hacer el diseño de los cabezales del carro se propone una deterainada sección transversal, por una longitid, la cual debe ser lo suficientemente grande para alojar libremente todos los componentes del malacate.

En la sección propuesta se debe considerar que en ésta se alojarán las ruedas, por consiguiente debe ser lo suficientemente grande.

Los cabezales pueden ser de IPR, canal estandar CCPS), aunque es más coaun, sobre todo en grúas de aayor capacidad, que estos sean de placa doblada tipo caja, tal como se muestra la seci6n transversal del cabezal del carro en el dibujo 21.

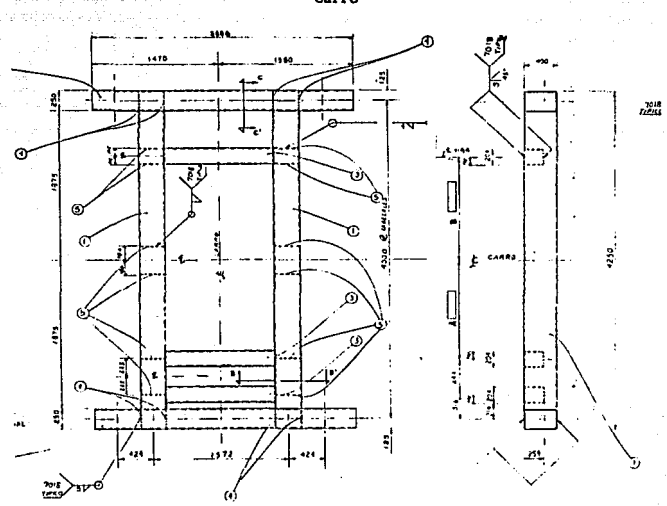

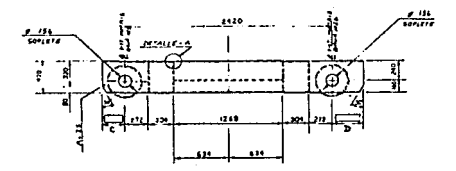

DIBUJO 20 Carro

# DIBUJO 21 Corte transversal de cabezal de1 carro.

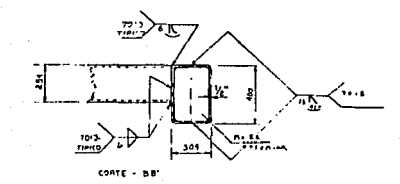

La carga que soporta cada cabezal es la carga máxima de la grúa mayorada más el peso de todos los componentes del malacate. Este peso total se divide entre cuatro para obtener la fuerza en cada apoyo.

El peso de las componentes dEl aalacate son:

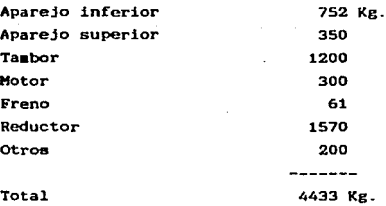

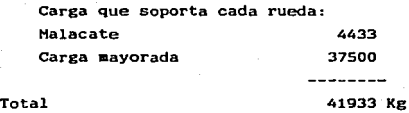

se redondea a 42,000 Kg./4 = 10,500 Kg en cada rueda.

Del dibujo 20 se obtiene el diagrama de cuerpo libre y se procede a hacer el cálculo.

Diagráma de cuerpo libre:

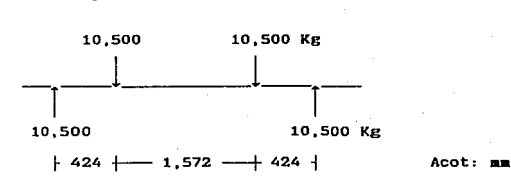

Cálculo del momento máximo:

 $M_{\text{max}} = P$ ; a = 10,500; 42.4 = 445,200 Kg-cm.

Donde:

Mmax = Momento máximo (Kg-cm) P =Carga en cada rueda (Kg). a = distancia entre la carga y centro de la rueda  $(c<sub>n</sub>)$ .

El momento máximo debe ser menor o igual al momento resistente y el momento resistente se calcula por la expresión:

$$
MR = -\frac{I}{G} - x \sigma
$$

Donde:  $Mr = Momento$  resistente ( $Kg$  cm).

- $I =$  Momento de inercia (cm<sup>4</sup>).
- c = Distancia del eje neutro a la cara más alejada  $(c\mathbf{m})$ .

 $\sigma$  = Esfuerzo de trabajo del material (Kg/cm<sup>2</sup>).
r se obtiene de la figura 21.

$$
I = \frac{bh^{3}}{12} - \frac{bhh^{3}}{12} - \frac{25(40)^{3}}{12} - \frac{23(38)^{3}}{12}
$$
  

$$
I = 28,162 \text{ cm}^{3}.
$$
  

$$
M = \frac{28,162}{26} - \frac{100}{2} = 1'408,100 \text{ Kg-cm}
$$

Comparamos el momento resistente con el momento máximo y observamos que el primero es más de tres veces mayor que el segundo. con lo que concluimos que estamos sobrados en el espesor de la placa y en el tamaño de 1a sección seleccionada, pero coao se mencionó antes, la sección debe ser lo suficientemente grande para alojar las ruedas, dejamos la sección tal coao esta.

La parte estructural del carro pesa 332 Kg.

2.B.- RUEDAS DKL CARRO.

2.8-1.- Cálculo y diseño de las ruedas.- El diseño de las ruedas es de gran importancia debido a que diámetros •uy pequeños ocasionan fatiga en las ais•as y pueden romperse, ocasionando daños materiales. éstas

El cálculo de las ruedas se hará de acuerdo a las normas DIN 15070, ver anexo 6.

El parámetro importante a determinar es el diámetro de rodadura, el cual se calcula por aedio de la expresión, segun normas DIN 15070.

$$
d_1 = -p_{zut} - \overline{c_2} - \overline{c_3} - \overline{c_4} - \overline{z_7} \overline{r_1} -
$$

Donde:  $d_1 = DiA = tro de rodadura (....)$ 

- $P_{zul}$  = Presión permisible entre rueda y riel  $Paul = 5.6$  C1
- $C_1$  = Constante que depende del material de la rueda y del riel, (ver tabla 2 de anexo 6).
- C<sub>2</sub> = Constante que depende la las RPM (ver tabla 3a y  $3b$  del anexo  $6$ ).
- $Cs =$  Constante que depende del tiempo de operación, (ver tabla 4 del anexo 6).

 $(k-2r_1)$  = Ancho ideal aprovechable de la cabeza del riel, (ver tabla 5 del anexo 6).

R =Fuerza en la rueda (N).

El valor de R se obtuvo en 2.7.1 y es de 10,500 Kg, el cual ee igual a 103,005 *H.* 

El valor de P $z$ ul se obtiene de la tabla 2 del anexo 6. en el cual se considera el aaterial del riel y de la rueda. El material que se está considerando tanto para la rueda coao para el riel es un SAE 1018, con un esfuerzo a 1a tensión de 60 Kg/cm<sup>2</sup> ( 589 N/mm<sup>2</sup>), de la tabla 2 del 6, se obtiene un valor de  $C_1 = 1$ , por lo tanto: anexo

$$
Pzul = 5.6 \times 1 = 5.6
$$

El valor de la constante C: se determina de la tabla 3a del anexo 6, considerando la velocidad del carro en m/min, la cual es de 25 m/min.

Para entrar a la tabla 3a del anexo 6, se debe de suponer un diá•etro de rodadura, hacer el cálculo de la rueda <sup>y</sup> si éste es menor al supuesto, el cálculo es correcto, si el cálculo es mayor al supuesto, con este valor se obtiene otra Cz y ae repite nuevamente e1 cálculo.

El diámetro de la rueda supuesto es de 400 mm y con la -

velocidad de 25 •/•in de la tabla 3a del anexo 6, obtenemos el valor de *Cz* igual a 1.06.

El valor de la constante C<sub>2</sub> se obtiene de la tabla 4 del anexo 6 1 y este valor depende del tiempo de operación de la grúa, el cual esta referido a 1 hora. De acuerdo a la clasificación de las grúas dadas en el capitulo I, según la CMAA, para una clase "D" se debe de usar mas del 65%, por lo tanto la constante C<sub>3</sub> es de 0.8.

El valor (h-2r1) se obtiene de la tabla S del anexo 6. Este valor depende del riel seleccionado, para nuestro caso se seleccionó un riel con un ancho de cabeza de 75 mm y  $r$ : (ver figura 22) de 8 mm, y de la tabla antes mencionada obtenemos el valor de Ck-2ra) de 59 mm.

El valor de di es:

di =  $-5.6 - \frac{103,005}{x - 1.06 - x - 0.8 - x - 59}$  = 367.6 mm.

De acuerdo a lo mencionado, el diámetro mimimo de la rueda es de 367.6 mm, pero consideramos un diámetro de 400 -...

De la tabla 3b del anexo 6, entrando con el valor de cz 1.06, se obtiene que la rueda debe girar a 20 RPM para obtener los 25 m/min.

Las RPH a las que debe girar la rueda tambien se obtienen de la siguiente expresión.

$$
RPM = -\frac{v}{\pi} \frac{v}{x} = -\frac{25}{\pi} \frac{25}{x} = \frac{20}{4} = \frac{20}{4} =
$$

Donde:  $v =$  Velocidad lineal (m/min)  $dt = D$ iámetro de rodadura (m)

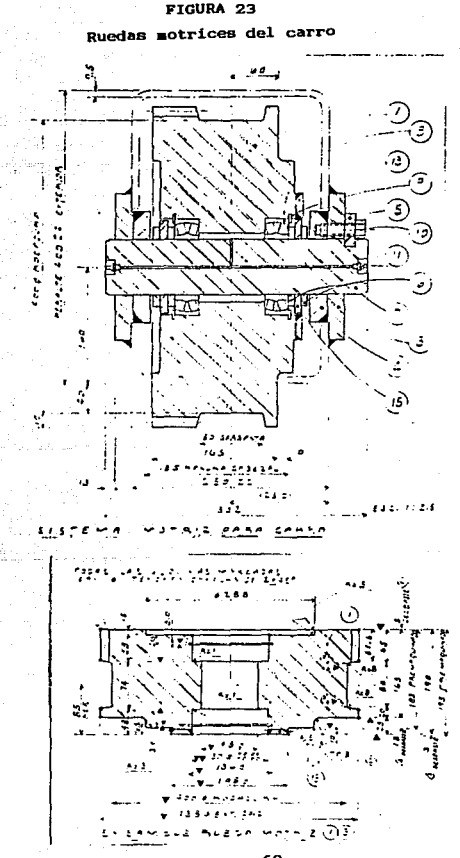

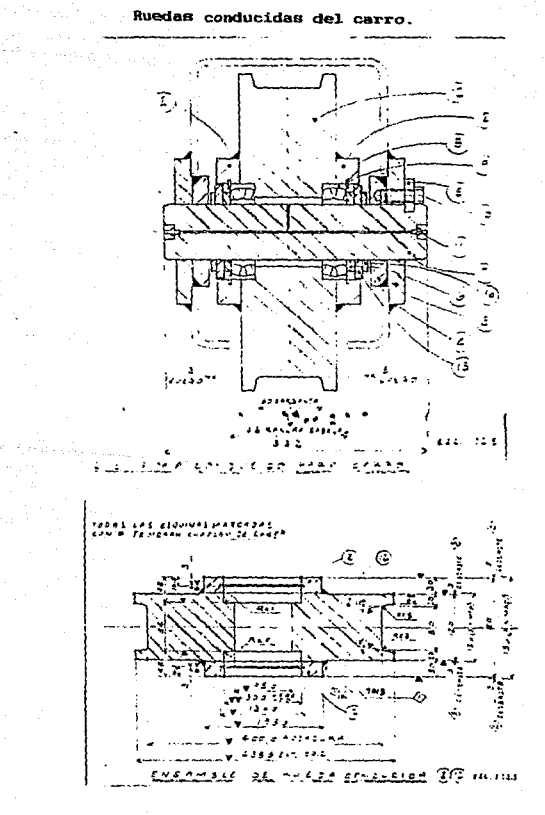

#### **FIGURA**  $\sim$

En la figura 23 se observan las ruedas motrices y en la figura 24 se auestran· 1as ruedas locas del carro.

En el anexo 6 se dan dimensiones de ruedas para grúas viajeras aPoyadas y suspendidas de diferentes capacidades.

2.8.2.- Cálculo del eje de las ruedas.

En dibujo 23 y 24 se auestra las ruedas del carro montadas en los cabezales.

Del dibujo 23 se obtiene el diagráma de cuerpo libre. considerando que los soportes del eje es el cabezal y la fuerza actuará en el centro de cada rodamiento.

Diagrama de cuerpo libre.

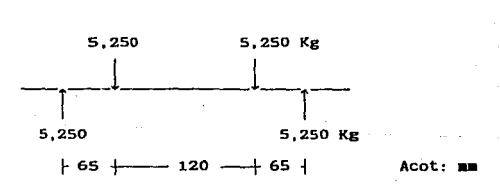

El momento maximo se obtiene por la expresión:

 $M_{max}$  = Pa = 5250 x 6.5 = 34,125 Kg-c=.

El diámetro de la flecha se obtiene de la expresión:  
D = 
$$
\sqrt[2]{-\frac{32}{\pi}-\frac{8}{n}} = \frac{8}{5}
$$

si se considera el material de la flecha un SAE 1045 con

 $\sigma$ <sup>2</sup> = 1,434 Kg/c $\mu^2$ . se tiene que:

$$
s = -\frac{34}{1}, \frac{125}{434} = 23 \text{ cm}^3;
$$

$$
D = \sqrt{\frac{2}{2} - \frac{x}{n} - \frac{23}{n}} = 6.2 \text{ cm}.
$$

Por lo tanto el diámetro mímimo del eje es de 6.2. cm. pero se considera un diámetro del eje de 75 mm.

2.8.3.- Seleccion de los rodamientos de la rueda.- Para la selección de los rodamientos de las ruedas se debe considerar la carga que soporta dicho rodamiento y la vida en horas LiOh del rodamiento.

La CHAA eo1icita la siguiente vida de los rodamientos, de acuerdo a la clasificación de la grúa. ver tabla e.

TABLA B.

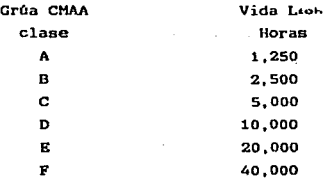

El metodo más simple para calcular la duración de un rodamiento consiste en la aplicacion de la fóraula ISO de la vida nominal, es decir:

$$
L_{10} = \begin{pmatrix} c \\ -\overline{p}^-\end{pmatrix}^p \quad \text{of} \quad \begin{pmatrix} c \\ -\overline{p}^-\end{pmatrix}^{\text{L/p}}
$$

Donde: Lio = Vida nominal, em millones de revoluciones.

 $C =$  Capacidad de carga dinámica  $(N)$ .

P = Carga dinámica equivalente (N).

p = Exponente de la f 6r•ula de vida

 $p = 3$  para rodamientos de bola

 $p = 10/3$  para rodamientos de rodillos.

En la gráfica del anexo 3 , se dan los valores de seguridad C/P en función de la duración Lio.

Para rodamientos que funcionen a velocidad constante, será más conveniente expresar la duración nominal en horas de servicio, usando para ello la expresión:

$$
L_{10h} = -\frac{1}{60} \frac{1000}{\pi} \cdot \frac{000}{\pi} - \left(\frac{C}{F}\right)^{F} \quad \text{o}
$$

Lioh =  $-\frac{1.000,000}{60}$  - Lio

Donde: Lto~ = Vida nominal, en horas de servicio. n = Velocidad de giro, en rpm.

El valor de P depende del tipo y del rodamiento a usar, en este caso se usaran rociamientos de rodillo a rótula, ver anexo 3, y P se obtiene por la expresión:

> $P = Fr + YtFa$  cuando:  $F\simeq/Fr$  es menor o igual a e.  $P = 0.67F_r + Y_2F_a$  Fa/Fr es mayor a e.

Donde P = Carga dinámica equivalente (N).  $Fr = Carga$  radial real  $(N)$ .  $F_a = Carea axial real (N).$ Y = Ver tabla de rodamiento anexo 3. e = ver tabla de rodamiento anexo 3.

 $F$ : es la carga radial real sobre el rodamiento y es de S.250 Kg, la carga sobre cada rueda es de 10,500 Kg; Como cada rueda lleva dos rodamientos esta se divide entre dos. por lo tanto nos da 5,250 Kg = 51,502 N.

Para obtener la carga axial  $(F<sub>a</sub>)$  se considera que ésta vale un 10% de la carga radial, debido a que la carga axial es muy dificil de deterainar y debe de ser despreciable.

 $F_a = 0.1F_r = 0.1 \times 51.502 = 5.150.1$  (N).

 $Fc/Fr = 0.1019$ 

Para obtener el valor de e, Y<sub>1</sub>, Y<sub>2</sub>, se selecciona un rodamiento de acuerdo al diámetro del eje, se calcula la carga que se requiere y se compara con la carga dinámica del rodaaiento. si la carga calculada es menor a la dinámica, el ~odamiento es el apropiado.

Se selecciona el rodamiento 22215 co con e = 0.22 *y* Y<sub>1</sub> = 3.

Como Fa/F: es menor a 0.22, P se obtiene:

 $P = 51,502 + 3 \times 5,150.2 = 66,952.6$  (N).

C/P se obtiene de la gráfica del anexo 3 entrando con el valor de 20 RPH y el valor 1.1oh = 10, 000 Horas de servicio, obteniendo un valor de C/P = 2.3

Por lo tanto C = 2.3 x P = 2.3 x 66,952.6 = 153,990 (N).

El valor de la carga dináaica para el rodaaiento 22215 cc es de 158,000 (N), por tanto este rodamiento soporta la - carga y tiene una duración de 10.000 horas de servicio. equivalente a trabajar.41& dias durante 24 horas ininterruapidaaente.

2.9.- HOTORRKDUCTORKS, TRANSLACION DEL CARRO.

2.9.1.- Calcu1o de 1a potencia de 1os •otorreductorea.- La potencia de loa motorreductores se calcula de acuerdo a DEHAG (fabricante de grúas) por la siguiente expresión:

 $HP = -33.600^{V} - N$ 

Donde: Hp = potencia

F = Fuerza para superar la fricción (Lb)

<sup>V</sup>=Velocidad, en FPH

 $v =$  eficiencia

N = Número de motores

F se calcula de acuerdo a la expresión:

 $F = W \times F_0$ 

Donde: W *=* Carga a mover mayorada (Lb) Fo = Factor, ver tabla 9

W es de 42,000 Kg = 92,592.5 Lb.

Fo se obtiene de la tabla 9 • entrando con el diámetro de rodadura, el cual es de 400 ma, por tanto Fo es de 0.0167.

 $F = 92,592.5 \times 0.0167 = 1,546.29$  (Lb).

La velocidad de salida del aotorreductor se obtiene de:

 $N_1$   $\times$   $n_1$   $=$   $N_2$   $\times$   $n_2$ 

TABLA

|  | : DIAMETRO DE :DIAMETRO DEL :<br>: RUEDA : EJE :<br>: Pulg : mm    : Pulg : mm    : | $\cdot$<br>Fd<br>$\mathbf{r}$                                                                                       |
|--|-------------------------------------------------------------------------------------|----------------------------------------------------------------------------------------------------|
|  | : 5.1 : 130 : 1.57 : 40 : 2.0372                                                    | $\sim$ 1                                                                                                    |
|  |                                                                                     | : 6.3:160:1.57:40:2.2302:                                                                                           |
|  | : 7.9: 200: 1.77: 45: 7.224                                                         | $\cdot$                                                                                                    |
|  |                                                                                     | $\frac{1}{2}$ 9.8 $\frac{1}{2}$ 250 $\frac{1}{2}$ 1.97 $\frac{1}{2}$ 50 $\frac{1}{2}$ $\frac{233}{2}$ $\frac{1}{2}$ |
|  | : 12.4 : 315 : 1.97 : 50 : 0.0192                                                   | $\cdot$                                                                                                    |
|  |                                                                                     | : 15.7 : 400 : 2.36 : 60 : 0.0167 :                                                                                 |
|  |                                                                                     | : 19.7:500:2.76:70:5.147:                                                                                           |
|  |                                                                                     | : 24.8 : 630 : 3.15 : 80 : 30135 :                                                                                  |
|  | : 31.5 : 800 : 3.15 : 80 : 1196                                                     | $\sim$                                                                                                    |
|  |                                                                                     |                                                                                                    |

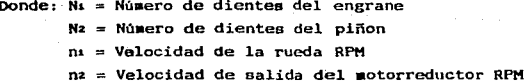

Para nuestro caso de análisis seleccionamos 17 dientes para el piñon y 71 dientes para el engrane.

$$
nz = \frac{N1}{N2} \frac{x}{N^2} = \frac{71}{17} \frac{x}{N^2} = 83.5 \text{ RPM}.
$$

El carro llevará dos motorreductores, por lo que N es igual a 2.

$$
HP = -\frac{1}{33}, \frac{546}{000}, \frac{29}{8}, \frac{8}{0}, \frac{83}{8}, \frac{5}{2}, \frac{5}{2}, \frac{3}{2}.
$$

 $.76$ 

Comercialmente no hay motorreductores de 2.40 HP. por tal motivo se selecciona uno de 3 HP. En conclusión. el carro llevará dos motorreductores de 3 HP cada uno y 83.5 RPM a la salida.

2-10.- ENGRANE Y PIÑON DEL CARRO.

2.10.1.- Cálculo del engrane y piñon.- El parámetro iapartante a deter•inar es el ancho de cara del engrane; partiendo de los datos obtenidos anteriormente. tales como la potencia del aotor de 3 HP. velocidad de salida de 03.S RPH, material de la rueda SAE 1018, con un esfuerzo a la cedencia de 30 Kg/ $\sin^2$  = 42.665 Lb/pulg<sup>2</sup>. Se considera que el engrane es de  $20^{\circ}$ , altura completa, con módulo de 6, el cual equivale a un paso diaaetral de 4.23, para el pifian se consideran 17 dientes y para el engrane 71.

El ancho de la cara se calcúla por la expresión:

 $F = -\frac{W_1}{W_1} - \frac{W_2}{W_1}$ 

Donde:  $F =$  Ancho de cara del diente (pulg)  $W =$  Carga transmitida (Lb)

 $W_1 = -\frac{33.000}{2}a^2$ . Hp.

Hp = Potencia del motor  $V =$  Velocidad en la línea de paso (pies/min)

$$
v = -\frac{a}{2} - \frac{a}{2} - \frac{a}{2} - \frac{b}{2} - \cdots
$$

 $d =$  Diámetro de paso del piñon (pulg).

$$
d = -\frac{N^2}{P^2} -
$$

<sup>P</sup>= Paso diaaetral ( NQn. de dientes/Pulg) N: = N6.ero de dientes del pifion.  $Kv =$  Factor de velocidad

$$
\kappa_v = -\frac{600}{600} \div 0
$$

Y = Factor de forma, ver tabla 10.  $\alpha$  = Esfuerzo de diseño (Lb/pulg<sup>2</sup>)

$$
\sigma = -\frac{Sy}{FB} -
$$

 $S:$  = Esfuerzo de cedencia (1b/pulg<sup>2</sup>) Fs Factor de seguridad

$$
d = -\frac{17}{4.23} = 3.78 \text{ pulg.}
$$

La velocidad en la linea de paso es:

 $V = -\frac{3}{4} \frac{78}{9} - \frac{186}{9} = 0.12$  pie/min La carga transaitida es:  $W_1 = -\frac{33,000 \times 3}{83 - 75} = 1190.95$  Lb. De la tabla 10 Y es de 0.29&  $Kv = -\frac{600}{600} + \frac{600}{103 \cdot 12} = 0.878$  $\sigma = -\frac{42}{5}$   $\frac{665}{5}$  = 8,533 Lb/pulg<sup>8</sup>  $F = -\frac{1190.95}{0.878} \times \frac{95}{0.296} \times \frac{4.23}{0.533}$  = 2.2716 pulg.

Para ver si se ha logrado un buen diseño. primero se detetermina el paso circular p. Este es p =  $\pi/P = \pi/4.23 =$  0.7426 pulg. Entonces 3p = 2.228 pulg y Sp 3.713 pulg. Como el ancho de cara calculado está comprendido entre 3p y Sp,

# se considera un buen diseño.

## TABLA 10

# Factor de forma Y.

# Tabla 11-3 VALORES DEL FACTOR DE FORMA Y PARA DIVERSOS<br>SISTEMAS DE DIENTES

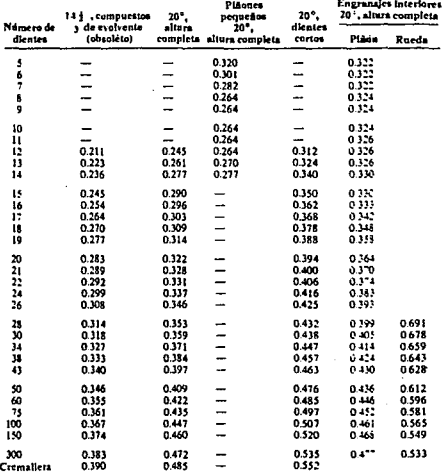

## CAPITULO III

#### Puente

3.1.- DISERO DEL PUENTE DE ACUERDO A NORMAS CMAA.

E1 puente de las grúas es la trabe que soporta toda la carga a levantar y sobre ella se desplaza el carro. El puente de la grúa se mueve a todo lo largo de la nave, y éste a su vez va sobre los cabezales de la grúa.

De acuerdo a la clasificación de las grúas vista en el - CAPITULO I, las grúas viajeras pueden ser monopuentes o bipuentes, y esto dependerá de la capacidad de la grúa y del claro.

Las restricciones que se tienen si una grúa debe ser monopuente o bipuente son: El espacio que se cuenta y las restricciones del disefio, de acuerdo a las normas CHAA.

Las normas CMAA dan una serie de recomendaciones que debe tomar en cuenta el fabricante para obtener un diseño seguro y confiable, pero taabien establece que el diseñador puede adecuar éste a su propia experiencia.

De acuerdo a las normas CMAA 74. el acero estructural usar debe ser conforme a las especificaciones ASTM-A36 (ver anexo 7 ) y será del tipo adecuado al propósito para el cual el acero será usado. También podrán ser utilizados otros materiales, siempre y cuando los factores de diseño y las propiedades de los mismos sean análogos a los del acero o simplemente aplicables a las partes diseñadas con este material.

Todos los diseños y procedimientos de soldadura serán conforae al boletin AWS 014 .1 de "Specification for Welding Industrial and Hill cranes". Excepto que las tolerancias por desviación y deflexión serán de acuerdo a estandares del fabricante.

Las vigas de la grúa serán de acero estructural en secciones tipo caja, vigas de ala ancha, viguetas estandar, vigtietas armadas o secciones fabricadas de placas. El fabricante debe especificar el tipa de viga a usar.

Las cargas a las que estan sometidos los puentes de la gróa son debido a las cargas verticales, laterales y torsionales. Las cuales se definen a continuación:

a) Cargas verticales.- Las cargas verticales a su vez se dividen en cargas principales, cargas adicionales y cargas por coalición.

Cargas principales.- Las cargas principales son debido a las cargas muertas que siempre estan presente, la carga del Polipasto actuando durante cada ciclo y las fuerzas de inercia actuando durante el movimiento de la grúa, componentes de la grúa y carga mayorada a levantar.

Cargas adicionales.- Las cargas adicionales tales como las cargas por viento fuerte, cargas por nieve, fuerza de torcedura, efectos de temperatura; son consideradas como cargas adicionales y únicamente se consideran en forma general para el análisis de las cargas de la grúa y para un estudio más conciso.

Cargas extraordinarias.- Las cargas por coalición, y las cargas de pruebas, aplicadas durante 1as pruebas de la grúa, son consideradas como cargas extraordinarias. Estas cargas no for•an parte de las especificaciones CHAA 74.

Las fuerzas sisaicas no se consideran en el diseño de

#### las especificaciones de la CMAA 70 y 74.

b) Fuerzas laterales.- La carga lateral debido a la aceleración de la grúa será considerada como el 2.5% del peso del puente y de la carga viva en ella. sin incluir los cabezales¡ ésto es para gruas clase A; el 5% para grúas clase B. C y D y el 10% para grúas clase E. La carga viva será considerada coao carga concentrada localizada en la posición en la que se calcula el momento vertical. El momento lateral, será dividido equitativamente entre el número de puentes, en caso de ser monopuentes o bipuentes, y el aomento de inercia de la sección completa de la viga con respecto a su eje vertical será usado para determinar los esfuerzos debidos a las fuerzas laterales.

La carga debido al viento será considerada como 25 Kg por metro cuadrado de área proyectado. La carga sobre el carro será considerada dividida equitativamente entre las dos vigas. Cuando múltiples superficies estén expuestas al viento, serA considerada un Area de viento de 1.6 veces el área proyectada de un solo puente. Para superficies particulares tales como cabinas. cubiertas de maquinaria. será considerada un Area proyectada de 1.2 veces el área en que se presente presión negativa.

c) Fuerzas torcionales.- El moaento torsionante debido al arranque y paro del aotor de1 puente será considerado el 200% del par a plena carga del par de arranque de dicho motor, aultiplicado por la relación de engranes del piñon <sup>y</sup> engrane de la rueda.

Esta fuerza torsional se usa para el cálculo de los tornillos o la soldadura de unión de los puentes con los cabezales.

Limitaciones del diseño.- Estas limitaciones de diseño -

sólo se aplican para vigas soldadas tipo caja, y deben cumplir con las siguentes restricciones:

l/h no debe exceder de 25. l/b no debe exceder de 60. Donde:  $1 =$  Claro  $(m)$ .  $h =$  Altura del alma  $(m)$ .  $b =$  Ancho del patin  $(m)$ .

La máxiaa deflexión vertical, producida por el peso del trole, la carga nominal mayorada, más el peso del puente, no excederá de 0.00125 mm por ailimetro del claro, esto es:

800  $\leq$  -periection

Es comun entre los fabricantes de grúas, de acuerdo a su experiencia y las grúas que tienen trabajando, que sólo se calculen las puentes debido a las cargas verticales y a las restricciones del diseño.

 $3.1.1 -$  Cálculo del puente por carga vertical.- De cuerdo al ejemplo de la grúa de 30 Ton de capacidad por 25 m de claro, se requiere que esta grúa sea bipuente tipo caja, ya que solo asi resistirá las cargas y la deformación vertical.

Para hacer el diseño de loa puentes tipo caja, se propone una determinada sección trannvernal y se calcula el aomento máximo debido a las cargas rodantes, consideradas en el centro del puente, ya que éste es el punto más crítico. -Se calcula el momento resistente de la viga y se compara con el momento máximo previamente calculado. Si el momento resistente es mayor o igual al momento máximo se considera que está bien seleccionada la sección transversal del puente.

Posteriormente se calcula la deflexión total, la cual es la suma de la deflexión de la carga nominal mayorada, considerando el peso del malacate, más la deflexión del peso propio de la viga. La deflexión debe cumplir con la relación de 800  $\leq$  l/deflexión total. Si cumple ésta relación , el perfil seleccionado es correcto. Si no cumple, se debe seleccionar otra sección transversal y realizar nuevamente el célculo hasta que cumpla con la restricción.

Antes de hacer los cálculos del puente verificamos las siguientes restricciones:

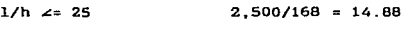

$$
1/b \leq 60
$$
 2,500/91.5 = 27

Como ambas restriciones cumplen, continuamos con el cálculo del puente por carga vertical.

La carga vertical se obtiene de:

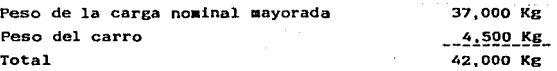

Como se esta considerando una grúa bipuente, la carga vertical se divide entre cuatro para obtener la carga sobre cada rueda, y ésta es de:

Carga sobre cada rueda =  $-42.2000 = 10,500$  Kg.

El ao•ento méximo debido a cargas rodantes se calcula por medio de la expresión.

Mmax =  $-\frac{P}{2I}$   $(1 - -\frac{a}{2})^2$ 

Donde:  $P =$  Fuerza en cada rueda  $(Re)$ .

 $1 = \text{Claro (cm)}.$ 

a = Distancia entre centros de rueda del carro  $(c=1)$ .

Mmax =  $\frac{-10.500}{2 \times 2,500}$  =  $\frac{242}{2^2}$  =  $\frac{10}{2}$ 

 $M_{\text{max}} = 11'885, 246, 1$  (Kg).

Diagrama de cuerpo libre.

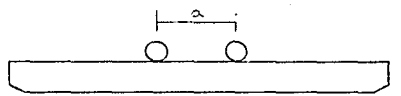

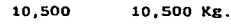

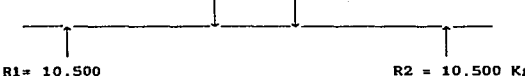

 $R2 = 10,500$  Kg.

 $\longleftarrow$  11,290  $\longrightarrow$  2,420  $\longleftarrow$  11,290  $\longleftarrow$ 

 $-25.000$ 

Acot:

El momento resistente se calcula por medio de la expre sión:

$$
M_R = -\frac{I_X}{G} - \sigma
$$

Donde: Ma = Momento resistente ( $kg-cm$ ).

 $X_{xx}$  = Momento de inercia en el eje xx (cm<sup>4</sup>).  $c =$  Distancia entre el eje neutro a la fibra nás alejada (cm).  $a =$ **Esfuerzo de trabajo (Kg/cm<sup>2</sup>)**.

El momento de inercia se obtiene del dibujo 25 y 26. de acuerdo a 1a siguiente expresión:

 $I \times x = Ia + Ip$ 

Donde: I $\alpha$  = Momento de inercia del alma (cm<sup>4</sup>).  $I_P$  = Momento de inercia del patin (cm<sup>4</sup>).

 $I_0 = -\frac{b_x}{12} - \frac{h^2}{12}$  x 2 =  $-\frac{0.64}{12} + \frac{168}{12} - \frac{3}{12}$  x 2 = 505,774 cm<sup>4</sup>

 $I_P = (I_{P}x + Ad^2) \times 2$ 

 $I_{\text{pxx}}$  =  $\frac{b}{12}h^2 = 91.5 \times 10^{25} - 6.589$  cm<sup>2</sup>

 $A = b \times h = 91.5 \times 0.95 = 86.923$  cm<sup>2</sup>

 $d = 85$  cm.

Ip =  $(6.589 + 86.923(85)^2) \times 2 = 1'256.078$  cm<sup>4</sup>.

 $I_{xx} = 505,774 + 1'256,078 = 1'761,852$  cm<sup>4</sup>.

 $Donde: b = Base (ca)$  $h =$ Altura (cm).

> $I_{\text{pxx}}$  = Momento de inercia del patin en el eje xx  $(c<sub>m</sub>)$ .

 $A = Area$  del patin (cm<sup>2</sup>).

<sup>d</sup>= Distancia entre el eje neutro a la fibra •és alejada (e•).

Con el momento de inercia se calcula el momento resistente.

$$
M_{2} = \frac{1'761,852}{1 - 265}
$$

Como el momento resistente es mayor al momento flexionante máximo, continuamos con el calculo de la deflexión.

La deflexi6n total se obtiene:

 $\Delta x = \Delta c + \Delta w$ 

Donde:  $\Delta T = Deflexi$ ón total (cm).

 $\Delta c =$  Deflexión debida a la carga (cm).

 $\Delta w =$  Deflexión debida al peso del puente (cm).

 $\Delta c = -\frac{P}{48} \frac{1^3}{E} T_{xx}$  $\Delta v = -\frac{5}{2} \frac{M}{6} - \frac{1}{7}$ 

Donde: P =Carga en el centro del puente (Kg).

 $1 = CLaro$  (cm).

- W = Peso del puente (Kg/cm)
- $E = M\ddot{o}dulo de elasticidad, para el acero A-36 es$ de 2'100,000 Kg-cm.

 $I_{xx}$  = Momento de inercia (cm<sup>°</sup>).

Ac =  $\frac{21.000 \times (2.500)^3}{48 \times 2.1 \times 10^{-3} \times 1'761.852}$  = 1.847 cm.

Para calcular  $\Delta x$  se requiere conocer el peso del puente, el cual se obtiene de los dibujos 25 y 26.

#### Dibujo 25

Sección transversal de1 puente.

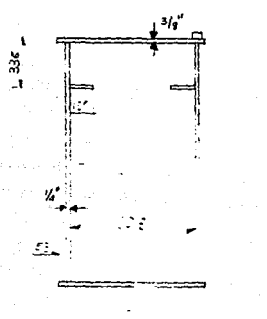

Internamente a los puentes tipo caja se acostumbra a ponerles atiezadores internos. tanto longitudinales coao transversales, para darle mayor resistencia, estabilidad la grúa y pandeo de las almas (ver sección 3.1.3.).

Para cada puente se consideran dos placas de 3/8" de espesor por 150 ms de ancho por 25,000 mm de longitud, que van a todo lo largo del puente. y atiezadores transversales que irán a cada 1  $1/2$  m de separación en placa de  $1/4$ " de espesor por 1660 mm de altura por 806 mm de ancho; intermedio a los atiezadores transversales irán unos más pequeños de placa de 1/4" por 830 am de altura por 806 mm de ancho, por lo tanto el peso de cada puente será de:

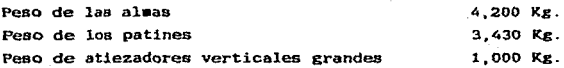

aa

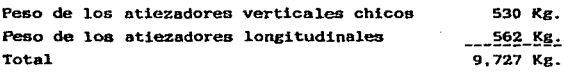

En total se consideran 10.ooo·Kg.

 $\frac{\text{Peso}}{\text{Claro}}$  =  $-\frac{10,000}{2,500}$  = 4 Kg/cm

 $\Delta v =$  ------5.x.4.x. $(2,500)^4$  $384 \times 2.1110$   $\times 1.761.852$ 

 $\Delta$ T = 1.847 + 0.549 = 2.4 cm.

800  $\epsilon = -\frac{2}{2} \frac{500}{4} = 1.041$ 

Como 1/AT es mayor que 800, la sección selecionada cumple con las restriciones de diseño y ésta será la sección del puente ..

3.1.2. - Cálculo del puente por cargas horizontales. - En el cAlculo del puente por carga horizontal se debe cuaplir que el momento flexionante sea menor o igual al momento resistente.

La fuerza horizontal para grúas clase "D" es un 5% de la fuerza vertical, la cual ea de 42,000 Kg. Esta fuerza se debe dividir entre el número de puentes.

Por lo tanto la fuerza horizontal es:

 $-42.000$   $\times$  0.05 = 1,050 Kg. 2

El aoaento flexionante debido a la carga horizontal es:

$$
M' = \frac{P \times L}{4} = \frac{1.050 \times 2.500}{4} = 656,250 \text{ kg/cm}^2
$$

Bl aoaento resistente se calcula por aedio de la expresión.

$$
M_R = -\frac{I_{\frac{y}{c}}}{c} - c
$$

Donde Iyy = Momento de inercia en el eje yy (cm<sup>4</sup>).

- $c =$  Distancia entre el eje neutro a la fibra más alejada (cm).
- $\sigma$  = Esfuerzo de trabajo (Kg/cm<sup>2</sup>).

El momento de inercia se obtiene del dibujo 25, y de acuerdo a la siguiente expresión:

 $I_{YY} = Ia + Ip$ 

Donde Ia = Momento de inercia del alma (cm<sup>4</sup>). Ip = Momento de inercia del patin (cm<sup>4</sup>).

$$
I_2 = (I_{2yy} + Ad^2) \times 2
$$

 $I_{\text{avg}} = -\frac{b_z - h_z}{12} = -\frac{170 - 4(0.63)}{12} = 3.5 \text{ cm}^4$ 12

 $Ad^{2} = (0.63) \times (1.70) \times (40.7)^{2} = 177.410 \text{ cm}^{4}$ 

$$
I_0 = (3.5 + 177, 410) \times 2 = 354,827 \text{ cm}^4
$$

$$
I_P = -\frac{b_x + b_y^2}{12} = -\frac{0.95 - x (91.5)^2}{12} = 60,646 \text{ cm}^4
$$

--<br>Iyy = 354,827 + 60,646 = 415,473 cm<sup>4</sup>

E1 •omento resistente se obtiene por:

$$
M_{\Sigma} = \frac{415.473}{40.7} \times 1,000 = 11'698,284 \text{ Kg/cm}^2.
$$

Como el momento resistente es mayor flexionante concluimos que la viga seleccionada soporta la al momento carga horizontal, vertical y cuaple con las restricciones del diser!o.

3.1.3.- CAlculo de los refuerzos longitudinales.- En las vigas tipo caja cuando se utilizan placas muy delgadas ea importante reforzar las almas y los patines para evitar el pandeo de batas, con lo que se obtiene un ahorro en el material y Por consiguiente en el precio total de la grúa.

Las normas C.M.A.A. indican cuantos atiezadores longitudinales y la posición en la que se deben poner éstos, los cuales se enlistan a continuación.

cuando un atiezador longitudinal es usado, éste debera ser localizado de tal manera que la linea de centros sea aproximadamente 0.4 veces la distancia que hay desde el interior de la superficie de la placa del patin comprimido al eje neutro. Este atiezador tendra un momento de inercia no aenor que:

 $I_0 = 1.2 \left[0.4 + 0.6 \frac{a}{a} + 0.9 \left(\frac{a}{a}\right)^2 + 8 \left(\frac{a}{a}\right)^2 + \frac{a}{a}\right] \text{ht}^3$ 

Donde: I= Momento de inercia menor que el aomento de· inercia del atiezador longitudinal  $(c_m^4)$ .

> a Distacia entre dos atiezadores verticales (ca).

- $h =$  Altura de las almas  $(c_m)$ .
- $A<sub>2</sub>$  = Area transversal del atiezador (cm<sup>2</sup>).
- $t =$ Espesor del alma (cm).

cuando dos atiezadores longitudinales son usados. éstos deberán localizarce de tal aanera que la linea de centro de ellos sea aproximadamente 0.25 y O.SS veces la distancia que hay respectivamente desde el interior de la superficie de la placa del patín comprimido al eje neutro. Cada uno de estos atiezadoree tendrá un momento de inercia no aenor que.

$$
I_0 = 1.2 \left[ 0.3 + 0.4 \frac{a}{b} + 1.3 \left( \frac{a}{b} \right)^2 + 14 \frac{A \frac{a}{b} \times a}{b^2 +} \right] h t^3
$$

En nustro ejemplo llevará un atiezador longitudinal en cada alaa, el cual es placa de 3/B" de espesor por 6" de ancho y 25 m. de longitud.

El •o•ento de inercia de atiezador es:

 $T = T_2 + A \omega t^2$ 

Donde Is = Momento de inercia del atiezador (c=<sup>4</sup>).

 $As = Area$  del atiezador (cm<sup>2</sup>).

 $d =$  Distancia del eje del atiezador al eje neutro  $(cn)$ .

12 \_!~~~-~-!~~~~!~- <sup>~</sup>1 12 . e• .

12 12<br>b × h = 15.2 × 0.95 = 14.44 cm<sup>2</sup>.

$$
d = -\frac{169}{2} \times 0.6 = 50.4 \text{ cm}.
$$

 $I = 1 + 14.44$  ;  $(50.4)^{2} = 36.680$  cm<sup>2</sup>.

Este momento de inercia debe ser mayor que:

$$
I_0 = 1.2 \left[ 0.4 + 0.6 - \frac{150}{168} + 0.9 \left( \frac{150}{168} \right)^2 + 8 \left( \frac{14.44}{168} \right) \right] x
$$

 $\times$  168  $\times$  0.63<sup>3</sup> = 132.40 cm<sup>4</sup>.

Como el momento de inercia del atiezador es auchisimo mayor que Io, demostrandose que el atiezador esta bien seleccionado.

3.1.4.- Estandarización de puentes.- En este punto se pretende elaborar unas tablas para diferentes capacidades de grúas viajeras CMAA clasificación "C" y para diferentes claros.

El criterio para el cAlculo de los puentes será el mismo del inciso 3.1, pero en este caso nos auxiliaremos de la  $$ computadora para hacer más rápidos los calculos.

Las tablas que se elaborarán son para puentes de grúas de  $1, 3, 5, 7.5, 10, 15$  y  $20$  Toneladas de capacidad y claros de 3, 5, 7.5, 10, 15 y 20 metros. En las tablas se indica el peso del polipasto. la distancia entre centros de rueda el polipasto (ambos valores obtenido de catAlogos de fabricantes de polipastos). el momento flexionante. el aoaento resistente. el momento de inercia de la viga, la relación

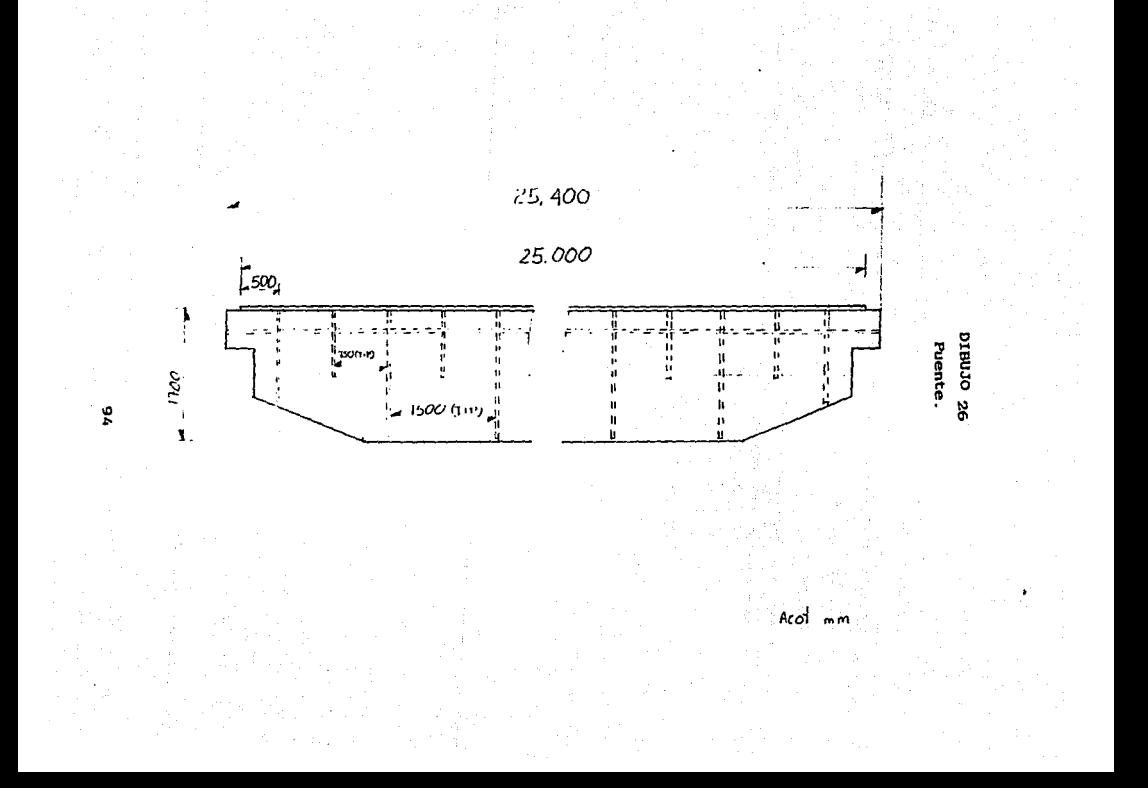

entre el claro y la deflexión total. la viga a usar (para ver las propiedades y dimensiones de las vigar IPR e IPC, ver anexo 8), el peso de la viga por metro, el peso total del puente y tipo de viga; si es monopuente o bipuente.

A continuación se da un listado del programa BASIC con el cual se elaboraron dichas tablas.

10.81% NORMALIZACION . DE GRUAS 20, 924 PROGRAMA PARA CALCULO DE PUENTES 30 IMPUT "de el valor de la capacidad de la grúa en [kg]": CA 40 INPUT "claro en /cm)": CL 50 INPUT "distancia entre centro de ruedas del carro en (cm)"; DF 60 INPUT "pesc del carro en [kg]": PC 65 INPUT "pest del dispositivo de levantamiento en (kg)"; DL 70 PRINT "clase de servicio de la erúa" 75 X\$=1NPUT\$ 11 80 IF X\$="a" THEN FM=1: GOTO 130 90 IF X\$="b" THEN FM=1.1: GOTO 130 100 IF X\$=":" THEN FM=1.25: GOTO 130 110 IF XS="1" THEN FM=1.4: GOTO 130 120 IF X1="e" THEN FM=1.6: COTO 130 123 PRINT "las clases de servicio corresponden desde la letra A a la E (escritas con minusculas " 126 GOTO 70 130 PRINT "es monopuente o bipuente la grúa" 135 YS=1NPUTS : 140 IF YS="a" THEN DE=2: 30TO 160 150 IF Yi="t" THEN DE=4: GOTO 160 153 PRINT "ste programa es solo para gruas monopuente v bipuente : teclealo con minuscula" 156 6010 12: 160 LET P= +CA FHH+PC+DL) DE 170 LET HFV=. ( (CL-{DR/2})\*2}\*P: (2\*CL) 180. PRINT "Mimento flexionante maxime por carga viva="; MFV "(kg-cm)" 190 LET S=MF7/1000 200 PRINT "midulo de seccion S="; S "[cm3]" 210 PRINT HE301\* 220 PRINT "I.- Perfiles comerciales IPR" 230 PRINT "2.- Vigas formadas de tres placas IPC" 240 PRINT "3. - Vigas tipo ca'a" 250 PRINT "... Jalir de ste programa" 255 PRINT "escape el número del menu" 260 INPUT "el menu escogido es.". ME **270 REM** 280 IF ME=1 THEN COSUB 40C 290 IF ME=2 THEN GOSUP 1400 300 IF ME=3 THEN GOSUB 3000 310 IF ME=4 THEN 4500 320 PRINT "error su elección debe ser 1.2.3 6 4" 330 0010 21: 340 REP subrutinas 400 REM SELECCION DE PERFILES CONERCIALES IPR 410 PRINT "De algun manual de perfiles, obtenga los valores que a continuación s e piden" 420 IMPUT "pes: de la viga por metro lineal en (kg/m}"; WD 430 PRIMI "El es que la viga lleva atiezadores, cubreplacas, barandales, etc. an otar su ces:"

435 PRINT "NOTA: Si es que el puente contiene cubreplacas o riel, sus propiedade s varian por lo que es recomendable analizarlo como un IPC" 440 INPUT "Peso de materiales adicionales en [kg/m]": WA 450 LET UT-UU-WA AGO 15T HTM-/HTM/C3.1233/800 470 REM la fórmula se dividio entre 100 para transformar las unidades 480 PRINT "Homento flexionante maximo por carga muerta=": HTM 490 LET KFT=NFN+NFV 500 PRINT "Momento flexionante máximo total=": MFT 510 LET S-NFT/1000 520 PRINT "nuevo módulo de sección que contempla al peso propio y al peso de la carga": S 530 PRINT "con ste nuevo valor de -S- se puede seleccionar el mismo perfil, u o tro norfil o bien baccr una vigueta hechiza" SAN OPTHE \* subsenú" con poter "1, migmo porfil seleccionado" 560 PRINT "2.- seleccionar otro perfil estandar" czn potwt "3 - regresar al menu original" 590 PRINT "4.- salirse del programa" 590 PRINT "selecciona el número del submenú" 600 INPUT "el submenú seleccionado es:": SM 610 1F SI-1 THEN 700 620 1F St=2 THEN 410 **630 TF SH=3 THEN 210 AAD 18 SH-A THEN ASON** 650 PRINT "error su eleccion debe ser 1.2.3 o 4" 660 GOTO 540 700 INPUT "de el valor de I en {cm4}": I 710 INPUT "de el valor del peralte de la viga en {mm]"; PE 720 LET NR=11\*200001/PE 730 REM formula original MR=(1"1000)/c 740 PRINT "Momento de resistente de la viga="; MR 745 PRINT "Momento flexionante maximo total=": MFT 750 PRIMT "como no en todos los casos se debe cumplir la desiguidad de MR+MF, po raue en los casos donde el claro es muy grande se hace un diseño por rigidez pri ncipalmente y no por resistencia" 760 PRINT "Oprima C para continuar y obtener la relación entre el claro y la def lexión. U oprima R para reiniciar la selección de la viga" 770 74=INPUT\$111 780 IF ZS="c" THEM 820 790 IF ZS="r" THEN 540 800 PRINT "teclee C o R unicamente con minusculas" 810 0010 760 820 PRINT "obtenemos las deflexiones por carga viva y por carga muerta" 830 LET DV={2\*P\*{CL^3}}/{48\*2100000!\*I} 640 PRINT "deflexión máxima por carga viva="; DV "[cm]" 850 LET DN=(5"HT"(CL'4))/(384"2100000!\*I\*100) 860 PRINT "deflexión máxima por carga muerta="; DH "[cm]" 870 LET DT=DM+DV

```
880 PRINT "deflexión total="; DT "[cm]"
```
890 LET RD=CL/DT 900 PRINT "claro entre deflexión total=": RD 910 PRINT "estas de acuerdo con esta relación" 915 KS: INPUTS(1) 920 IF K\$="n" THEN 540 930 IF K&="s" THEN 960 340 PRINT "solo escribe si ò no, pero con minusculas" 950 0010 910 960 CLS 970 FCR J=1 TO 80 980 PRINT "-": 990 NEXT J 1000 PRINT " PESUHEN DE DATOS Y RESULTADOS PARA UNA VIGA IPR" 1010 PRINT "CAPACIDAT =": CA "Ikel" 1020 PRINT "CLARO  $=$   $CL$  "feat" 1025 PRINT "CLASE DE SERVICIO (CHAA)  $e^+$ : CS 1030 PRINT "PESO DEL CARRO ---- (Sint Pres) DEL CARRO<br>1040 PRIMT "PESS DEL IPR-m<br>1050 PRIMT "RECO TOT "  $\mathbb{R}^n$  . For fixed  $\mathbb{R}^n$ shi ku "(kg/m)" 1050 PRINT "PESO TOTAL DE LA VIGA =": WI "[kg/m]" 1060 PRINT "DEFLEXION TOTAL ships of "feat" 1070 PRINT "CLARO/DEFLEXION TOTAL  $z$ ": RD 1080 PRINT "HOMENTO FLEX, MAX, TOTAL all: NET "The call" 1990 PRINT "MININTO PESISTENTE any of infrascult. 1176 PRINT "HOMENTS IE INERCIA style most 1110 PRINT "MODULE OF SEPTIGH (calculaddre" S "foa?!" 1100 FOR J=1 TO 60 1130 PRINT 7-7: 1140 NEXT J 1145 0070 210 1150 REM FINAL DE LA SVERUTINA 400 FARA PERFILES COMPROTALES **160 FETURN** 1400 REM VIGAS FORMADAS DE TRES PLACAS IPO 1410 CLS 1420 PRINT " DISERC DE VIGAS FORMADAS DE TRES PLACAS IPO" 1430 PRINT "por ser una viga hechica, de los valores que a continuation se ricen 1440 IMPUT "anch: del riel (MR) en [uu]"; WR 1450 INPUT "altura del riel (HR) en [mm]"; HR 1460 IMPUT "espesor de la cubreplaca superior (TCS) en [mm]"; TCS 1470 INPUT "anche del patin superior (WFS) en [ma]"; WFS 1490 INPUT "espesor del patin superior (IFS) en [mm]", TFS 1490 INPUT "altura de la placa intermedia (HW) en [mm]". HW 1500 INPUT "espesor del alma (TW) en [mm]"; TW 1510 INPUT "espesor del patin inferior (TFI: en [mm]"; TFI 1520 INPUT "ancho del patin inferior (WFI) en [mm]": WFI 1530 INPUT "espesor de la cubreplaca inferior (TCI) en [mm]": TCI 1540 IMPUT "atho de la cubreplaca inferior y superior (UC) en [mm]". 20 1550 LET PE=TFS+HN+TFI 1560 LET HT=HR+TCS+TFS+HN+TFI+TCI

1570 LFT AL-HRANE 1580 LET A2=TCS\*LC 1590 LET A3=TFS\*WFS 1600 LET A4=HW'TH 1610 LET AS-TEL'WEL 1620 LET A6=1C1 'WC 1630 LET AT=1A1+A2+A3+A -- A5+A61/100 1640 LET Y1=(HR/2)+TCS+TFS+HN+TFI+TCI 1650 LET Y2=(TCS/2)+TFS+H=+TFI+TCI 1660 LET Y3=(TFS/2)+HN+TFI+TCI 1670 157 Ya=(HU/2)+TEL-TCT 1680 LFT YS=(TFI/2)+TCI 1690 LET Y6=TC1/2 1700 LET HAY=(A1\*Y1)+(A2\*Y2)+(A3\*Y3)+(A4\*Y4)+(A5\*Y5)+(A6\*Y6) 1710 LFT YT=RAY/(AT\*100) 1720 LET IX1=1WR\*(HR\*3, 32 1730 LET 1X2=(SC\*)TCS\*311-12 1740 LET IX3=(WFS\*(TFS\*3)1/12 1750 187 184-170 (Hd 111/12) 1760 LET IX5=(WFI'{TFI'3) -'12 1770 LET IX6=INC\*ITC1\*3: 17 1780 LET IT=IX1+IX2+IX3+IX4+IX5+IX6 1790 LET DOI:TOL+TEL+HL-TES+TOS+ (HR/2)-YT 1800 LET DC2=TCI+TFI+H4-TF5+(TCS/2)-YT 1810 LET DC3=TCI+TFI+HN+:TFS/21-YT 1820 LET DC4=YT-TCI-TFI- HW/2) 1830 LET DOSAYT-TOILLEET 121 1840 LET DC6+YT-1TC1/2" 1850 LET AD=(A1\*(DC1\*2) -> A2\*(DC2\*2))+(A3\*(DC3\*2))+(A4\*(DC4\*2))+(A5\*(DC5\*2  $1006*211$ 1860 LET IX=(IT+AD), 103001 1870 LET RG=SOR(1X/AT) 1880 PRINT "siendo el saterial acero, su densidad es de 7.9 kg/dm3" 1890 LFT DFs.0079 1900 LET VO=AT'100 1910 LET PI=DE"VO 1920 REM el valor de ":" en la eciacuón del momento resistente es el valor del e je neutro a la fibra mas alejada 1930 LET EJ-HT-YT 1940 IF (YT>=EJ) THEN PEINT "valor de c=": YT: GOTO 1960 1950 PRINT "valor de cx": FJ 1960 PRINT "valor que :: rresponde a la distancia en [am] del eje neutro a la fib ra más aleiada" 1965 INPUT "teclee este valor otra vez por favor en (ma)"; CC 1970 PRINT "ste valor de -c- selo es con respecto al momento de inercia en X, p or que para el caso del memento de inercia en Y, se considera que la estructura es simetrica con respect: al eje vertical" 1975 LET HDC=(IX\*10)-CC 1980 LET IY1=(HR\*(VR\*3))-12 1990 LET IY2=1TCS\*1UC\*3>: :2

2000 EFT 1Y3=(TFS\*(WFS\*3))/12 2010 LET IYA=(HN\*(TN\*3)1/12 2020 LET IYS={TFI\*{WFI\*31}/12 2030 LKT IY6=1TCI\*(WC\*3))/12 2040 LET ITY=(IY1+IY2+IY3+IY4+IY5+IY6)/(10000) 2050 LET HDY=(ITY\*10\*2) AFS 2060 REM formula anterior sy=ity/kc con kc en cm 2070 LET RGY=SOR(1TY/AT) 2080 PRINT "Si es que la viga lleva atiezadores, barandales etc. anotar su peso" 2090 IMPUT "peso de los materiales adicionales en (kg/m]"; WAC 2100 LET HTC-PT-MAC 2110 LET HPC=(NTC\*(CL\*2))/800 2120 REM la fórmula se dividio entre 100 para transformar las unidades 2130 LET NTC=REC+NEV 2140 PRINT "Homento flexionante máximo total=": HTC 2160 LET MRC=(IX\*10000)/CC 2170 PRINT "Momento resistente del IPC=": NRC 2180 PRINT "como no en todos los casos se debe cumplir la desigualdad MR>MF, por que en los casos donde el claro es muy grande se hace un diseño por rigidez pri ncipalmente y no por resistencia" 2190 PRINT "obtenemos las deflexiones por carga viva y carga muerta" 2200 LET DVC=(2\*P\*(CL\*3))/(48\*21000001\*(X) 2210 LET DHC=(5\*WIC\*(CL\*4))/(384\*2100000!\*IX\*100) 2215 REM se multiplico por 100 para transformar las unidades de utc 2220 LKT OTC: DVC+DWC 2230 LET RDC=CL/DTC 2240 CLS 2250 FOR J=1 TO 80 2260 PRINT "-": 2270 NEXT J 2280 PRINT \* RESUMEN DE DATOS Y RESULTADOS PARA UNA VIGA IPC" 2290 PRINT "HONENTO FLEXIONANTE "": MIC "[ke-cal" 2300 PRINT "HOMENTO RESISTENTE =": HRC "[kg-ca]" 2310 PRINT "CLARO/DEFLEXION  $x$ ": RDC 2320 PRINT "MONSHIO DE INFRCIA EN EJR X  $=$   $10$  "featl" 2330 PRINT "HODULO DE SECCION EN EIE X  $\cdot$  =  $\cdot$  HDC  $\cdot$  [cm3]<sup>\*</sup> 2340 PRINT "RADIO DE GIRO EN EJE X  $-$ :  $BG$  " $[ca]$ " 2350 PRINT "PESO TOTAL DE LA VIGA POR m \*\* NTC "Ike/ai" 2360 PRINT "DEFLEXTON TOTAL =": DTC "[cm]" 2370 PRINT "ANCHO DRI. RIEL  $=$   $100$  " $[0.1"$ 2380 PRINT "ALTURA DAT. RIEL  $-10$  " $\epsilon$ " 2390 PRINT "ANCHO DE LA CURREPLACA INF. Y SIP. of the final" 2400 PRINT "ESPESOR DE LA CUBREPLACA SUPERIOR -": TCS "[ma]" 2405 IMPUT "presiona EMTER para continuar": ZJ 2410 PRINT "ANCHO DEL PATIN SUPERIOR =": WPS "[mm]" 2420 PRINT "ESPESOR DRL PATIN SUPERTOR  $-175$   $\text{Im}$ 2430 PRINT "ALTURA DE LA PLACA INTERNEDIA  $\approx$   $\,$  BH "fant" 2440 PRINT "ESPESOR DEL ALMA  $-1$   $\pi$   $\pi$ 2450 PRINT "ESPISOR DEL PATIN INFERIOR 2460 PRINT "ANCHO DEL PATTH INFIDIOR - WI Taal"

2470 PRINT "ESPESOR DE LA CURREPLACA INFERIOR and the first in 2475 IMPUT "presiona EMTER para continuar"; 2J  $e^+$ : AT "[cm2]" 2480 PRINT "AFEA 2490 PRINT "NOMENTO DE INFRCIA EN EJE Y er: ITY "feat!" 2500 PRINT "NCOULD BE SECCION EN EJE Y  $-$ : HDY " $I = 31$ " 2510 PRENT "BANTO DE CERO EN Y - RGY "Ical" 2520 PRINT "CAFACIDAD DE LA GRUA  $=$   $\alpha$  "[kg]" 2530 PRINT "CLABO and of their 2540 PRINT ""LASE DE SERVICIO (CHAA)  $\sim$  cs 2550 PRINT "FESD DEL CARRO a" PC "[kg]" 2560 PRINT "FEARALTE DE LA VIGA 2570 PRINT "ALTURA TOTAL DE LA VIGA **CALIFORNIA** 2580 FOR J=1 70 80 2590 PRINT "-" 2600 NEXT T 2620 PRINT "astas de acuerdo con el diseño obtenido" 2625 X\$=INPLT\$ 1" 2630 IF X\$="z" THEN 1400 2650 IF Ad- 2 1821 1400 2650 PRINT "s:l: escribe si o no, pero con minusculas" 2660 0070 2622 2670 PRINT "La viga ha sido diseñada para que soporte la carga viva y el peso pr opio, sin train en cuenta las fuerzas laterales" 2675 GOTO 211 2680 REM FINAL IS LA SUBRUTINA 1400 PERFILES COMPUESTOS 2690 RETURN 3000 RDF VIGAS TIPO CAJA 3010 015 3020 PRTNT \* DISEGO DE VIGAS TIPO CATA" 3030 PRINT Tour ser viga hechiza, da los valores que a continuacion se piden' 3040 IMPUT "abine del riel (WR) en [mm]"; WR 3050 INPUT "altura del riel (HR) en [um]"; HR 3060 INPUT "estesor de la cubreplaca superior (TCS) en familie TCS 3070 INPUT "anche del patin superior (WFS) en [mm]": WFS 3080 INPUT "espesor del patin superior (TFS) en [mm]": TFS 3090 INPUT "altura de ambas placas intermedias (HN) en [mm]"; HN 3100 INPUT "espesor de la placa intermedia en (mml, es igual para autas placas **IVI": TV** 3110 INPUT "cistancia entre placas intermedias (F) en [mm]"; F 3120 INPUT "espesor del patin inferior (TFI) en [mm]"; TFI 3130 IMPUT "anche del patin inferior (WFI) en (am)"; WFI 3140 INPUT "espesor de la cubreplaca inferior (ICI) en [mm]": ICI 3150 INPUT "ancho de la cubreplaca inferior y superior (WC) en [mm]": WC 3160 IFT PESTESINATED 3170 LET HT://S-TCS+TFS+HN+TFI+TCI 3175 LET AF: TW1214F 3180 LET 41:40 LEE 3190 LET A2=705\*W 3200 LET A3="FS!MFS 3210 LFT ALGHPAT
1220 LET AS-HALLE 3230 LET A6=TF1'NF1 3240 LET A7=TCT\*WC 3250 LET AT=1A1+A2+A3+A4-A5+A6+A71/100 3260 LET Y1=(HR/2)+TCS+TFS+HH+TFI+TCI 3270 I.ET Y2=(TCS/2)+TFS+HI+TFI+TCT 3280 LET Y3=(TFS/2)+HW+TFI+TCI 3290 LET Y4=1H4/21+TFI+TCI 3300 LET Y5=(HM/2)+TFI+TCI 3310 LET Y6=1TF1/21+TCI 3320 LET Y7=TC1/2 3330 LET MAY=(A1\*Y1)+{A2\*Y2)+{A3\*Y3}+(A4\*Y4)-{A5\*Y5}+(A6\*Y6)+ 3340 LET YT=MAY/(AT'100) 3350 LET TX1=(MR\*(HR\*3)1/12 3360 LET 1X2=(NC\*(TCS\*3)1/12 3370 LET IX3=(WF5\*(TFS\*3))/12 3380 LET IX4=(AF\*(HW\*3))/12 3390 LET TX5=(FF(HV\*3)1/12 3400 LET IX6=: WFI\*(TFI\*3)1/12 3410 LET IX7=: WC\*(TCI\*3)1/12 3420 LET 1T=1X1+1X2+1X3+1X4-1X5+1X6+1X7 3430 LET DCI=TCI+TFI+HW+TFS+TCS+(HR/2)-YT 3440 LET DC2=721+TF1+HW+TF5+(TC5/2)-YT 3450 LET DC3=CCI-TFI-HW+(TFS/2)-YT 3460 LET DC++YT-TCI-TFI-(HW/2) 3470 LET DCS=37-TCI-TFI-(HW/2) 3480 LET DCE='(T-TCI-(TFI/2) 3490 LET DC7xYT=(TCT/2) 3500 LET AD= A1\*(DC1\*21)+(A2\*(0C2\*2)1+(A3\*(0C3\*2)1+;A4\*-0C4\*211--A5\*-0C5\*2)1+(A6 110061211+1A71-0071211 3510 LET IX= : : +AD) /(10000) 3520 LET RG=538:1X/AT} 3530 PRINT "siendo el material acero, la densidad es de ".9 kg dm3" 3540 LET DE=. 3079 3550 LET VO=AT\*100 3560 LET PI+CE+VD 3570 REM el valor de -c- en la ecuación de momento resistente es el valor del ej e neutro a la fibra más alejada 3580 LET E1=HT-YT 3590 IF (YT++EI) THEM PRINT "el valor de c="; YT: GOTC 3610 3600 PRINT "valor de c="; EJ 3610 PRIMT "valor que corresponde a la distancia en (mm. del eje neutro a la fib ra más aleiada" 3620 IMPUT "teclea ste valor otra vez por favor en [mm]": 20 3630 PRINT "ste valor de -c- solo es con respecto a eje X. porque para el caso del eje Y se intsidera simetrica la viga en relación al eje vertical" 3640 LET HDC= 1X\*101/CC 3650 LET IYI= HE 'VR'3)1/12 3660 LET IYO= TCS\* (4C\*3+1/12 3670 LET 1Y3= TFS\* (WFS\*3) 1/12

3680 LET TYA-THUTTAE\*333712 3690 LET IY5=(MI\*(F\*3))/12 3700 EET IY6s(TFI\*(WFI\*3)1/12 3710 157 197-1901 100:4311/12 3720 157 17Y=11Y1+1Y2+1Y3+1Y4+1Y5+1Y5+1Y5+1Y71/(10000) 3730 LET NOY: (1TY 1012) APS 3732 REM Enroyia anterior system/kc 3734 LET BGY=SOR(ITY/AT) 3736 PRINT "Si es que la viga lleva atiezadores, barandales, etc. anotar su peso 3738 INPUT "peso de los materiales adicionales en (kg/ml": WAC 3740 LET WIC-PI+WAC 3742 157 HFC=19TC\*1CL\*211/800 3744 REM la formula se dividio entre 100 para transformar las unidades 3746 LET HTC-MECLHEV 3748 PRINT "Nomento flexionante máximo total=": HTC "[kg-cm]" 3750 LET HRC=(1X\*10000)/CC 3752 PRINT "Homento resistente de la viga tipo caja=": HRC "[kg-cm]" 3754 PRIMT "Como no en todos los casos se debe cumplir la desigualdad de MR>MF. porque en los casos donde el claro es muy grande se hace un diseño por rigidez y no por resistencia" 3756 PRIMT "obtenemos las deflexiones por carga viva y por caraga muerta" 3758 LET DVC=(2PP1(CL\*3))/(48\*21000001\*1X) 3760 LET DIC=15\*HTC\*(CL\*4))/(384\*21000001\*IX\*100) 3761 REM se multiplico por 100 para transformar las unidades de utc 3762 LET DIC=DVC+DHC 3764 LET RDC=CL/DTC 3768 CLS 3770 FOR J=1 TO 80 3780 PRINT "-": 3790 MEXT 3 3800 PRINT RESIMEN DE DATOS Y RESULTADOS PARA UNA VICA TIPO CATA" 3810 PRINT "NOMENTO FLEXIONANTE =": HTC "[kg-ca]" 3820 PRINT "WWENTO RESISTENTE =" HRC "[ke-cal" 3830 PRINT "CLARO /DEFLEXION  $=$   $RDC$ 3840 PRINT "MOMENTO DE IMERCIA EM EJE X  $= 10$  "[cm4]" e": HDC "[ca31" 3850 PRINT "NODULO DE SECCION EN EJE X 3860 PRINT "RADIO DE GIRO EN EJE X  $=$ : RG "Ical" 3870 PRINT "PESO TOTAL DE LA VIGA POR a =" HTC "[kg] 3880 PRINT "DEFLEXION TOTAL  $=$   $^{\circ}$ : DTC  $^{\circ}$  [cm] 3890 PRINT "ANCHO DEL RIEL  $\cdot$  WR  $-$  (ma)<sup>2</sup> 3900 PRINT "ALTURA DEL RIEL  $= 100$   $^{\circ}$   $[10]$ 3910 PRINT "ANCHO DE LA CUBREPLACA INF. Y SUP. =": 90 "las)" 3920 PRINT "ESPESOR DE LA CUBREPLACA SUPERIOR - res "fail" 3925 IMPUT "presiona EMTER para continuar"; ZJ 3930 PRINT "ANCHO DEL PATIN SUPERIOR  $: ": WFS "[m]$ 3940 PRINT "ESPESOR DEL PATIN SUPEIOR - IFS "imi 1950 PRINT "ALTURA DE LAS DOS PLACAS INTER.  $: "H"$ [13]  $\cdot$ ": 19 "(m)" 3960 PRINT "ESPESOR DEL ALMA (IGUAL PARA ANBAS)  $-1$  F "int 3970 PRINT "DISTANCIA ENTRE PLACAS INTERMEDIAS

3980 PRINT "ESPESOR DEL PATIN INFERIOR  $-11$  [m] 3990 PRINT "ANCHO DEL PATIN INFERIOR  $\cdots$  WI  $\cdots$  [m]  $=$ :  $101$  " $\text{[m]}$ " 4000 PRINT "ESPESOR DE LA CUBREPLACA INFERIOR 4005 INPUT "presiona ENTER para continuar": ZJ  $x^*$ : AT "[CB2]" 4010 PRINT "AREA  $= 111$  " $[004]$ " 4020 PRINT THOMENTO DE INERCIA EN EJE Y  $-$ : HDY "[ $c=31$ " 4030 PRINT "MODULO DE SECCION EN EJE Y =": RGY "[cm]" 4040 PRINT "RADIO DE GIRO EM EJE Y 4050 PRINT "CAPACIDAD OF LA GRUA " CA "[ke]" 4060 PRINT "CLARO  $\sim$  CL " $\text{cm}$ " 4070 PRINT "CLASE DE SERVICIO (CHAA)  $-1.05$ 4080 PRINT "PESO DEL CARRO  $\pi$ ": PC "[kg]" 4090 PRINT "PERALTE DE LA VIGA  $=$   $\cdot$  PE "[13]" 4100 PRINT "ALTURA TOTAL DE LA VIGA -": HT "[ma]" 4110 FOR J=1 TO 80 4120 PRINT "-": 4130 MEXT J 4140 PRINT "estas de acuerdo con el diseño obtenido" 4145 XS=INPUTS(1) 4150 IF X\$="n" THEN 3000 4160 IF X\$="s" THEN 4190 4170 PRINT "solo escribe si o no. pero con minusculas" 4180 GOTO 4140 4190 PRIMT "La viga ha sido diseñada para soportar la carga viva y el peso propi o, sin towar en cuenta las fuerzas laterales" 4195 G010 210 4200 REM final de la subrutina 3000 para vigas tipo caja **4210 RETURN** 4500 PRINT "FIN DEL PROGRAMA" 4510 D/D

#### FACTOR DE MAYORACION 1.1

# CAPACIDAD 1,000 Kg.

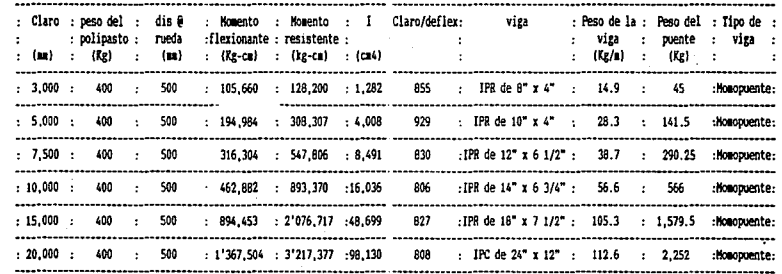

## FACTOR DE MAYORACION 1.1

# CAPACIDAD 3,000 Kg.

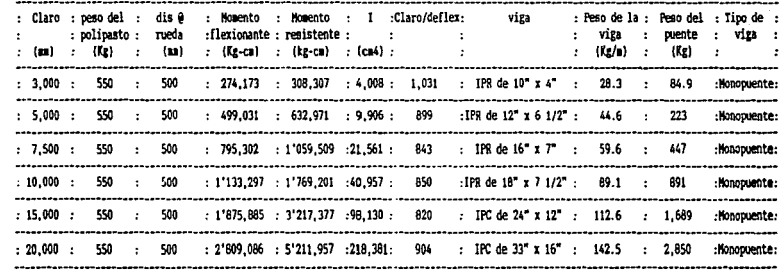

## FACTOR DE MAYORACION 1.1

# CAPACIDAD 5,000 Kg.

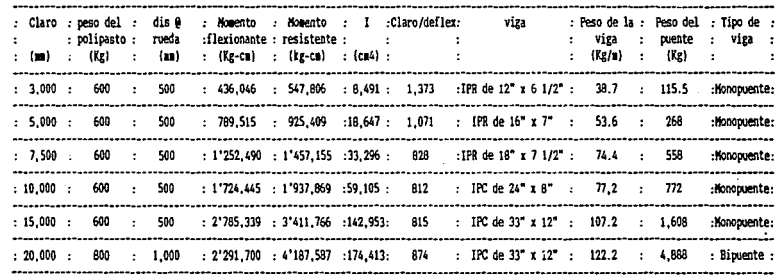

#### FACTOR DE HAYORACION 1.1

# CAPACIDAD 7,500 Kg.

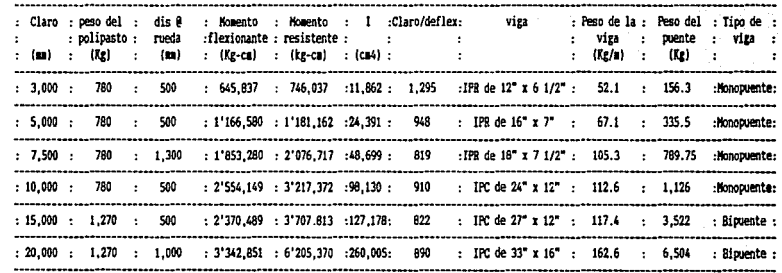

#### FACTOR DE MAYORACION 1.1

## CAPACIDAD 10,000 Kg.

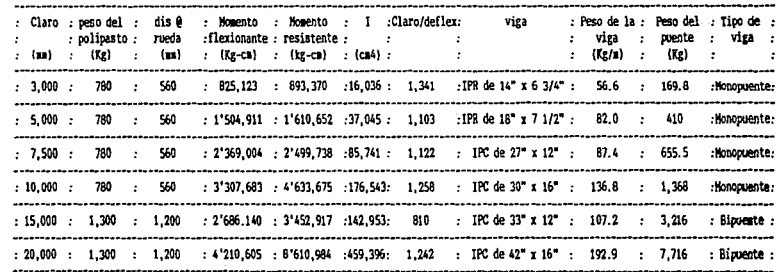

# FACTOR DE MAYORACION 1.1

# CAPACIDAD 15,000 Kg.

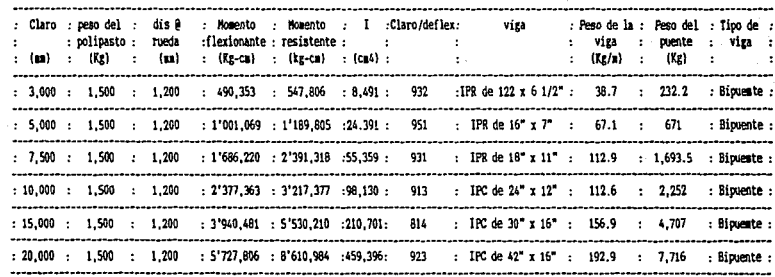

#### FACTOR DE MAYORACION 1.1

## CAPACIDAD 20,000 Kg.

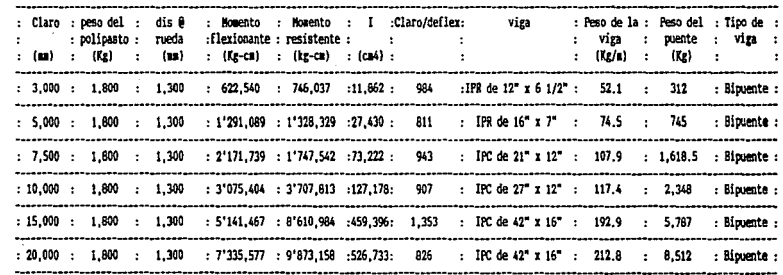

3.2.- Diseño de los cabezales.

3.2.1.- Cálculo de los cabezales de la grúa.- Los cabezales de la grúa soportan el peso de los puentes, carro, malacate y carga nominal. La longitud de los cabezales depende del claro de la grúa y ésta deberá se 1/7 del claro para grúas bipuentes y de 1/8 del claro para grúas monopuentes. Cabe señalar que esta longitud es entre centros de ejes de las ruedas.

Los cabezales de la grúa se muestran en el dibujo 27. del cual se obtiene el diagrama de cuerpo libre, pero antes obtenemos el peso sobre el cabezal; el peso del carro con la carga nominal mayorada se considera que está en un extremo del puente, y el cabezal más próximo soportará la carga completa, adicionalmente hay que sumarle el peso del puente, pero éste se divide entre dos ya que será soportado entre los dos cabezales.

Peso del carro + carga mayorada  $42,000/2 = 21,000$  Kg Peso del puente  $10,000/2 = 5,000$  Kg Total 26,000 Kg.

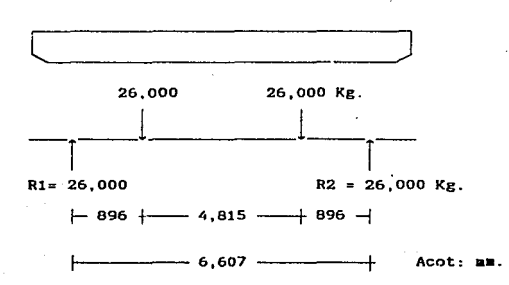

Diagrama de cuerpo libre.

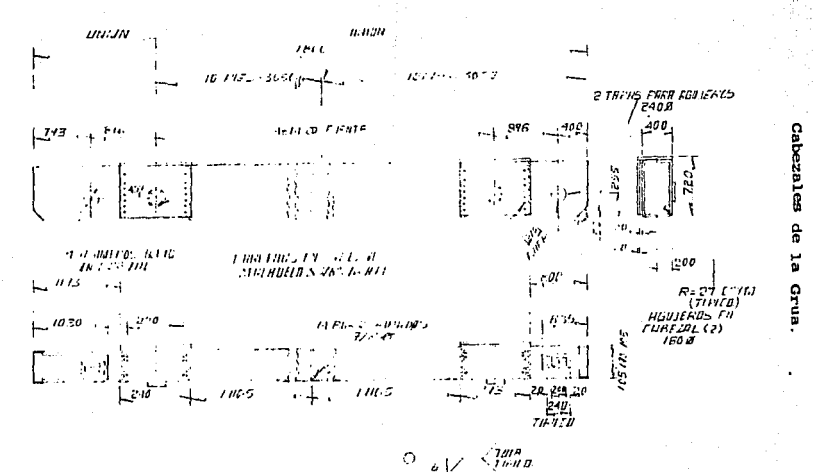

**FIGURY** ξ,

븒

 $M_{\text{max}} = P \times a = 26,000 \times 89.65 = 2'330.900 \text{ Kg-cm.}$ 

$$
MR = -\frac{I \times R}{C} \times \sigma
$$

Donde: Ixx = Momento de inercia (cm<sup>4</sup>)  $c =$  Distancia del eje neutro a la fibra más alejada (cm). *a* = Esfuerzo de trabajo (kg/cm<sup>2</sup>).

Ixx se obtiene de acuerdo a la siguiente expresión:

$$
I_{xx} = \frac{b_1h_1^2 - b_2h_2^2}{12} -
$$

 $I_{\text{xx}} = \frac{40}{170} \left[ \frac{70}{7} \right]_{0}^{3} - \frac{37}{12} \left[ \frac{67.5}{1} \right]_{0}^{9} = 182,249 \text{ cm}^{4}.$ 

 $MR = -\frac{182}{25} = -249$  x 1,000 = 5'207,124 Kg-cm.

Como el momento resistente es mayor al momento flexionante maximo, el cabezal soporta perfectamente la carga.

Cada cabezal pesa 1,750 Kg, total por los dos cabezales 3,500 Kg.

3.3.- RUEDAS DEL PUENTE.

3.3.1.- CA1culo y diseño de las ruedas.- El diseño de las ruedas del puente se calcularén de aanera siailar a las del carro. Por lo tanto no me detendré a analizar como se obtuvieron 1os valores de las constantes. El diAaetro de la rueda se obtiene por la expresión:

 $d_1$   $\leq$  -p<sub>20</sub> -az<sup>-2</sup>3 - 7k<sup>-2</sup>2 - 7<sup>k</sup> (\*\*).

267.322.5  $d_i \nightharpoonup$  $579.32$  mm. 5-6-7-1-03-7-0-8-7-100-- -

El diA•etro •i•ino de rodadura de la rueda es de 579.32 **na, pero el diámetro será de 610 mm.** 

Las **rpa a** las que gira la rueda se calcula por:

$$
r^{p} = -\frac{v}{\pi} - \frac{v}{x} - \frac{v}{dx} = -\frac{55}{\pi} - \frac{55}{x} - \frac{55}{x} - \frac{v}{x} = 28.7
$$
 r

En las figura 28 se observan las ruedas motrices del puente, y en la figura 29 se muestran las ruedas locas del puente.

3.3.2.- Célculo del eje de las ruedas.- Del dibujo 28 se obtiene el diagrama de cuerpo libre, al igual que el eje de las ruedas del carro, el soporte del eje es el propio cabezal y la fuerza actuará en el centro de cada rodamiento.

Diagrama de cuerpo libre.

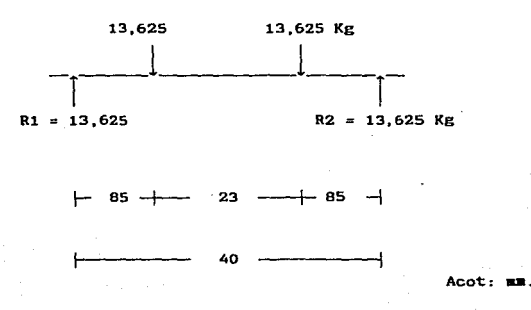

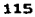

## DIBUJO 28

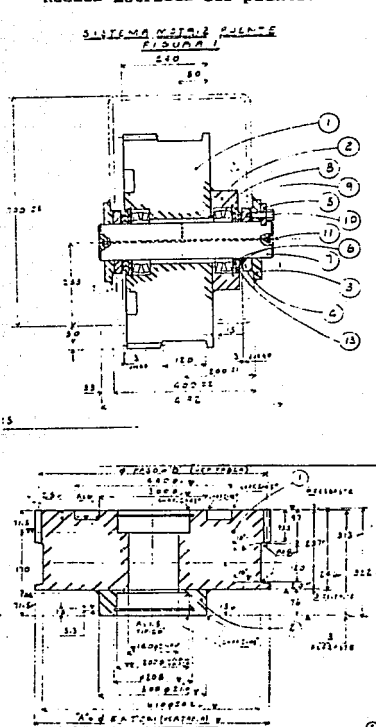

motrices del puente. **Ruedas** 

#### DIBUJO 29

Ruedas conducidas del puente.

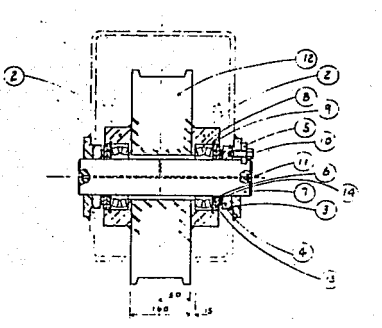

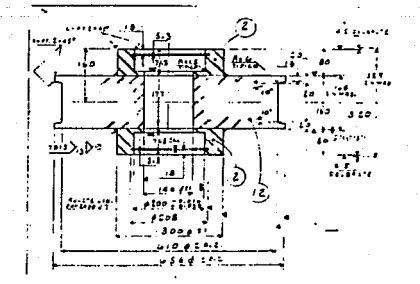

117.

Kl momento flexionante máximo se obtiene por la expresiOn:

 $M_{\text{max}}$  = Pa = 13,625 ; 8.5 = 115,812.5 Kg-cm.

El diA•etro de la flecha se obtiene de:

D = 
$$
\sqrt[3]{\frac{32 \cdot \frac{8}{n} - 5}{\frac{8}{n} - 5}}
$$
,   
\nS =  $\frac{115.812.5}{1.434}$ ,   
\nD =  $\sqrt[3]{\frac{32 \cdot \frac{8}{n} - 5}{\frac{32 \cdot \frac{8}{n} - 5}{\frac{8}{n} - 5}}$ ,   
\nS =  $\frac{18.812.5}{1.434}$ ,   
\nD =  $\sqrt[3]{\frac{32 \cdot \frac{80}{n} - 5}{\frac{32 \cdot \frac{8}{n} - 5}{\frac{80}{n} - 5}}$ ,   
\nS =  $\frac{18.812.5}{1.436}$ .

Por lo tanto el diámetro ainimo del eje de la rueda es de 9.34 c•, pero se considera un diámetro de 110 ma.

3.3.3.- Selección de loe rodamientos de las ruedas.- La selección del rodamiento de las ruedas del puente se hará de igual manera que la selección de los rodaaientos de las ruedas del carro. Por lo tanto con el diámetro del eje calculado seleccionamos un rodamiento 22222 E • con una carga dinámica de 489,000 (N). Ver anexo 3.

La carga sobre cada balero es de 13.625 Kg igual a 133,661 N.

Siguiendo la aisaa secuencia de cálculo del punto 2.8.3, tenemos que:

 $F_{C} = 0.1 \times F_{1} = 0.1 \times 133,661 = 13,166$  N.

 $F_a/F_r = 0.1$ 

De las tablas del anexo 3 obtenemos los valores de e=  $0.25$  y  $Y_1 = 2.7$ .

Como FC/F. es menor a e usamos la expresión:

 $P = F_7 + Y_1F_2 = 133.661 + 2.7 \times 13.661 = 169.749.2$  (N).

De la gráfica del anexo 3, C/P es de 2.8

 $C = 2.8 \times P = 2.8 \times 169.749.2 = 475.297$  (N).

Como la carga dinámica del rodamiento 22222 E es de -489,000, y ésta es mayor a la carga calculada, el rodamiento es el adecuado.

3.4. - MOTORREDUCTORES TRANSLACION DEL PUENTE.

 $3.4.1 -$  Cálculo de la potencia de los motorreductores. La potencia de los motorreductores se hará de acuerdo al punto 2.9.1.

La carga a mover es:

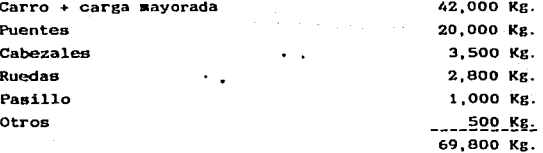

Para fines de cálculos se considera un peso de 70,000 Kg. igual a 154,320.98 Lb.

 $Fd = 0.0135$ , con un diámetro de rodadura de 24.8".

 $F = 154.320.98 \times 0.0135 = 2.083.33$  Lb.

- -33.800-7-A-- -

Las rpm a la salida del motorreductor se obtiene por:

$$
n_2 = \frac{n_1 \times n_1}{N_2} = \frac{28.7 \times 80}{17} = 135 \text{ rpc.}
$$

Coao comercialaente no hay motorreductores de 7.11 HP, se se1ecciona uno coaercia1 de 7.S HP con 135 rpa a la sa1ida.

3.4.2.- Formas de conectar 1oa motorreductorea.- En el dibujo 30 se nuestran 1as diferentes formas de conectar los motorreductores del puente, de acuerdo a 1a clasificación CHAA. Cuando 1a capacidad de las grúas es muy grande se aconseja que en vez de ponerle cuatro ruedas a la grúa se le pongan ocho, de las cuales por lo menos el 25% deben ser motrices.

A-1.- El motor y el reductor de velocidades están localizados al centro del puente y conectados mecánicamente entre si. La salida del reductor se conecta directamente a los ejes de las ruedas motrices empleando las flechas y coples necesarios.

 $A-2.$ - Un motor y un reductor de velocidades están localizados al centro del puente y acoplados secánicamente a dos reductores de velocidad instalados en 1os extremos del puente (reductores externos), los cuales se acoplan a las ruedas motrices para imprimirle movimiento al puente.

A-3.- Un motor está localizado al centro del puente y conectado mecAnica•ente a dos reductores de velocidades laterales, y las flechas de los reductores laterales están directamente conectadas a los ejes de las ruedas motr\_ices, empleando los coplea y flecha de transmisión adecuados.

o

A-4.- Dos motores acoplados mecánicamente a sus respec-

## DIBUJO 30

Arreglos de conexión de los motorreductores del puente.

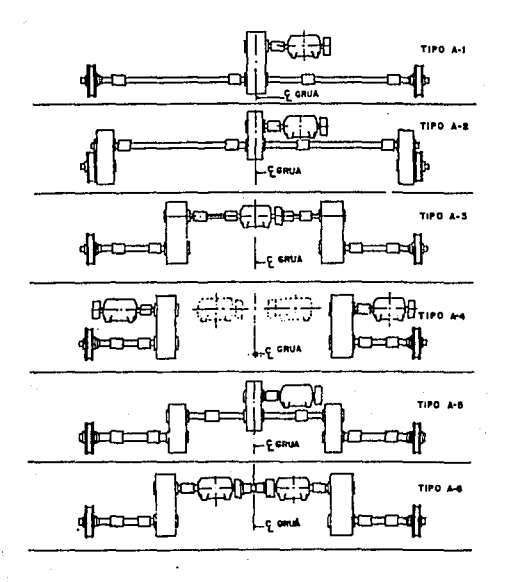

tivos reductores de velocidades e instalados en cada extremo del puente, directamente acoplados a las ruedas motrices. otra variación de este tipo de arreglo consiste en que las flechas del reductor transmitan su movimiento a las ruedas. a través de un piñón y un engrane integrado a la rueda motriz.

A-5.- Un motor y un reductor de velocidades están localizados al centro del puente y acoplados mecánicamente entre si. Las salidas del reductor central. se conectan con flechas y coplea. a dos reductores de velocidad instalados cerca de los extremos del puente, y éstos se, acoplan directamente a los ejes de las ruedas con las flechas y coplea adecuados.

A-6.- Dos motores distribuidos simétricamente a lo largo del puente, acoplados mecánicamente entre si con un árbol de torsión. Cada uno de los motores se conecta a un reductor de velocidades por medio de la flecha de transmisión. Las salida del reductor se conectarán directamente a los ejes de las ruedas motrices con los coplea y flechas adecuados.

3.5.- ENGRANE Y PIÑON DEL PUENTE.

3.5.1.- Cálculo del engrane y piñón.- El cálculo del ancho de la cara se hará similar al punto  $2.10.1$ ., considerando la siguiente inCormaci6n: la potencia del •otor es de 7.5 HP, la velocidad de salida 135 rpm, Material de la rueda y piñón SAE 1018, con un esfuerzo a la cedencia de 30 Kg/mm<sup>2</sup> = 42,665 Lb/pulg<sup>2</sup>. Se considera que el engrane es de 20<sup>°</sup> altura completa, con módulo de 6, el cual equivale a un paso diaietraH de 4.23, para el piñon se consideran 17 dientes y para el engrane, 80 dientes.

El ancho de cara ea de:

 $F = -\frac{H}{g} \frac{1}{g} - \frac{x}{g} - \frac{P}{g}$  (pulg).  $d_2 = \frac{N^2}{p^2} = \frac{17}{7 \cdot 23} = 4$  pulg.  $v_n = \frac{\pi}{12} - \frac{42}{12} - \frac{\pi}{12} = \frac{\pi}{12} - \frac{4\pi}{12} - \frac{4\pi}{12} - \frac{135}{12} = \frac{141 \text{ Pie/min}}{12}$  $W_t = \frac{33.000 \times HP}{9} = \frac{33.000 \times 7.5}{121} = 1.755$  Lb. De 1a tabla 10¡ Y = 0.303  $Kv = -\frac{600}{600} + \frac{v}{v} = -\frac{600}{600} + \frac{1}{141} = 0.8$ Por lo tanto F es igual a:  $F = -\frac{1}{0.8} \frac{755}{x} \times \frac{4.23}{0.303} \times \frac{23}{8.533} = 3.58$  pulg = 91.16 mm. Para ver si se ha logrado un buen diseño se tiene que:  $p = \pi/P = \pi/4.23 = 0.7426$  pulg.  $3p = 3 \times 0.726 = 2.22$ .pulg.  $5p = 5 \times 0.726 = 3.71$  pulg.

Como el ancho de cara está comprendido entre 3p y 5p, se considera un buen diseño.

#### CAPITULO IV.

#### INSTALACION ELECTRICA.

En este capitulo haré una breve descripción de 1a instalación eléctrica de las grúas viajeras, sin profundizar al respecto, ya que éste seria en si tema para otra tesis.

4.1.- INSTALACION ELECTRICA DE LA NAVE.

Los conductores de la nave pueden ser de alambre desnudo o de cable plano de uso rudo, protegido por un aislante. Cuando las naves son muy largas o cuando más de una grúa operan en la misma nave, es conveniente usar conductores de cobre desnudos. De esta manera todas las grúas se alimentarán de la misma lanea. En este caso la alimentación eléctrica a la grua se hara por medio de tomacorrientes (ver dibujo 31).

Cuando las naves son cortas y sólo opera una grua, es conveniente usar cable plano de uso rudo. Este va colgado de un alambre de acero pulido o sobre cable de a~ero y se desplaza por medio de carretillas a todo lo largo de la nave. La conexión a la grúa es directa, es decir. el cable plano se conecta directamente al gabinete de la grúa.

4.2.- TIPOS DE MOTORES.

El tipci de aotor que normalmente se usa en las grúas es el de inducción. debido a su fortaleza. simplicidad, bajo costo de mantenimiento y sobre todo a su alto par de arranque. ya que en muchas ocasiones se requiere mover la carga cuando estA suspendida.

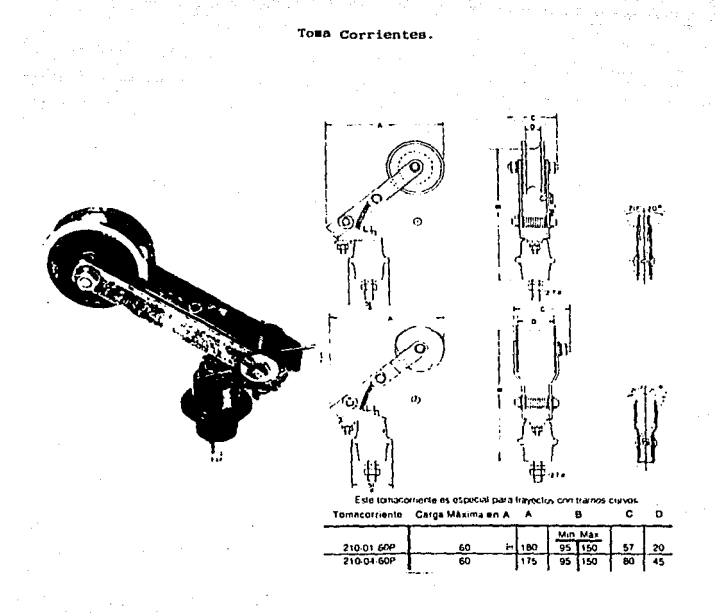

DIBL m

Existen dos tipos de aotores de inducción. los cuales son:

• De jaula de ardilla y de rotor devanado.

Las características de construcción del elemento estacionario (eetator), su devanado y entrehierro. son coaunes a· ambos tipos. La diferencia básica que existe entre ellos es la construcción del devanado del rotor, ya que el aotor jaula de ardilla no tiene conexión externa y generalaente es de fundición.El motor de rotor devanado siempre es embobinado y puede conectarse a resistencia ajustable a través de anillos rasantes.

Las ventajas y desventajas de los dos tipos de motores de inducción se enlistan a continuación:

Rotor jaula de ardilla.

Ventajas:

\* Menor costo inicial.

- Construcción del rotor más simp1e.
- \* Requiere espacio más reducido.
- *Ho* produce chispas que puedan provocar incendios.
- No necesitan aparatos de control para el rotor.

#### Desventajas:

• Toaa altas corrientes en el arranque.

• El par de arranque es fijo.

• Para reducir la corriente de arranque se emplean aparatos costosos que reducen mucho el par de arranque, como el auto transformador.

• La velocidad no es variable.

Rotor devanado.

Ventajas:

• Pueden arrancar con plena carga tomando una corriente de arranque no mayor que la de plena carga.

• El control del estator es un desconectar simple.

Se puede disponer del par máximo en el arranque cuando se necesite.

 $\blacksquare$ Puede arrancarse repetidamente con mucho menor calentamiento que el de jaula de ardilla. debido a que las pérdidas en el rotor Re disipan en parte en la resistencia de arranque exterior al rotor, sin elevar la temperatura en el interior del motor.

Desventajas:

• Costo inicial más alto que el jaula de ardilla.

• Se requiere control en el rotor.

\* Ocupa más espacio.

• construcción más complicada del rotor, por lo tanto la

reparación **es aAs** cara.

• Posible producción de chispas en el colector del rotor, las cuales podr1an producir incendios.

La selección del tipo de aotor sera de acuerdo al fabricante y por su prefencia por uno de ellos.

4.3.- GABINETES.

Para cada movimiento de la grúa se debe considerar un gabinete, en el cual se alojan todos los equipas de control de los motores.

En los gabinetes del gancho, carro y puente, se alojan los mismos equipos, diferiendo uno de otro en el tamaño de los equipos, ya que éstos se seleccionan de acuerdo a la potencia del motor. Por consiguiente, el del gancho es el más grande debido a que la potencia del motor es más grande.

Para la selección de los equipos del gabinete se debe tomar en cuenta que el arrancador debe ser reversible. esto es, el aotor para los tres movimientos de la grúa debe girar en ambos sentidos. Esto se logra por medio de contactores.

Los contactores son la unidad básica de los gabinetes. -Estos se usan para realizar las funciones de arranque y paro de los motores. Los contactores son un interruptor de accionaaiento electromagnético y se componen de un juego de contactos f.ijos y un juego de contactos móviles que se cierran por el efecto de la tracción de un electroimán.

Los gabinetes deben llevar relevadores de sobre carga con el objeto de abrir el circuito cuando la corriente del motor excede los l1aites establecidos.

Normalmente en la industria se usa 440 v. en la linea, 1a cual **es auy** peligrosa. por lo que se aconseja que los mandos del equipo de control esten a 110 v. Esto se logra por medio de un transformador. que taabién se encuentra en el gabinete.

Ta•bien se encuentran en el gabinete fusibles de protección a sobrecargas y tablillas de conexiones.

Es muy recomendnble poner interruptores en un lugar accesible en algun sitio de la nave, con el objeto de que el operador interrumpa la corriente si es que detecta alguna anomalta en la grúa, o cundo se requiera dar mantenimiento. Tambien se acostumbra poner otro interruptor en la grúa para cortar la corriente cuando se le está dando mantenimiento.

Los interruptores pueden ser de navaja  $\Omega$ termomagnéticos. -Los de navaja abren y cierran simultáneamente por medio de un mecanismo. Por lo general se encuentran alojados en una caja metálica y tienen un fusible por conductor. Estan diseñados para conducir la corriente nominal por un tiempo indefinido y para soportar la corriente de corto circuito por periodos breves de tiempo.Los interruptores termomagnóticos permiten abrir y cerrar un circuito. en forma analoga a los interruptores de cuchilla, excepto que éstos se pueden abrir en forma automática cuando el valor de la corriente que circula por ellos. excede a un valor previamente fijado. Después de que estos interruptores abren (disparan) se deben reestablecer en forma manual.

El operador puede controlar la grúa desde el piso por medio de una estación de botones llamada también botonera. la cual cuelga desde el puente de la grua, o por medio de una cabina instalada en la misma grúa, donde el operador tiene visibilidad de todas las operaciones que se van a rea-

4.- ALIMENTACION ELECTRICA DE LA GRUA.

zar

La alimentación eléctrica de la grúa se puede hacer  $51$ milar a la nave, es decir, por medio de alambre desnudo o .. por medio de cable plano de uso rudo. En la actualidad casi no se usa el de alambre desnudo, prefiriendose el de cable plano ya que éste en más seguro, no produce chispas y se  $e$ liminan los tomacorrientes. los cuales llevan carbones que hay que cambiarlos frecuentemente. En la figura 32. 8e muestra el sistema de alimentación por medio de cable plano de uso rudo.

**DIBUJO 32** 

#### acion Electrica de la erua.

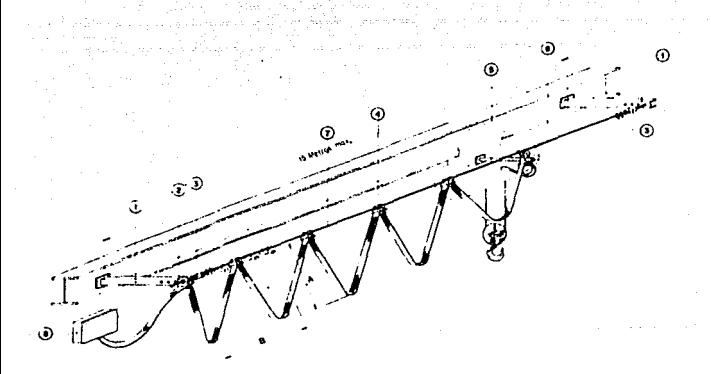

1

2<br>3<br>4

Soporte tensor<br>Abrazadera final para cable plano<br>Tensor para cable de acero<br>Soporte deslizante para cable plano

- 5 Arrastre de soportes destizantes<br>6 Carretilla de arrastre para cable plano<br>7. Cable de acero<br>8 Caja de conoxión
- 
- 

#### CAPITULO V

#### COSTOS

En este capitulo haré la cotización de la grúa de 30 Tons. por 25 **a.** de claro. La cotización se hará de acuerdo a tiempos de mano de obra y maquinados de una empresa mexicana que se dedica a la fabricación de grúas viajeras.

Para elaborar dicha cotización haré listas de materiales, mano de obra y maquinados.

El costo de los materiales será de acuerdo a precios que se encuentran en el mercado, estos precios pueden variar de acuerdo al proveedor y de acuerdo a la inflación que exista en el pais.

La mano de obra se determina considerando una cuadrilla de 5 personas con diferentes categorias, y haciendo una estimación global del tiempo que se tarda la cuadrilla en fabricar la grúa. Esta estimación de la mano de obra es el costo directo de fabricación. A la mano de obra se le deben sumar los costos indirectos de producción y generales de operación, para obtener el costo total de mano de obra.

El costo de la mano de obra indirecta está formada por los salarios del jefe de producción, maestros, dibujantes, almacenistas, personal de limpieza, chofer y otros.

Los gastos generales de producción están formados por los sueldos del personal directivo, de administración, ventas, electricidad, rentas, cuotas del IMSS. vacaciones,

gratificaciones. uniforaes, teléfonos, papeleria y todos los demás gastos resultantes de la operación de la empresa.

El costo de la aano de obra directa se aultiplicará por 7.5 para obtener el costo total de aano de obra. Este factor de 7.5 es de acuerdo a la eapresa mexicana que se dedica a la fabricación de grúas viajeras.

Se elaborará.una lista con todas las piezas que lleven aaquinado, se estimará el tieapo que se tarda en maquinar dicha pieza y se multiplicará por el precio de hora/máquina. Los precios por hora/máquina, también son los considerados por la empresa mexicana.

5.1.-ELABORACION DE LISTAS DE MATERIALES Y VALORIZARLOS.

A continuación se presenta la lista de materiales en la que se incluye la descripción de la pieza, el número de piezas que se requieren, el peso en bruto del total de piezas requeridas, el costo unitario y el costo total.

El peso que se considera es el peso bruto, es decir tal cual lo surte el proveedor. El costo unitario es por Kg., en el caso de la placa de acero, redondos Coll Rolled; por metro en el caso de los tubos y por unidad en el caso de los rodamientos.

Al costo total de los materiales se les carga un 30% de utilidad, es decir, el fabricante actúa como intermediario y vende el producto con un 30% más de valor. En este 30% se está considerando el manejo del material, almacenamiento, pruebas de los equipos eléctricos y de los que se requieran.

## Lista de materíales valorizados:

 $\hat{\phi}$ 

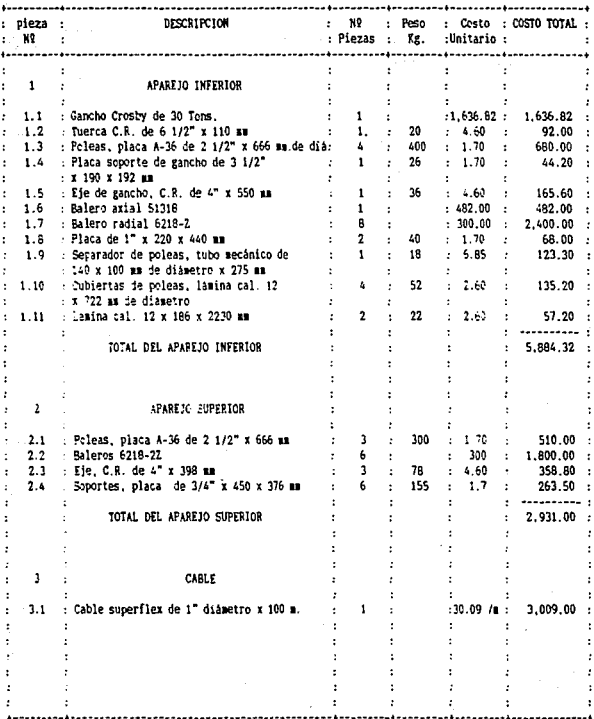

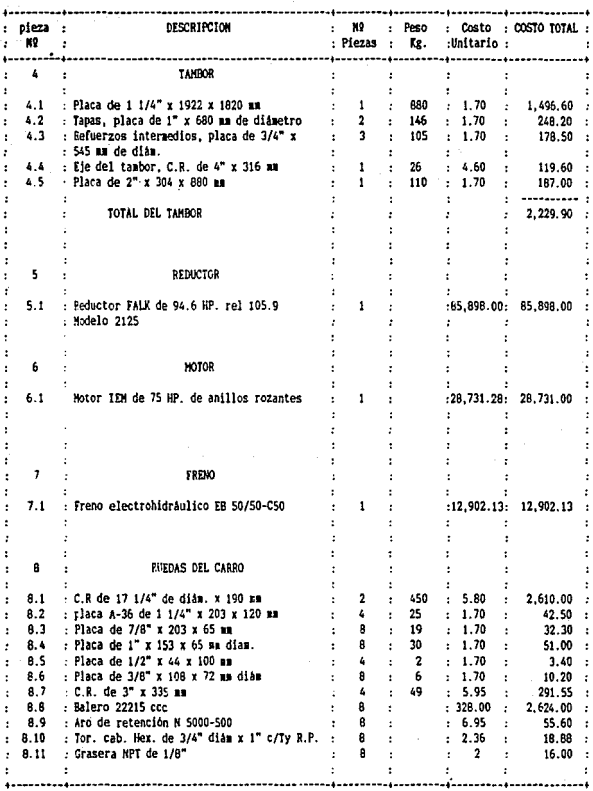

135

J,

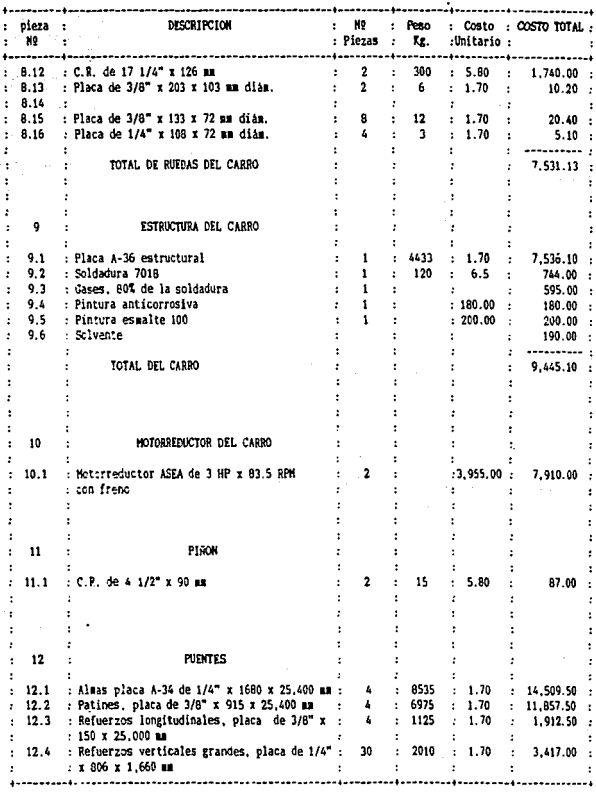

 $\alpha$  ,  $\alpha$  ,  $\beta$  ,  $\alpha$  ,  $\beta$  ,  $\alpha$ 

ŀ,

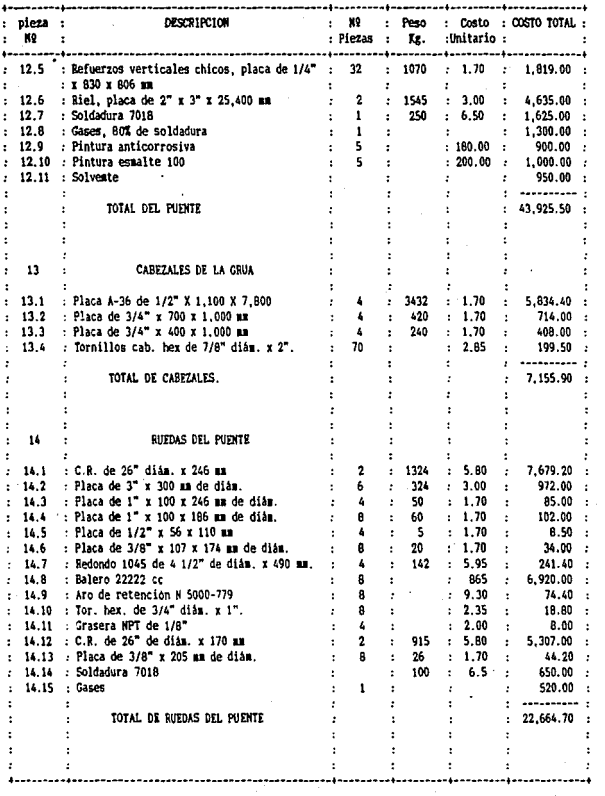

 $\sim 10^{-11}$ 

 $\begin{array}{c} 137 \end{array}$
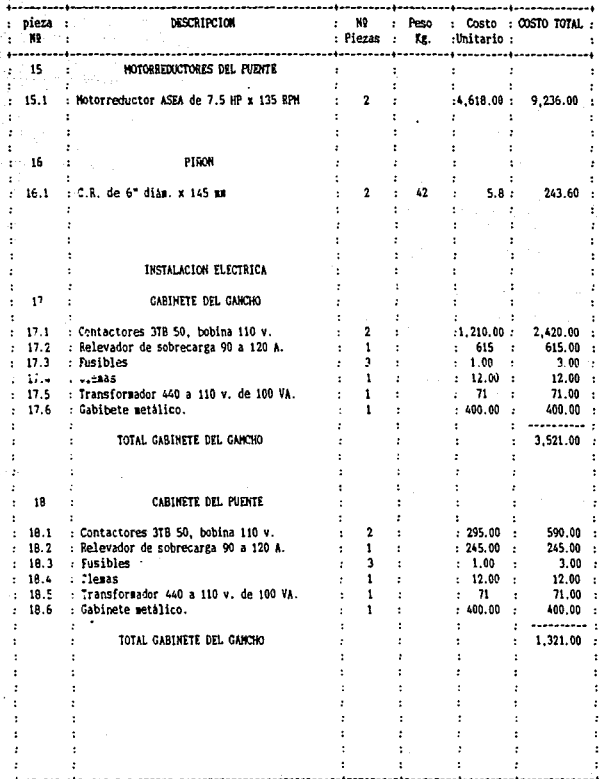

138

¥,

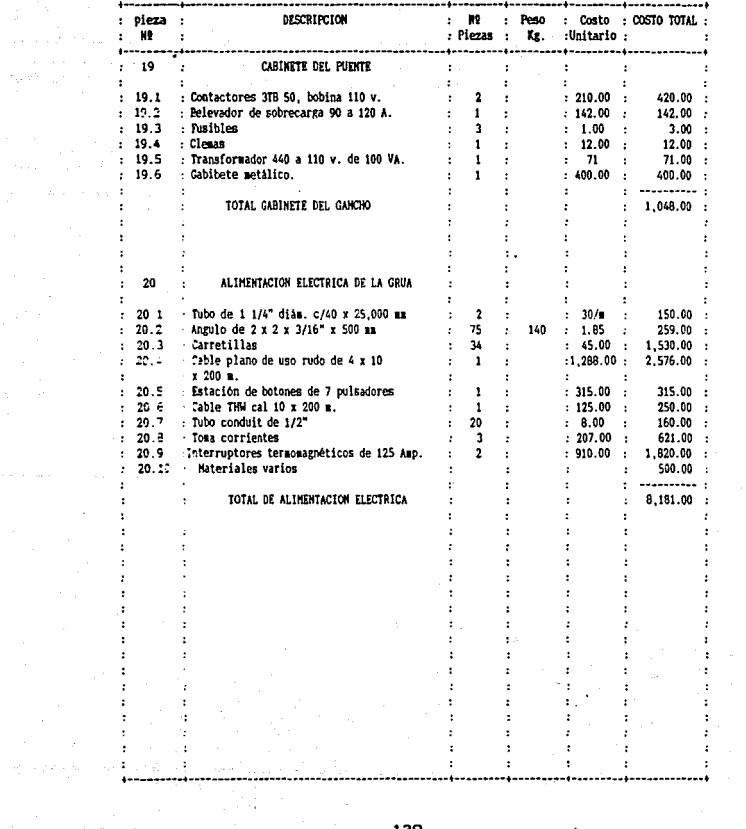

 $\sigma_{\rm c}$  and  $\sigma_{\rm c}$ 

 $\sim 10^{-1}$ 

 $\mathcal{C}_{\mathcal{A}}$ 

De las listas anteriores podemos obtener los costos de carro, puentes e instalación eléctrica, segón se describe a continuación:

#### CARRO:

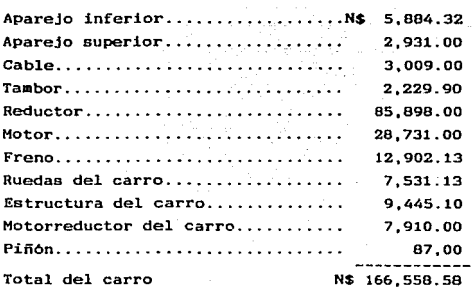

PUENTES:

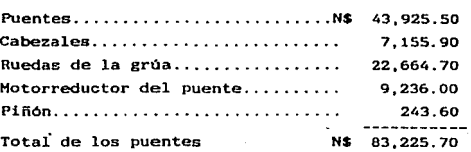

### INSTALACION ELECTRICA'

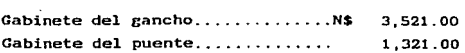

Gabinete del carro .............. Alimentación eléctrica.......... Total de la instalación eléc. 1,048.00 8,181.00 N\$ 14, 071. 00

RESUMEN GENERAL DE MATERIALES,

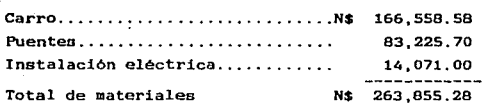

Precio de los materiales:

 $263.855.28 \times 1.3 = 343,011.86$  N\$.

5.2.- ESTIHACION Y VALORIZACION DE LA HANO DE OBRA.

La estimación de la mano de obra directa la haré por separado para el carro, puentes e instalación eléctrica. El tiempo estimado se refiere a dias hábiles de 8 horas la jornada, y el costo por dia ea de acuerdo a la empresa mexicana fabricante de grúas viajeras.

CARRO:

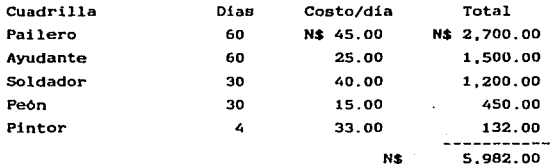

### PUENTES Y CABEZALES:

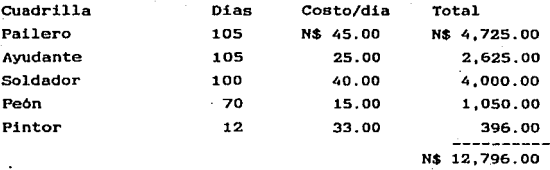

### INSTALACION ELECTRICA:

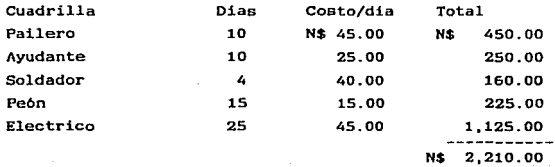

**Resumen general de la mano de obra:** 

**Carro ........................... N\$ 5,982.00 PUente.......................... 12, 79&.oo Instalación eléctrica ...........** --ª~~!Q~~Q-N\$ 20,988.00

**Tota de mano de obra:**  N\$ 20,988.00  $x$  7.5 = 157,410.00 N\$.

 $5.3 -$ **Estimación** valorizacion У de tiempos de maquinados.

A continuación se da una tabla con todas las piezas a maquinar y la estimación en horas para maquinarlas.

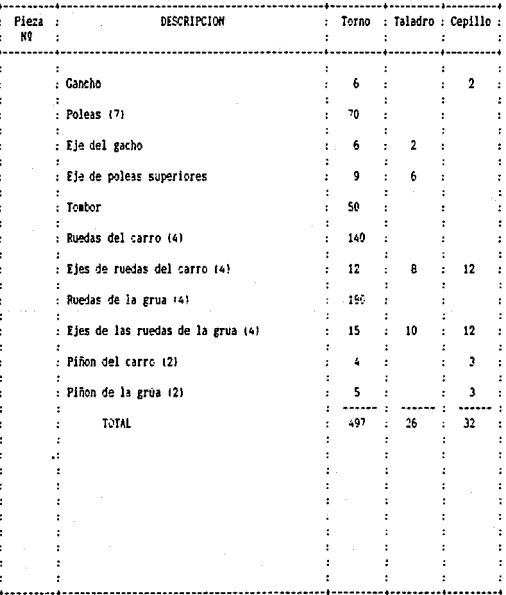

De la tabla anterior teneaos:

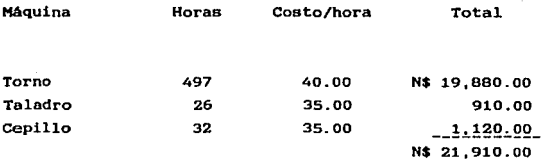

El generado de los engranes tiene un costo de:

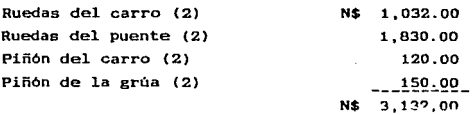

Precio del generado de los engranes:

N\$ 3,132.00  $\frac{1}{4}$  1.3 = 4.071.60 N\$.

Resumen general de los maquinados:

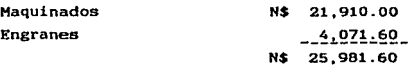

# 5.4. - ESTIMACION TOTAL DEL COSTO DE LA GRUA.

Resumen general:

 $\sim$ 

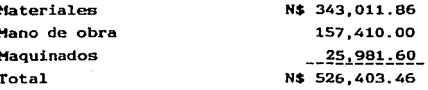

La fabricación de la grúa de 30 Tons x 25 m. de claro tiene un costo de 526,403.46 N\$.

#### CONCLUSIONES.

La construcción de gruas viajeras y polipastos en la República Mexicana varía de acuerdo a las normas y estrategias que cada empresa aplica a su proceso productivo. Por ejemplo. algunas recuren a la aplicación de tecnologia nacional o propia, mientras que otros recurren al mercado exterior. Generalmente este proceso se debe al características y calidad de los productos. tipo,

Es fundamental que la grúa sea seleccionada muy puntualmente de acuerdo al tipo de servtcio que proporcionaría, sucede muchas veces, que por no seleccionar, por ejemplo, adecuadamente las velocidades de la grúa, se producen cuellos de botellas en el proceso productivo. Pero el problema se puede presentar de manera inversa; seleccionar una grúa con servicio CMAA "C" para efectuar solamente trabajos de mantenimiento. aumenta el costo de ésta sin razón alguna, para este tipo de servicio (mantenimiento esporádico) se debe GP.lcccionar una grúa con servicio CHAA "A".

Rn tal sentido la potencia de los motores deben ser directamente proporcional a la carga a levantar y mover y la velocidad. Por lo tanto motores, tableros de control, frenos reductores, etc, deben estar perfectamente seleccionados, con las caracteristicas y tipo de servicio que prestará la grúa.

Para las grúas que trabajan en producción continua, es necesario efectuar un estudio de tiempos y movimientos para establecer con presición contratiempos en el proceso productivo. Se bebe analizar las velocidades *y* evitar

14&

tambien, la nave con que se cuenta y si ésta se va a  $$ construir debe conteaplarse en el cAlculo de las columnas, el peso de la grúa.

Los usuarios, en ocaciones, solamente consideran que la grúa levante y transporte el material. Por eso debe existir una coordinación conjunta entre el fabricante y el usuario, para verificar las condiciones de operación de cada grúa.

Para poder operar en condiciones optimas una grúa, se debe considerar principalmente tres etapas de pruebns, las preliminares, las pruebas con carga y las prubas con sobrecarga.

Durante las pruebas preliminares se efectua una revisión visual de todos los componentes de la grúa, se realizan los ajustes necesarios en la parte mechnica <sup>y</sup> eléctrica. Se calsa la grúa, se aflojan los frenos y se verifica que las ruedas giren libremente. Se verifica tamhien que todos los rodamientos y el cable de izaje esten oerfectamente lubricados y que el nivel de aceite de los motorreductores sea el adecuado.

De igual manera. es conveniente comprobar el correcto alineamiento, paralelismo y nivelación de los rieles de la trabe carril del puente, para evitar atorones y posibles sobrecargas en los motores.

En esta etapa de pruebas tambien se efectuan las verificaciones en vacío para observar el correcto funcionamiento de todos los componentes de la grúa, asi como la velocidad de operación, las corriente que toman los motores a la mAxima velocidad, cuidando que el carro se desplace 11breaente sobre el riel sin existir roce de las

guardas de las ruedas. El adecuado enrrollaminto del cable en el taabor es muy importante a considerar porque de esto depende la vida de éste.

La segunda etapa, las pruebas a plena carga, probablemente sean las más importantes ya que en ellas se verifican y ajustarán, sobre la marcha, los pequeños detalles. Se verificará que los puentes esten edecuadamente calculados; la deflexión con la carga suspendida del carro a1- :centro del puente, la cual debe ser menor a 1/800 del claro, en caso contrario existe una falla en el diseño y la grúa debe ser desechada; se debe observar que las velocidades para los tres movimientos, gancho, carro y puente, sean las adecuadas; se debe medir la corriente que toma cada motor y compararlo con las especificaciones del fabricante, ésto con la finalidad de observar que los contactores, relevadores de sobre carga y conductores sean los adecuados para las cargas que toman los aotores.

Por último como medida de seguridad se debe probar la grúa con sobrecarga, la cual en ningún caso deberá exeder del 25% de la capacidad de la grúa.

La experiencia y la calidad de diseño de los fabricantes nacionales de grúas viajeras es muy vasta y exelente, aunque existe cierto eceptismo por parte de los usuarios quienes recurren a la importación de éstas y consecuentemente agudizando la dependencia tecnológica de ésta actividad.

#### anexo 1

Dimensiones de Ganchos.

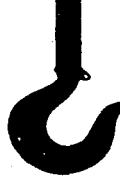

S-319

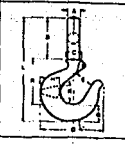

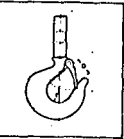

Dimensiones del gancho<br>de espiga con seguro<br>SS-4055

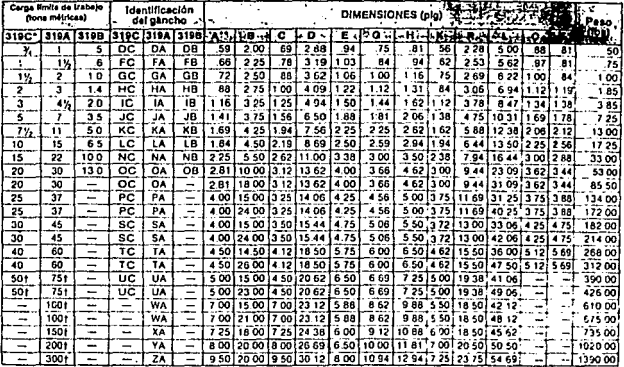

\*\*\*\*Denensionas forjadas"\* -- tenga en cuents la limpeza de la<br>†Las levas de los genchos se adaptan sólo al seguro de bisagra<br>319A -- Acero de éleación. - 319B -- Bronce, elta resistencia

319C -- Acero al Carbono.

\*Disponible gelvanizado por inmersión en cafiente haste 15 tonetadas

## anexo<sub>2</sub>

## Tabla de cables.

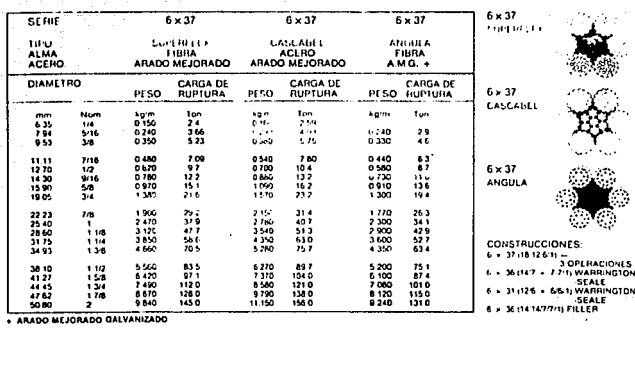

anexo 3

Rodamientos.

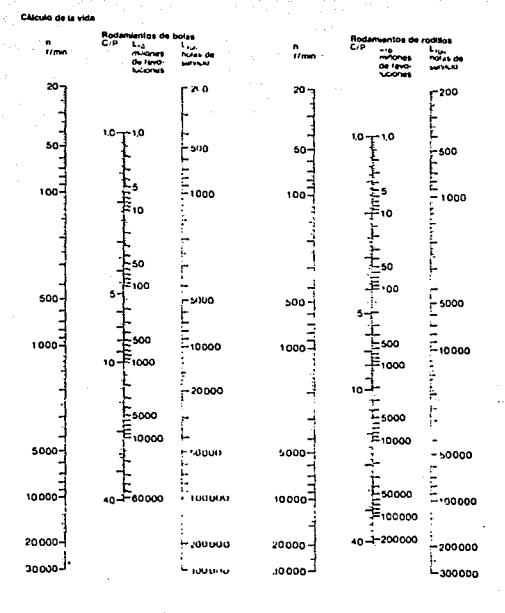

Rodamientos axiales de bolas<br>de simple efecto -170 mm

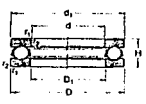

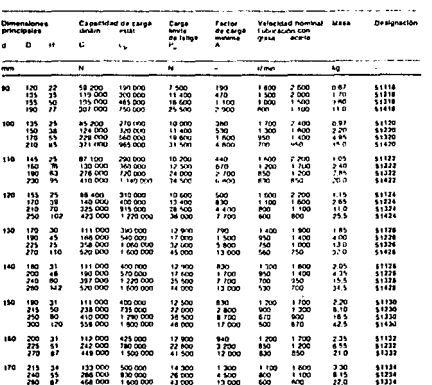

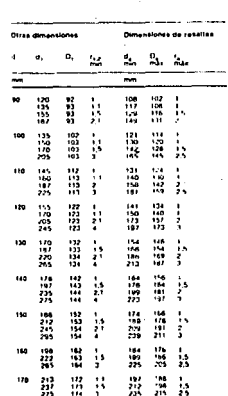

÷,

 $\mathbf{d}_1$  $\cdot$ 

o,

Rodamientos rigidos de una hilera de bolas<br>con placa(s) de protección<br>d=25-70 mm

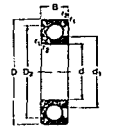

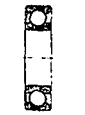

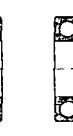

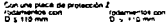

sacat (<br>Mison у

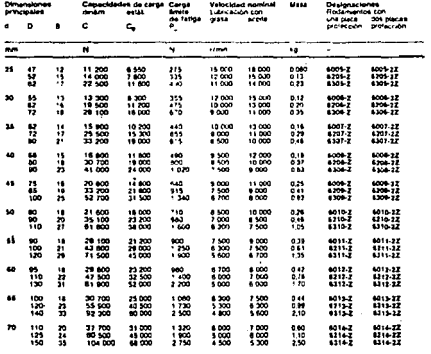

 $\cdot$ 

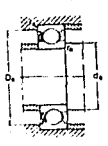

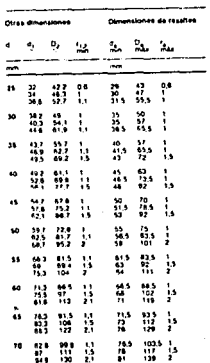

**Boda ilentos rigidos de una hile** n placa(s) de p<br>75-150 mm rotección co ā

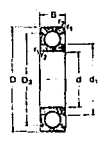

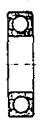

Contact:

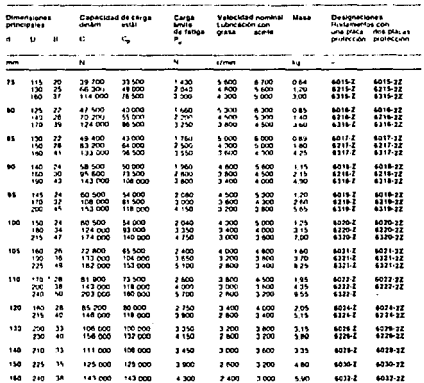

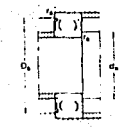

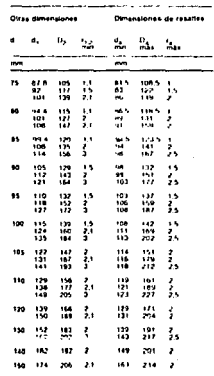

#### Rodamientos de roditios a rótula  $120 - 55$  mm

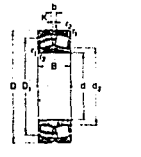

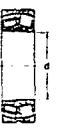

Aguero candros

Aguera cónico

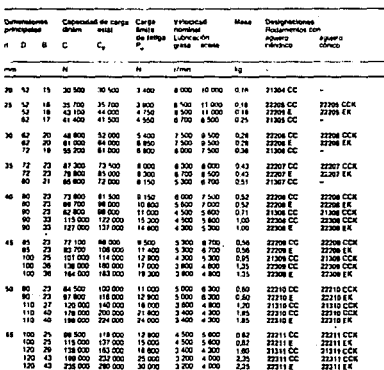

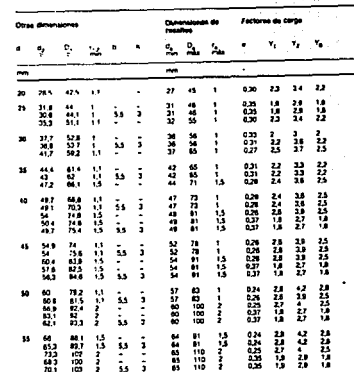

-

**Redamientos de roditos a rótula**  $d = 60 - 85$  mm

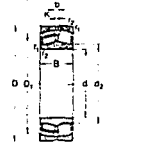

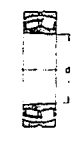

Anwen réntre

**Anual District** 

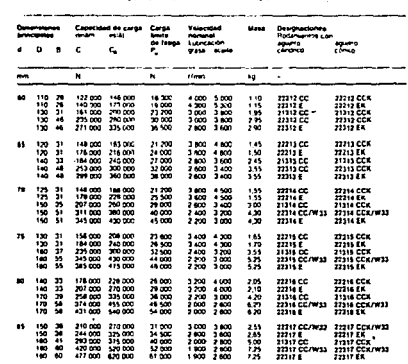

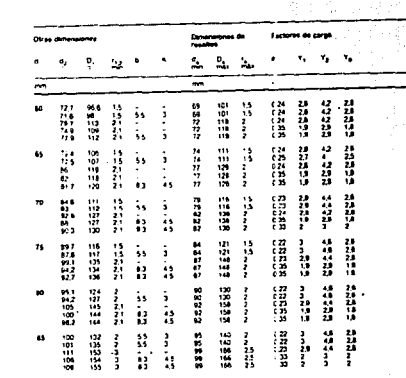

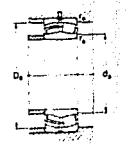

Rodamientos de roditios a rótula  $d = 90 - 120$  mm

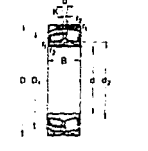

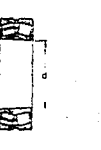

--------

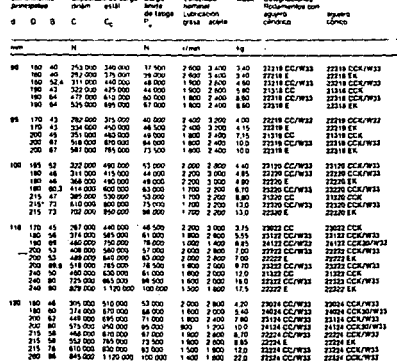

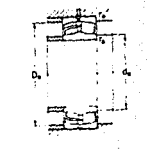

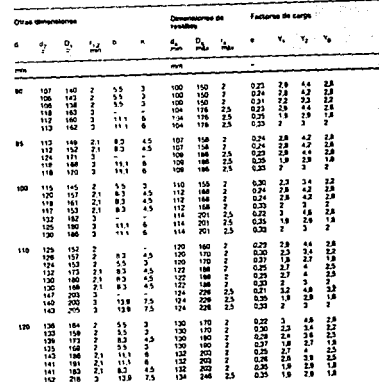

Rodamientos de rodillos a rótula<br>d = 130 – 170 mm

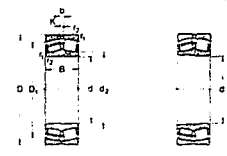

**Modrey Abume conce** ٠

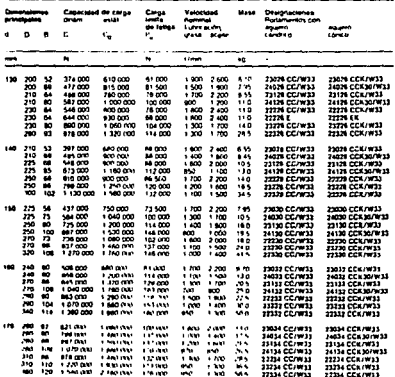

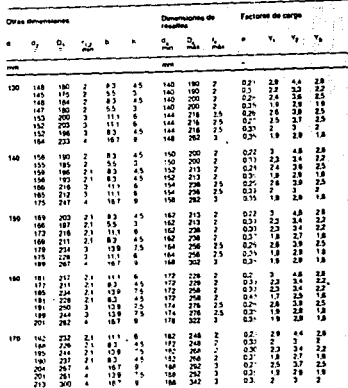

 $\mathbf{r}$ o S anexo 4

Frenos Electrohidráulicos.

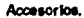

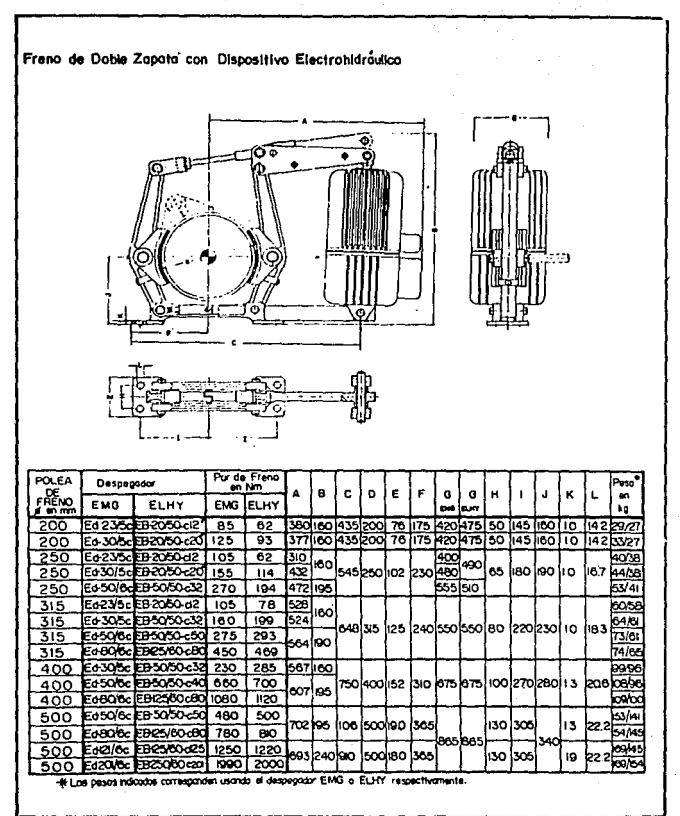

Conjunto Copte-Polea de Frena.

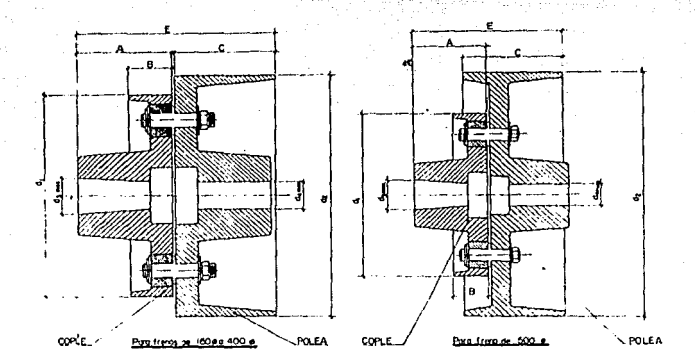

Materlal : Hierro gris.<br>Cople: Clase 30.<br>Polea! Clase 35.

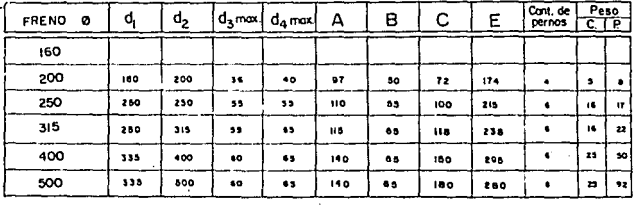

NOTA :Los barrenos do copie y Polea se les pueden dar al acobodo, segt.ln· Indicaciones del cllonte.

En este caso se entregaron las piezas balanceadas.

anexo S

Reductores.

**SELECCION DE UNIDADES** POR EL METODO DE

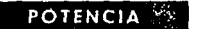

Relaciones de 57.66 hasta 291.9 Triple reducción - Flechas paralelas

 $\mathcal{L}$ 

## CAPACIDAD DE POTENCIA EN HP REDUCTORES TIPO Y3\*

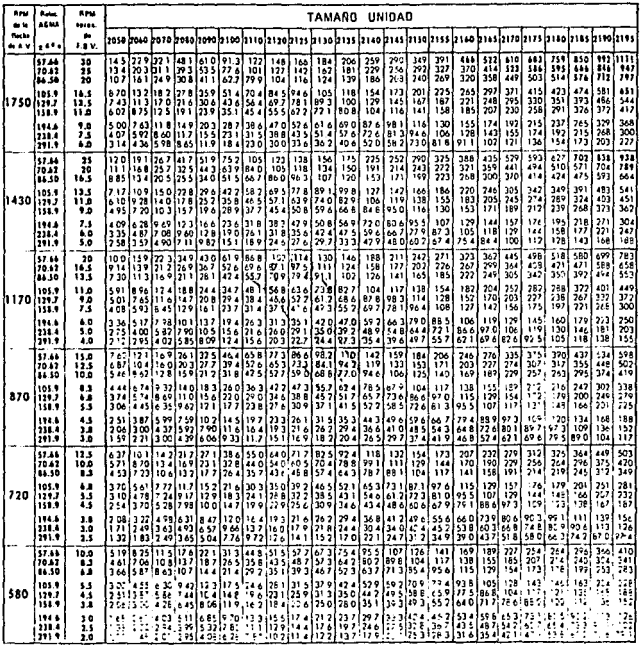

 $\cdot$ 

SELECCION DE UNIDADES POR EL METODO DE

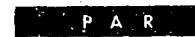

Relaciones de 57.66 hasta 297.9 Triple reducción -- Flechas paralelas

#### CAPACIDAD DE PAR REDUCTORES TIPO V3\* Des MPLEMA DE L'AU MENAR EL ME DE L'ALET IL O 19.

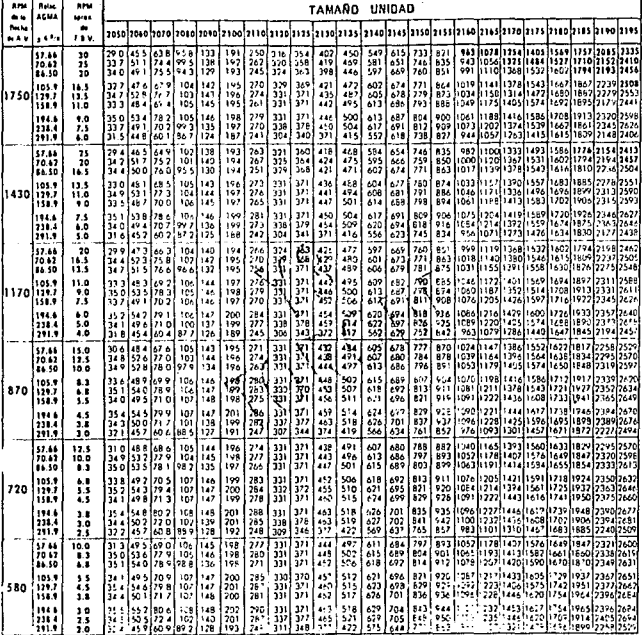

" Las capaiden de pariodudas in negals recom la capacidad Necros de Lamida, Conditas este recompla per la ferm<br>- Cooperational de 1922 este concidental ribala de repensada la Cur sentidade de primerante becanos fais, Pus p

(Cont. de la cágina anterior)

provides the unit of the Unit of the Column state of the Unit of the Unit of the Unit of the Unit of the Unit of the Unit of the Unit of the Unit of the Unit of the Unit of the Unit of the Unit of the Unit of the Unit of t

) - "La capacidad térmica es saturizactoria ya que la capacidad de par no<br>está indicazía en negralla.<br>"G Alo estrite carga en volazizo ya que ét reductor está conectado por<br>"Ires" o localise Medanica Falk, para fa areecci

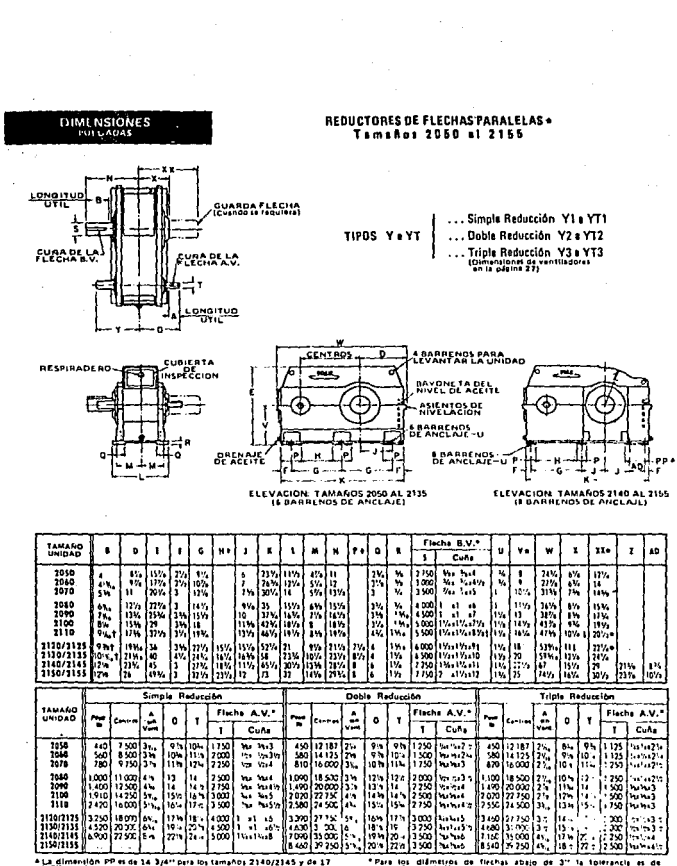

 $\bar{z}$ 

÷,

 $\mathcal{A}^{\mathcal{A}}$ 

 $\frac{1}{2}$  (1809) $\frac{1}{10}$  (1808) $\frac{1}{10}$  (1808) $\frac{1}{10}$  (1808) $\frac{1}{10}$  (1808) $\frac{1}{10}$  (1808) $\frac{1}{10}$  (1808) $\frac{1}{10}$  (1808) $\frac{1}{10}$  (1808) $\frac{1}{10}$  (1808) $\frac{1}{10}$  (1808) $\frac{1}{10}$  (1808) $\frac{1}{10}$  (1808)

# conservation. anexo 6

 $\sim$   $\sim$   $\sim$ 

na priju ni Ga

a an P

## Ruedas

### TABLA<sub>2</sub>

# Presión admisible Pzul y<br>parámetro de material C1

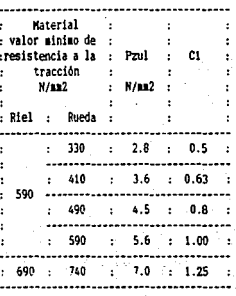

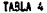

Parámetro de tiempo de operación

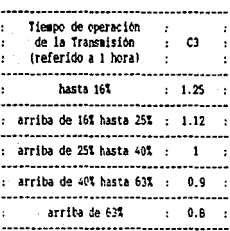

#### TABLA 5.

## Ancho ideal aprovechable de la cabeza del riel

## $(1 - 2 - 1)$

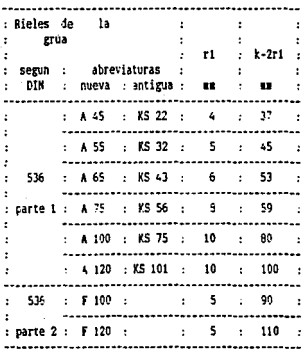

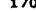

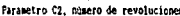

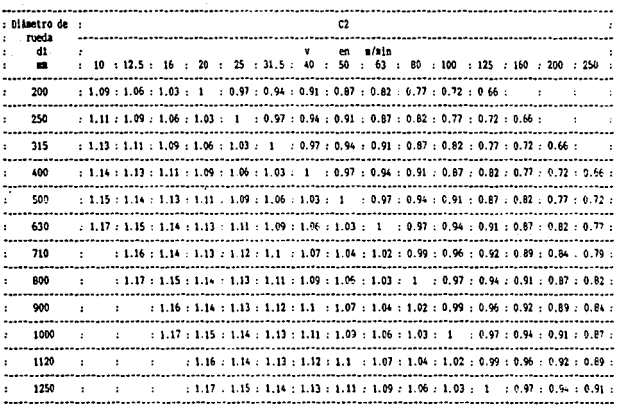

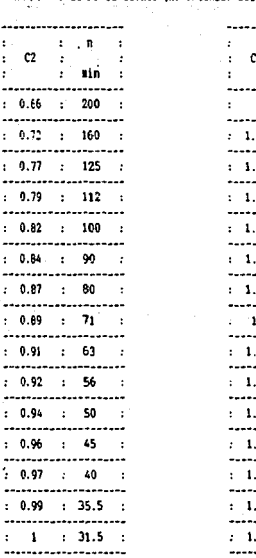

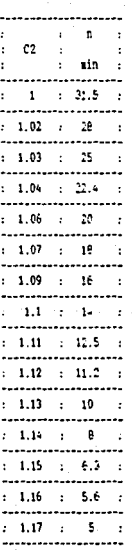

# TABLA 3.b.

Múmero de revoluciones (n) ontenido del parámetro C2

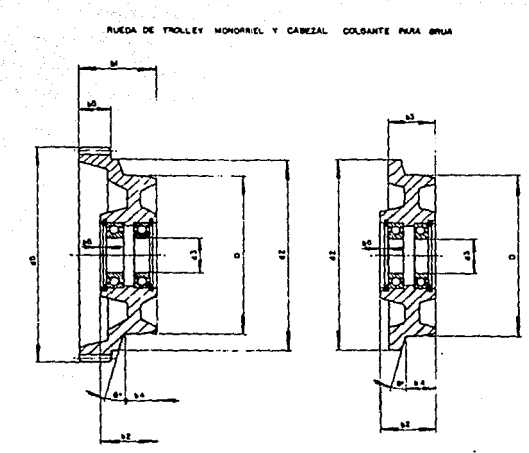

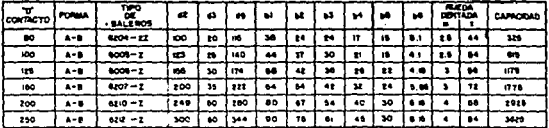
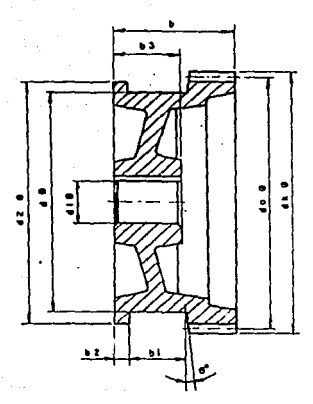

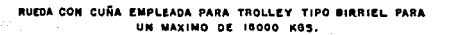

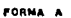

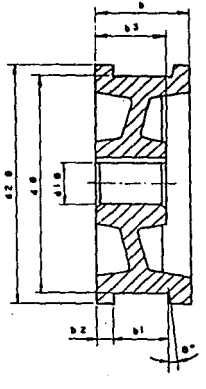

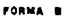

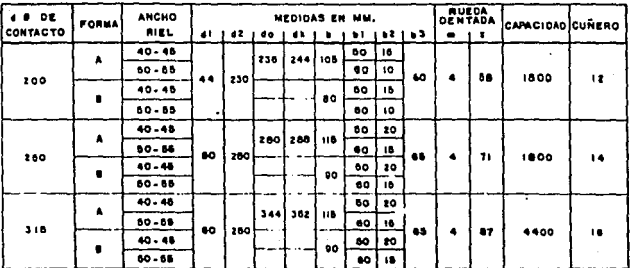

.<br>ADA PARA TROLLEY BIRRIEL Y CABEZAL PARA **RUZDA** ENEAL **GRUA** ne. **HASTA** 32.000KB

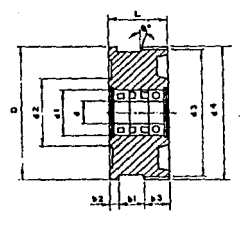

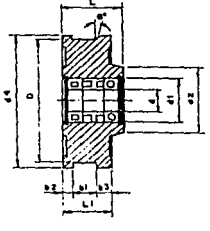

**COR** 

| ۰           | <b>ANCHO</b><br>оŁ |    |     |                 |           |       |             |           |                       |      |                 | <b>BUEDA</b><br><b>AGATHE.</b> |  | <b>INTERNATIONAL</b><br><b>RODILLOS</b> |             | <b>BALENO DE</b><br><b>BOLAS</b> |  | CAP. |
|-------------|--------------------|----|-----|-----------------|-----------|-------|-------------|-----------|-----------------------|------|-----------------|--------------------------------|--|-----------------------------------------|-------------|----------------------------------|--|------|
|             | VIEA               |    |     | , , , , , , , , |           |       | $^{\prime}$ | $\bullet$ |                       |      |                 |                                |  |                                         | TIPO I CAHT | TIPO ICANE                       |  | KGS. |
| 280         | 80.55              |    | 178 | 428, 65         |           | 119   | 180         |           | 280 288 7125          |      | 100             | $^{\bullet}$                   |  | 6310                                    |             | 84 310                           |  | 4500 |
| 280         | 40.48              | м  | 173 | 473.1           | 80        | t I O |             | 150+ 280  | 288                   | 1120 | 90 <sup>o</sup> | 71                             |  | 8310                                    |             | NJ 310                           |  | 4500 |
| 315         | 50.35              | 68 |     | 228 870         | 65        | 120   |             |           | 180   344   352   146 |      | 115             | 87                             |  | 8311                                    |             | <b>NJ 34E</b>                    |  | 7800 |
| 318         | 40.48              | 68 | 223 | l eza i         | 65        | 120   | 160         |           | 344 362 140 100       |      |                 | $^{\bullet \bullet}$           |  | 6311                                    |             | <b>MJ 311 E</b>                  |  | 7800 |
| 400         | 40.44              | 55 |     | 223 3 825       | 00        | 130   | 170         | 424       | 432                   |      | 140 100         | 100                            |  | 8313                                    |             | <b>NJ 312 E</b>                  |  | 8800 |
| 400<br>____ | 50-58              | 65 |     | 225 575         | $\bullet$ | 130   | 170         | 424 I     | 432.1                 | 148  | 110             | 1106.                          |  | 6313                                    |             | inu siz e                        |  | 8500 |

TABLA DE DIMENSIONES EN MM.

anexo 7

rizija.

Materiales

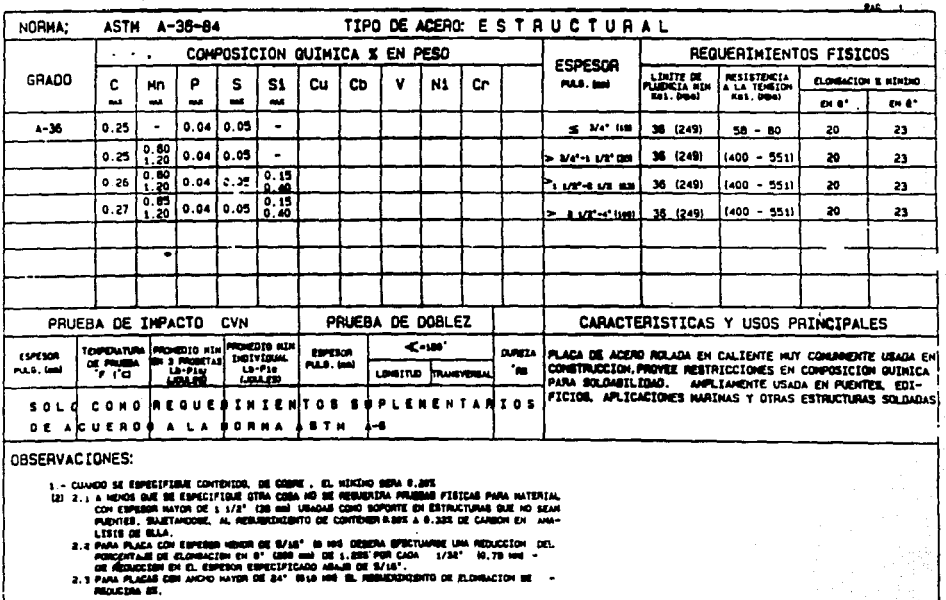

 $\lambda$ 

 $\mathbf{x} = \mathbf{y}$ 

**SPEAK ON OUTSIDERS** 

 $\sim$ 

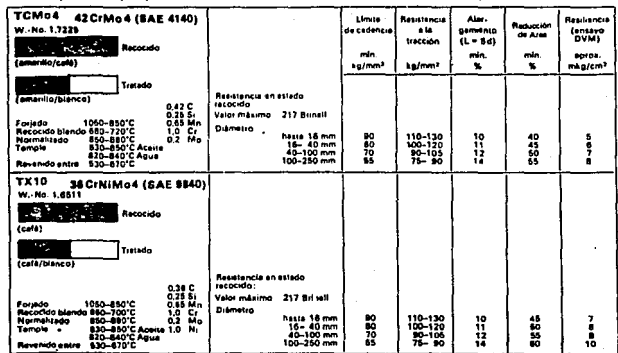

## Aceros para temple y revenido

#### $11 - 1$ alde's

# Aceros para temple y revenido

Aceros aspeciales no aleados

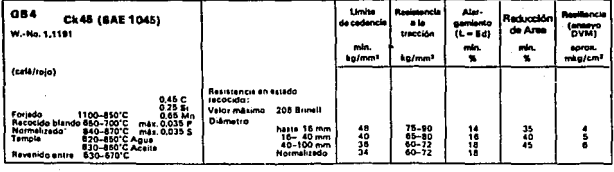

Valares de temple y re

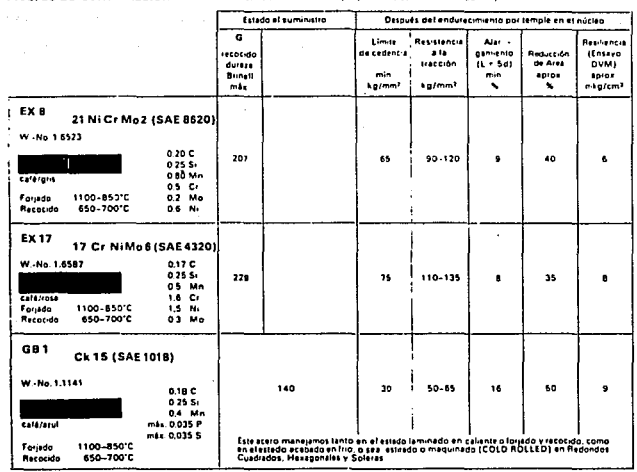

Caracteristican macénicas')

Indimetro de la muestra, 30 mm)

La duiera superficial de les piezes comentadas se eleva a 59-65 duiera Rockwall (piomedio 62 RC).

Aceros de cementación

## anexo a

Propiedades de vigas IPR.

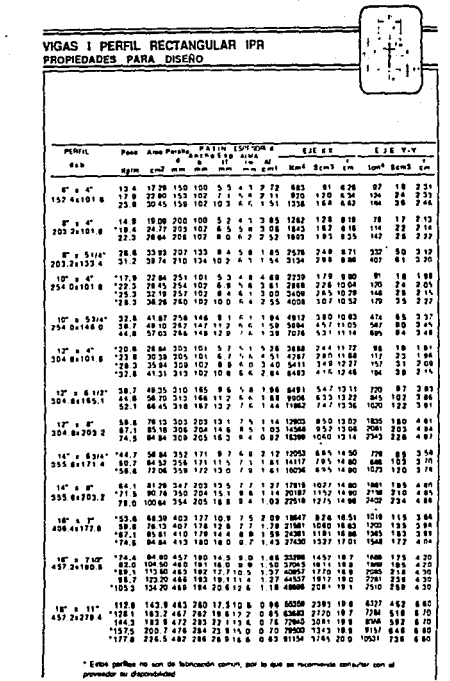

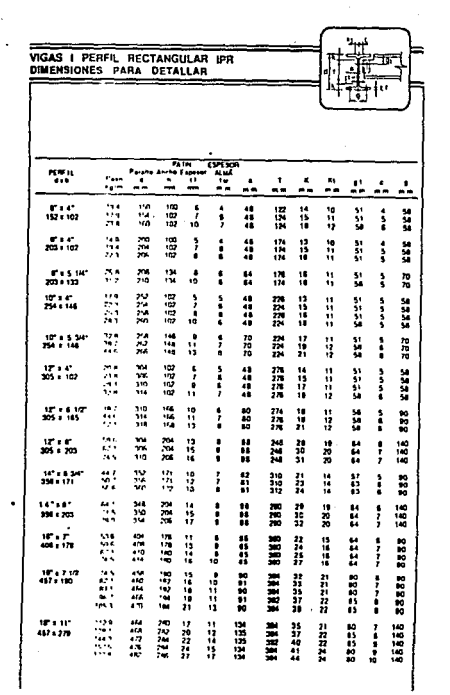

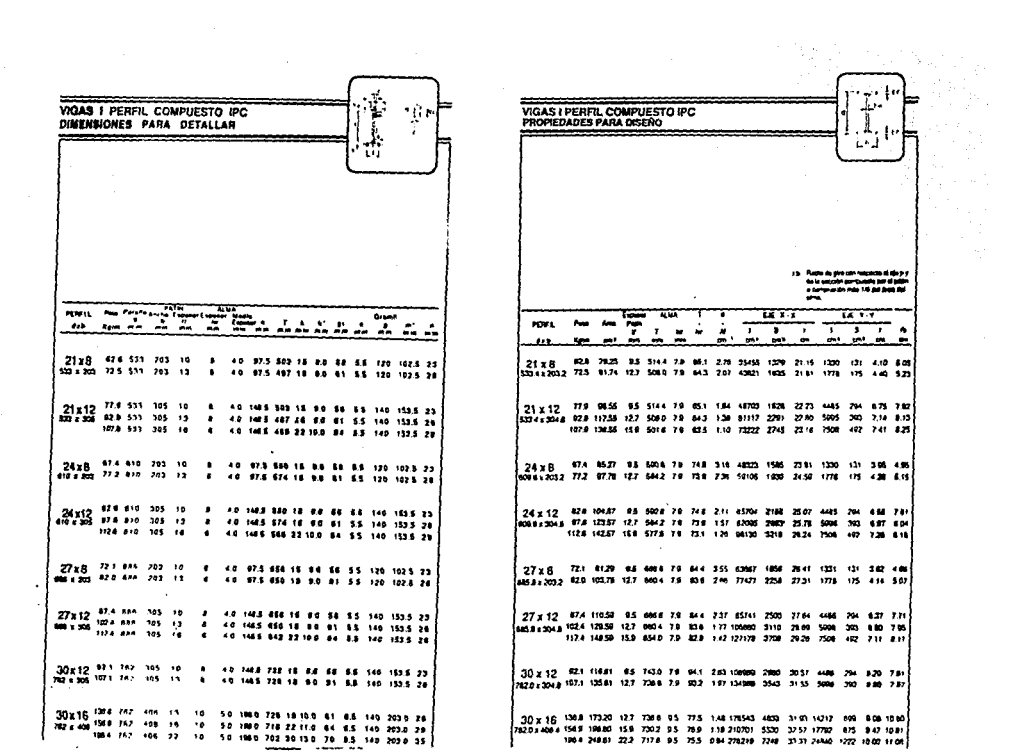

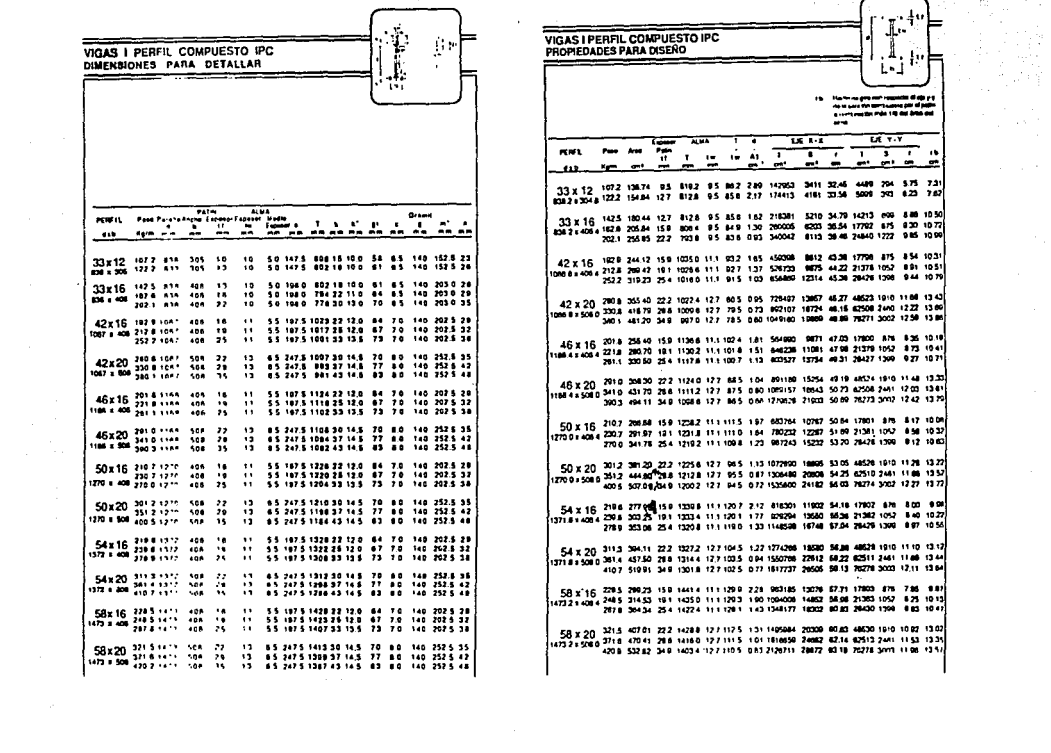

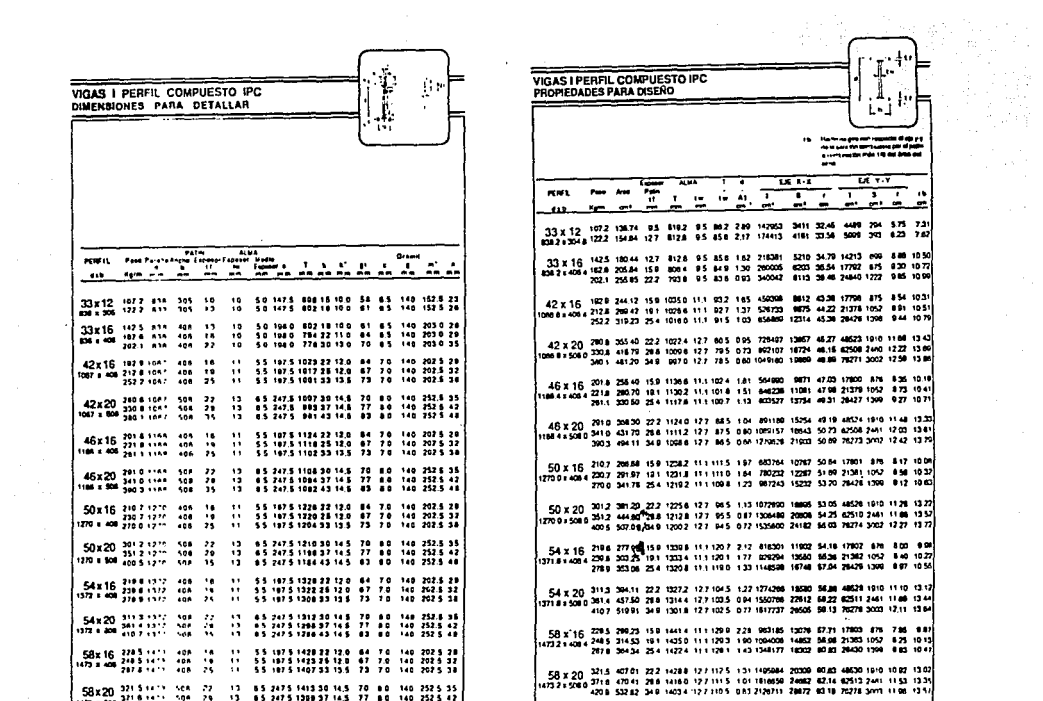

### **BIBLIOGRAFIA**

Edwin H. Gaulord, Jr., Charles N. Gaylord Diseño de estructuras de acero Editorial C.E.C.S.A. México. 1980.

V.M. Faires Diseño de elementos de máquinas Fditorial. Montaner y Simon, S.A. Barcelona, España, 1977.

Ferdinand P. Reer y E. Russell Johnston, J.R. Mecánica de materiales Editorial. Mc Graw Hill México, 19

Franklin D. Jones And Herry H. Ryffel Gear design simplified Editorial, The Industrial Press New York. 1961.

Harper, Gilberto Enriquez R) ARC de las instalaciones eléctricas industriales Editorial, Limusa, Noriega. México, 1989

Hellmut Ernst Aparatos de elevación y transporte Tomo I Editorial. Blume Barcelona, 1970

K. Oberg, F.D. Jones, y H.L. Horton Manual Universal de la Tecnica Hecénica Editorial, Labor España, 1984

Shigley, Joseph Edward Diseño en Ingenieria Mecaánica 2da Edición Editorial, Me. Graw Hill México, 1982.

S. Timoshenko Resistencia de materiales Tomo I y II Editoria1, Espasa-Calpe, S.A. Madrid, 1956

 $C.M.A.A.$ , Specification # 70, revesed 1983 Editor, Crame Hanufacturers Asociation of America, Inc Pittsburgh, USA

C.M.A.A., Specificatiom # 74, revesed 19 Editor, Cr8me Manufacturera Asociation of America, Inc Pittsburgh, USA

Manual AHHSA para constructores de acero Editor, Altor Hornos de México, S.A. de C.V.

Manual para constructores Monterrey Editorial, Cia Fundidora de Fierro Monterrey, S.A. México, 1965 y Acero de ltoralea Palacios atto Manual de conceptos básicos Editor. Hercules, S.A. de C.V. México, 1991

### CATALOGOS

Catálogo general Crosby Editor, The crosby group inc. Tulsa, Oklahoma. USA

Aceros Finos Editor, Aceros Fortuna. s. A. 41.o edición México, 1981

Catálogo General SKF CatAlo&o 4000 SP Iapreso en: Italia por Stamperia Artistica Hazionale Corso Siracusa. 37-Torino 1989

Cables de acero, S.A. Editor, Cables de acero S.A.

Hotorreductores tipo W Editor, Endor S.A.de C.V. Héxico